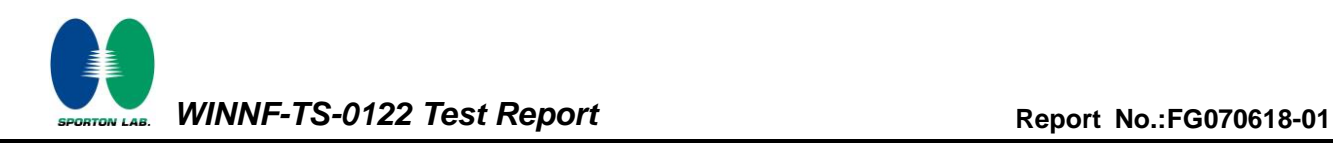

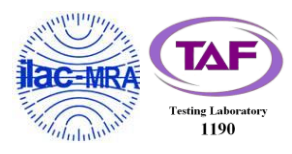

# **WINNF-TS-0122 Test Report**

<span id="page-0-3"></span><span id="page-0-2"></span><span id="page-0-1"></span><span id="page-0-0"></span>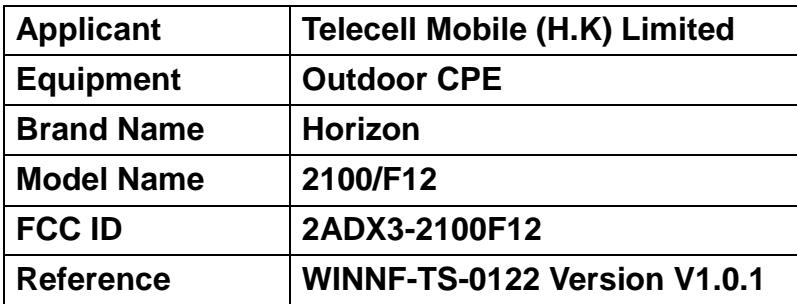

**The product was received on Jul. 09, 2020 and testing was started from Aug. 17, 2020 and completed on Aug. 24, 2020. We, SPORTON INTERNATIONAL INC. EMC & Wireless Communications Laboratory, would like to declare that the tested sample has been evaluated in accordance with the test procedures given in WINNF-TS-0122 Version V1.0.1 and has been in compliance with the applicable technical standards.**

**The test results in this report apply exclusively to the tested model / sample. Without written approval of SPORTON INTERNATIONAL INC. EMC & Wireless Communications Laboratory, the test report shall not be reproduced except in full.**

Chen

**Approved by: Sam Chen** *SPORTON INTERNATIONAL INC. EMC & Wireless Communications Laboratory No. 52, Huaya 1st Rd., Guishan Dist., Taoyuan City, Taiwan (R.O.C.)*

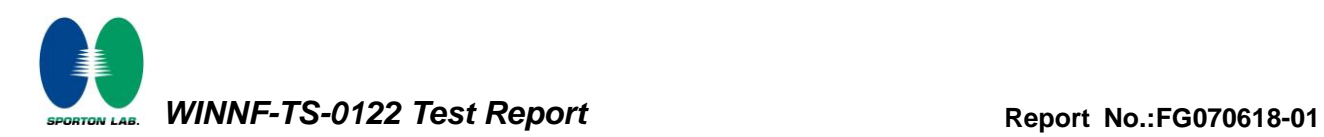

#### **Table of Contents**

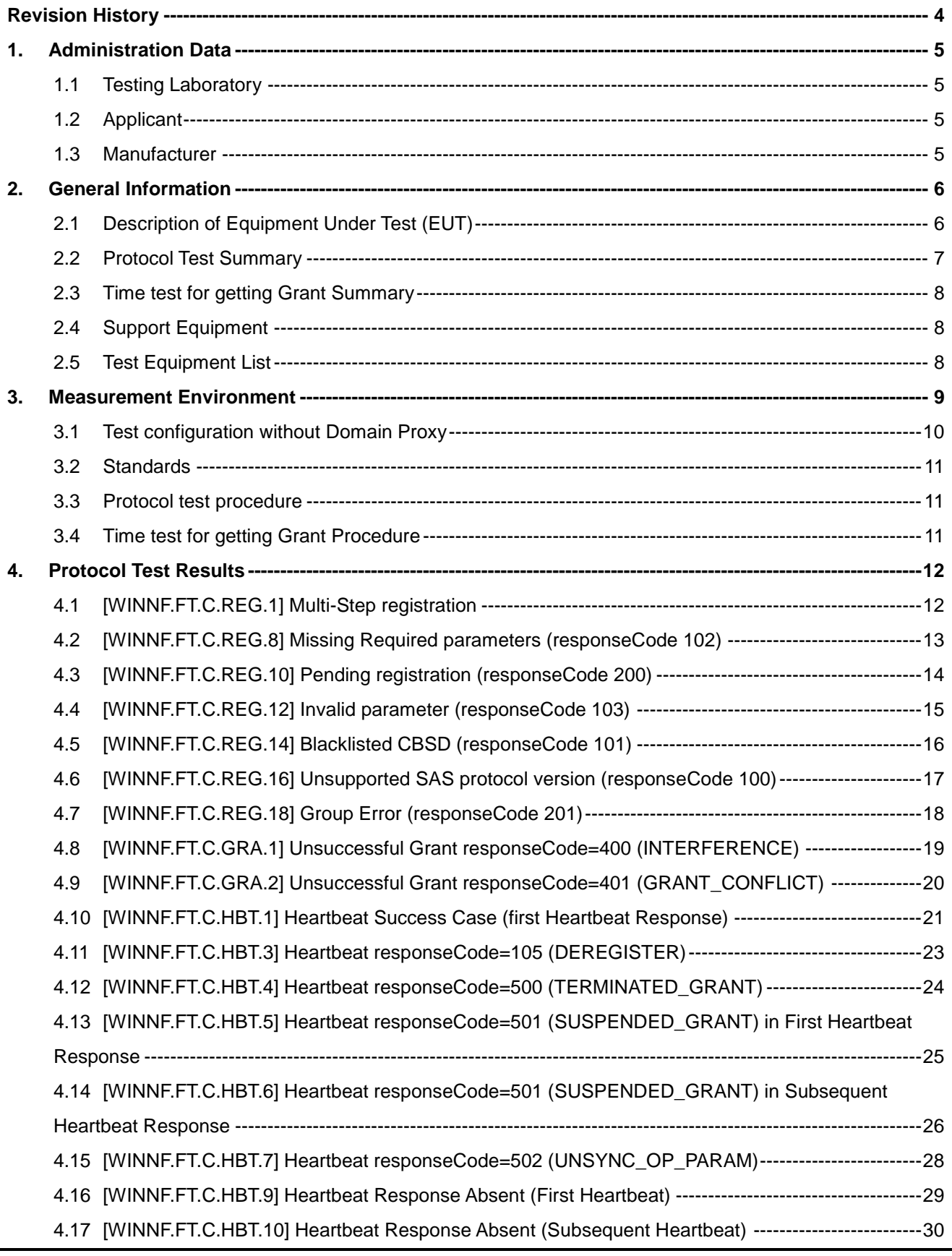

TEL : 886-3-327-3456 **Page Number** : 2 of 47

FAX : 886-3-328-4978 Issued Date : [Aug. 28, 2020](#page-3-0) Report Version : [01](#page-3-1)

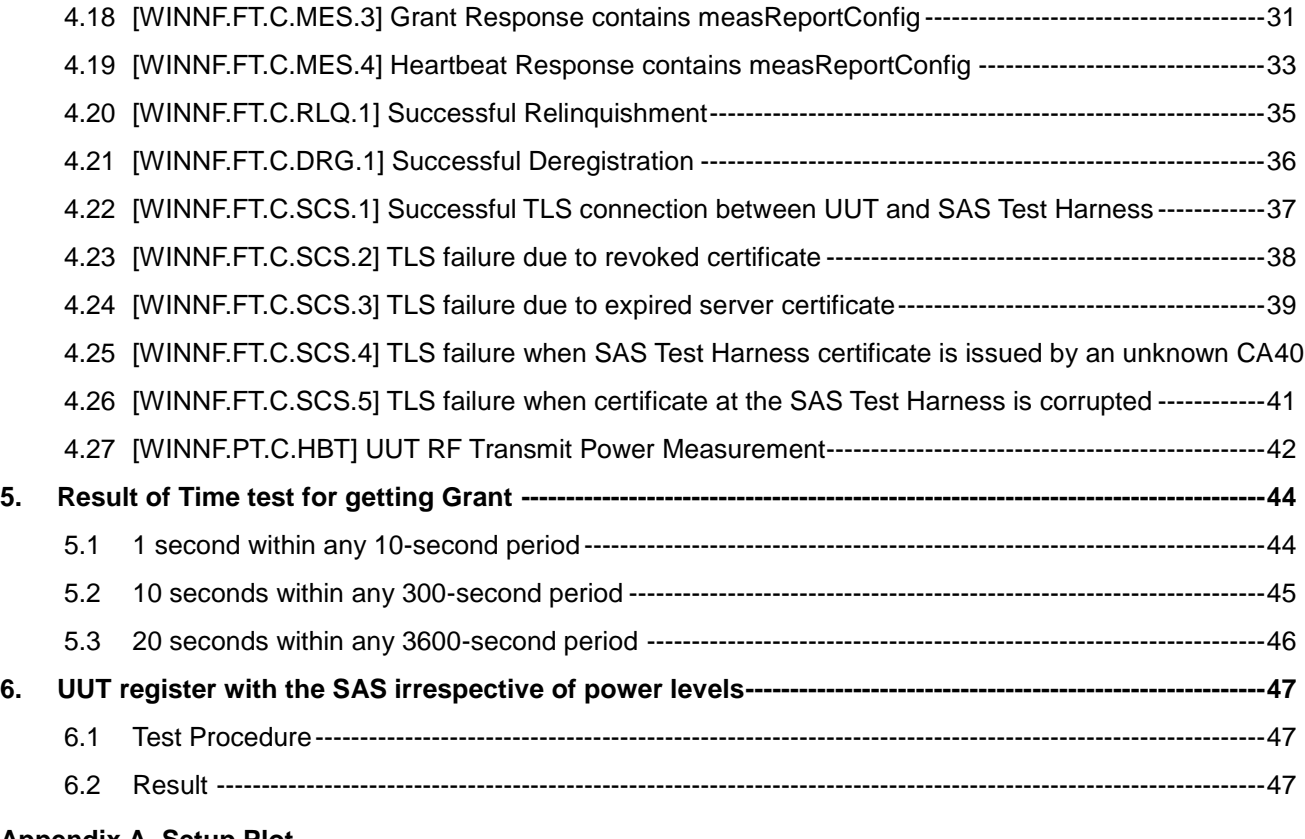

#### **Appendix A. Setup Plot**

**Appendix B. RF measurement plots**

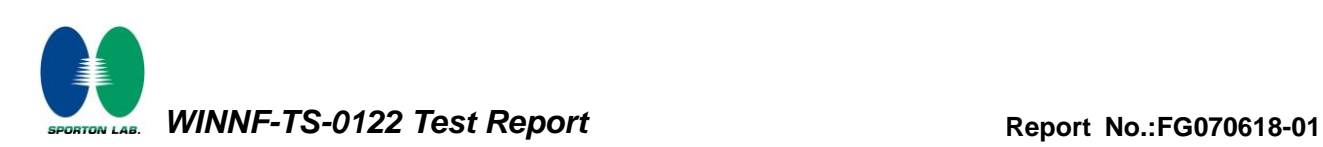

<span id="page-3-3"></span><span id="page-3-2"></span><span id="page-3-1"></span>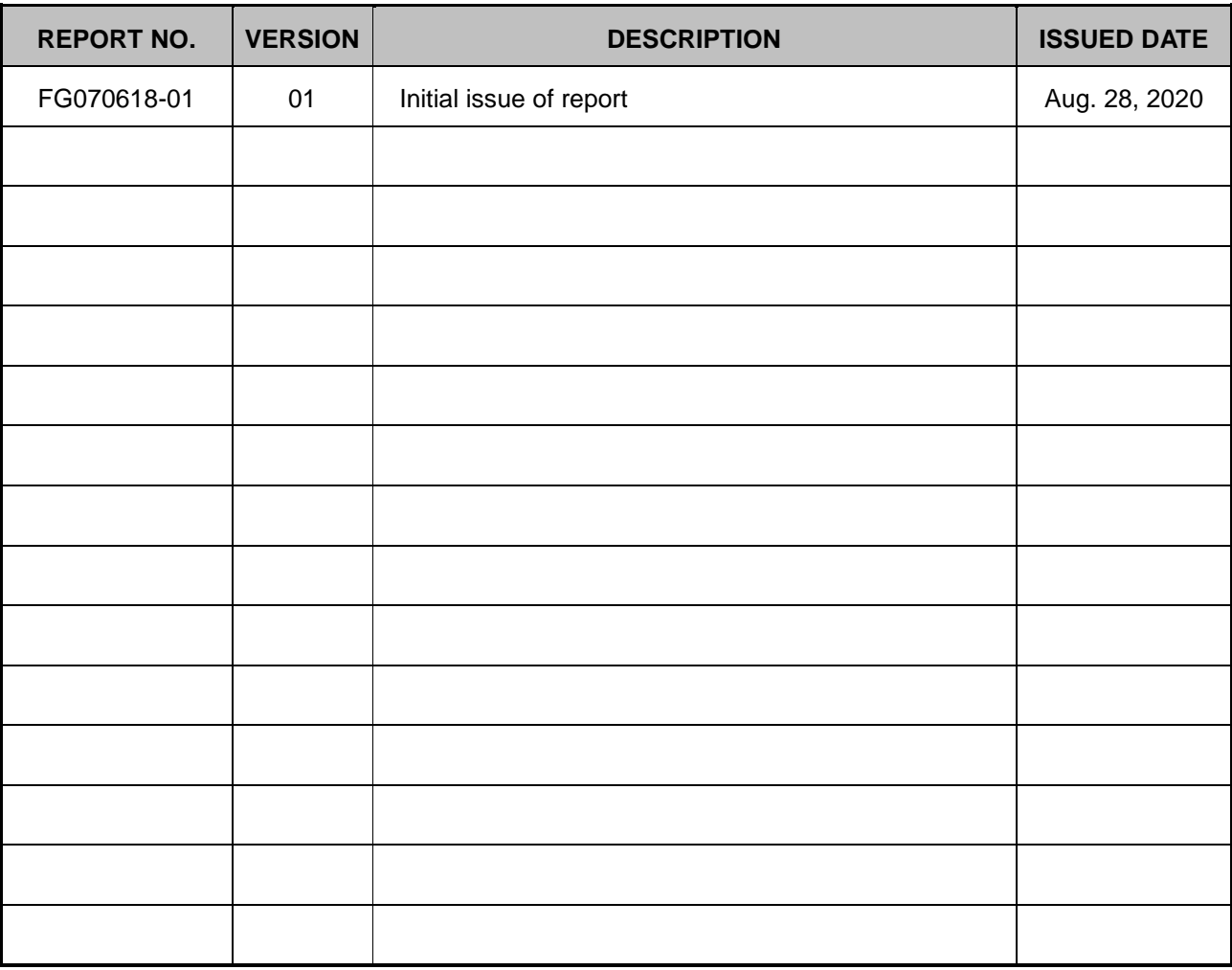

## <span id="page-3-0"></span>**Revision History**

#### **Declaration of Conformity:**

The test results with all measurement uncertainty excluded are presented in accordance with the regulation limits or requirements declared by manufacturers.

#### **Comments and Explanations:**

The declared of product specification for EUT presented in the report are provided by the manufacturer, and the manufacturer takes all the responsibilities for the accuracy of product specification.

**Reviewed by: Thomas Chen Report Producer: Dara Chiu**

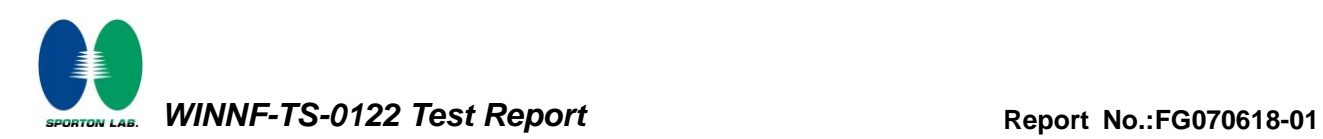

## <span id="page-4-0"></span>**1. Administration Data**

#### <span id="page-4-1"></span>**1.1 Testing Laboratory**

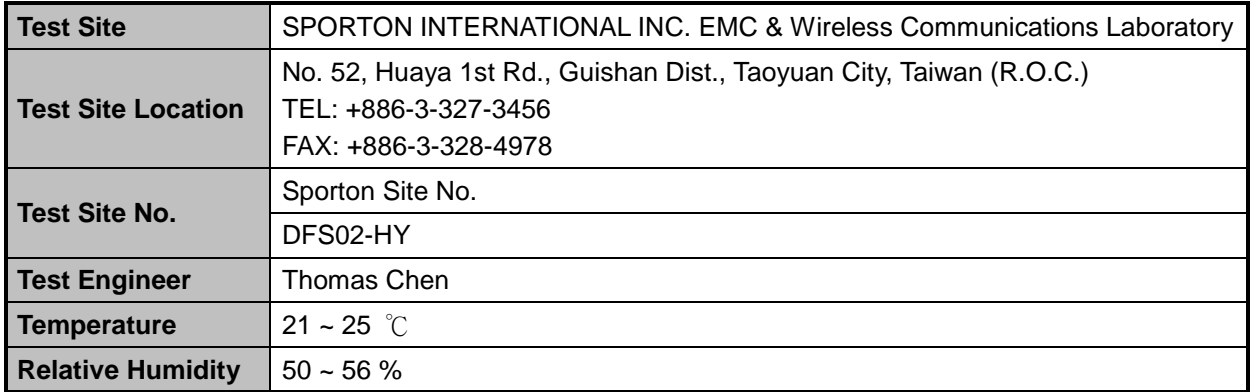

#### <span id="page-4-2"></span>**1.2 Applicant**

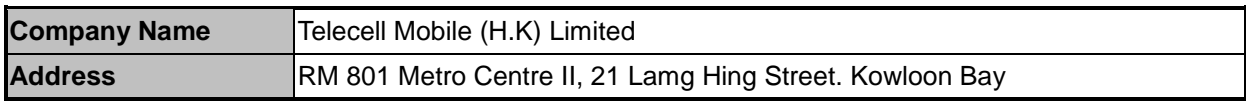

#### <span id="page-4-3"></span>**1.3 Manufacturer**

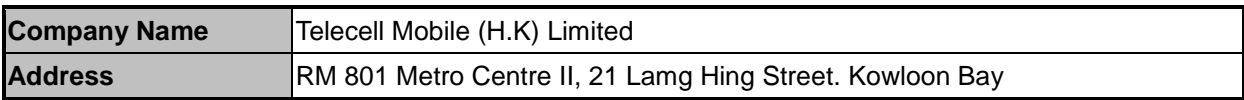

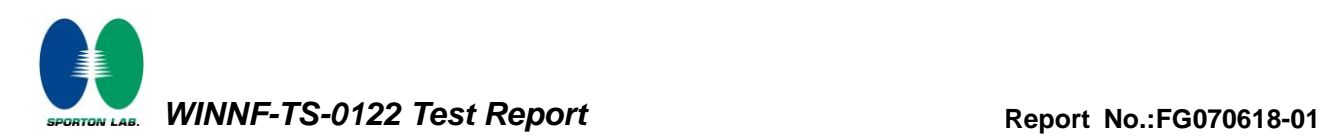

## <span id="page-5-0"></span>**2. General Information**

#### <span id="page-5-1"></span>**2.1 Description of Equipment Under Test (EUT)**

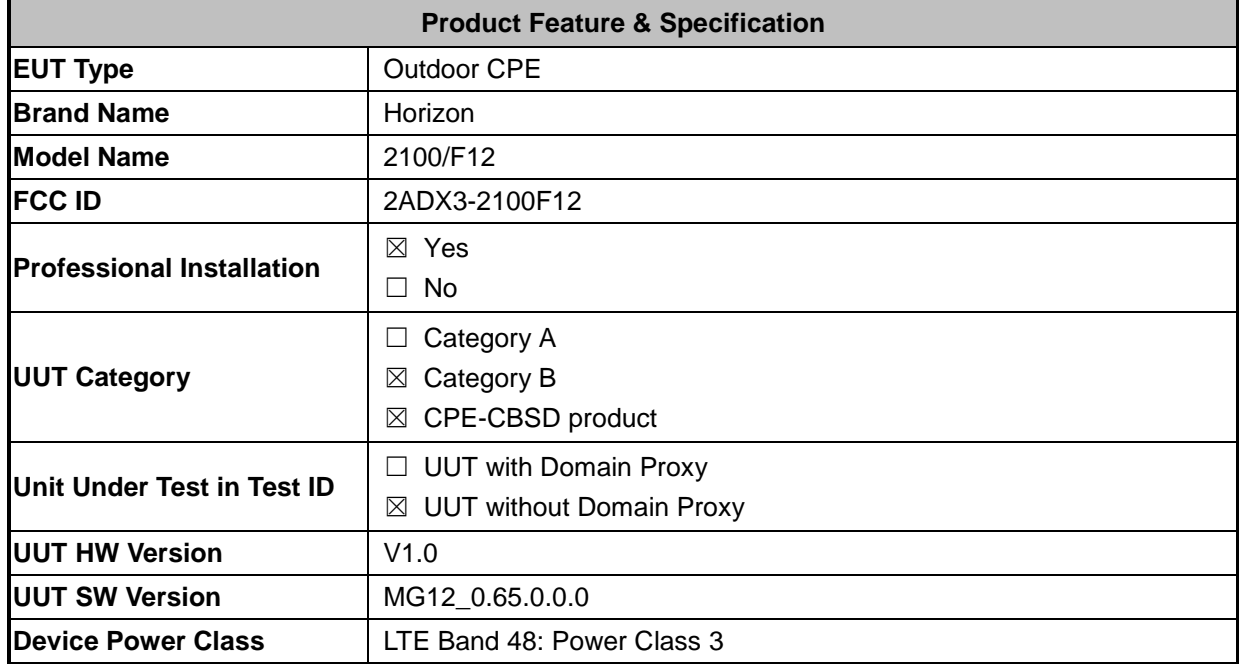

#### <span id="page-6-0"></span>**2.2 Protocol Test Summary**

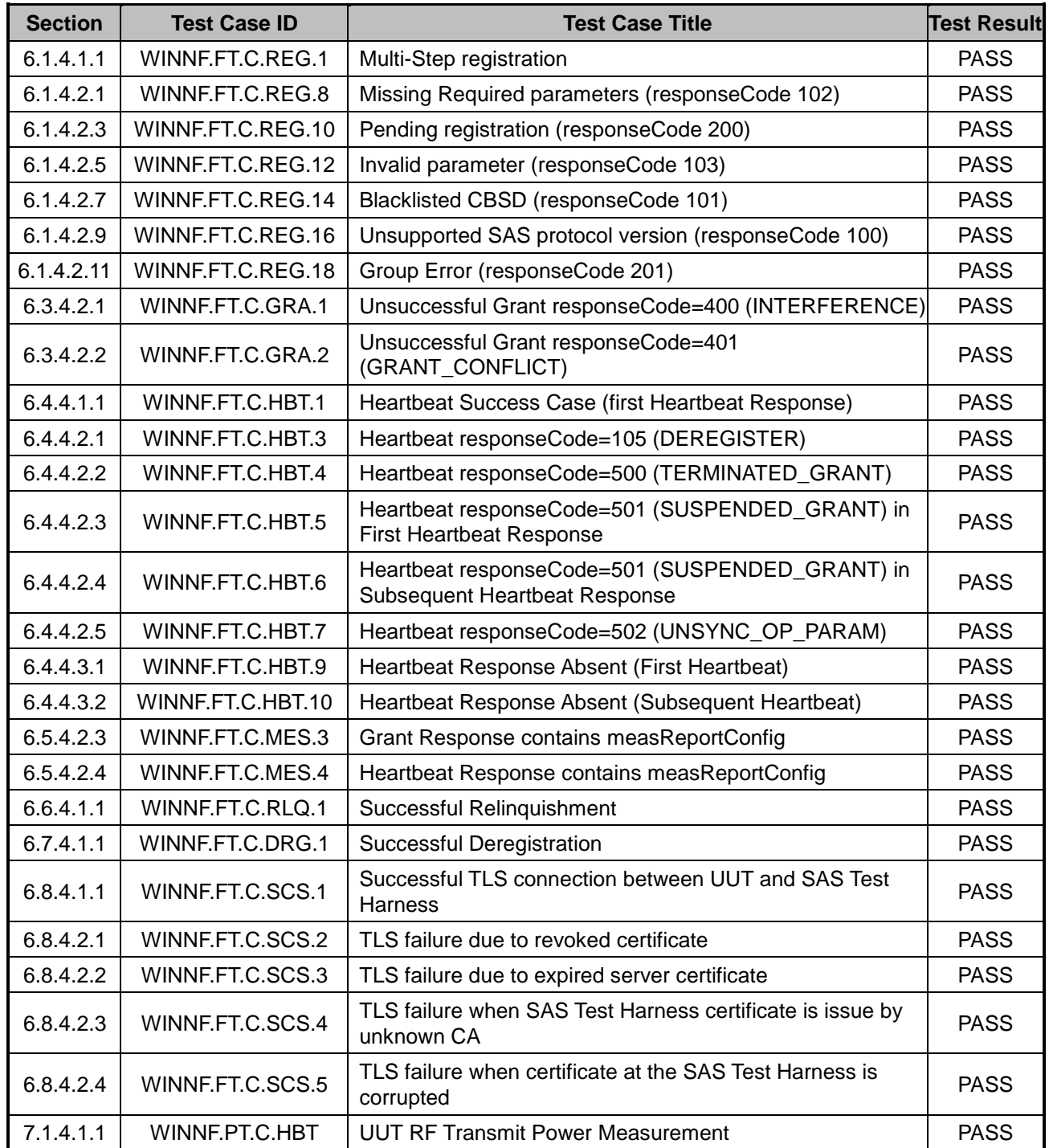

## <span id="page-7-0"></span>**2.3 Time test for getting Grant Summary**

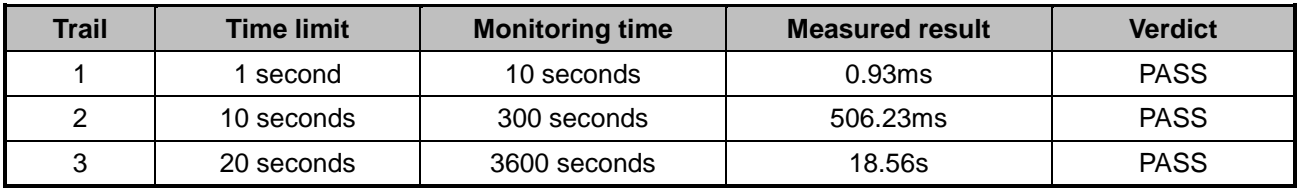

#### <span id="page-7-1"></span>**2.4 Support Equipment**

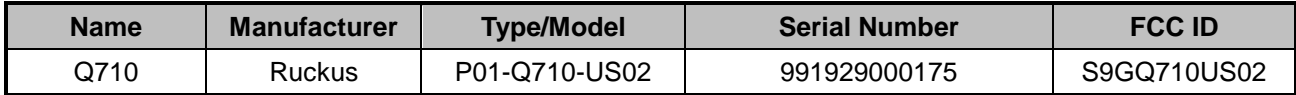

#### <span id="page-7-2"></span>**2.5 Test Equipment List**

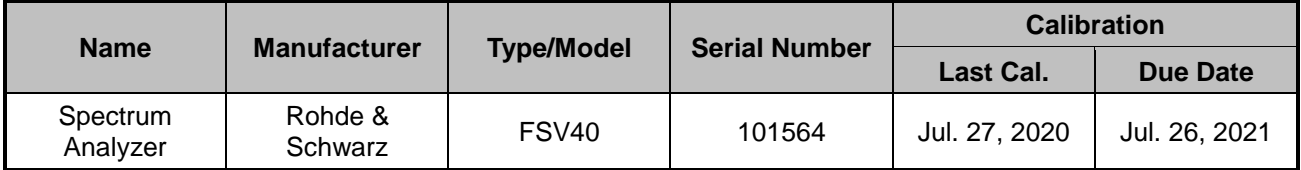

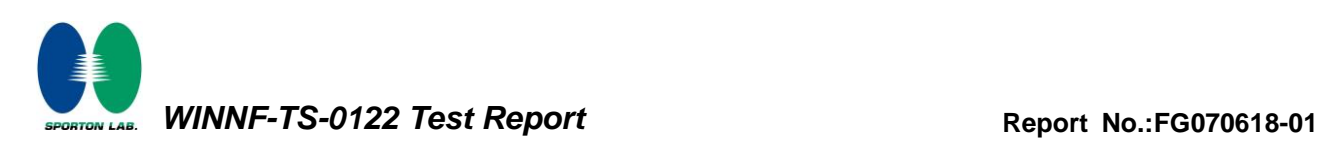

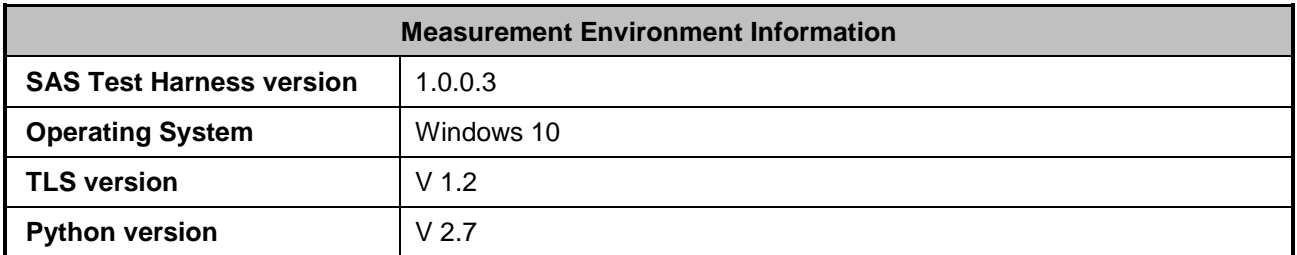

## <span id="page-8-0"></span>**3. Measurement Environment**

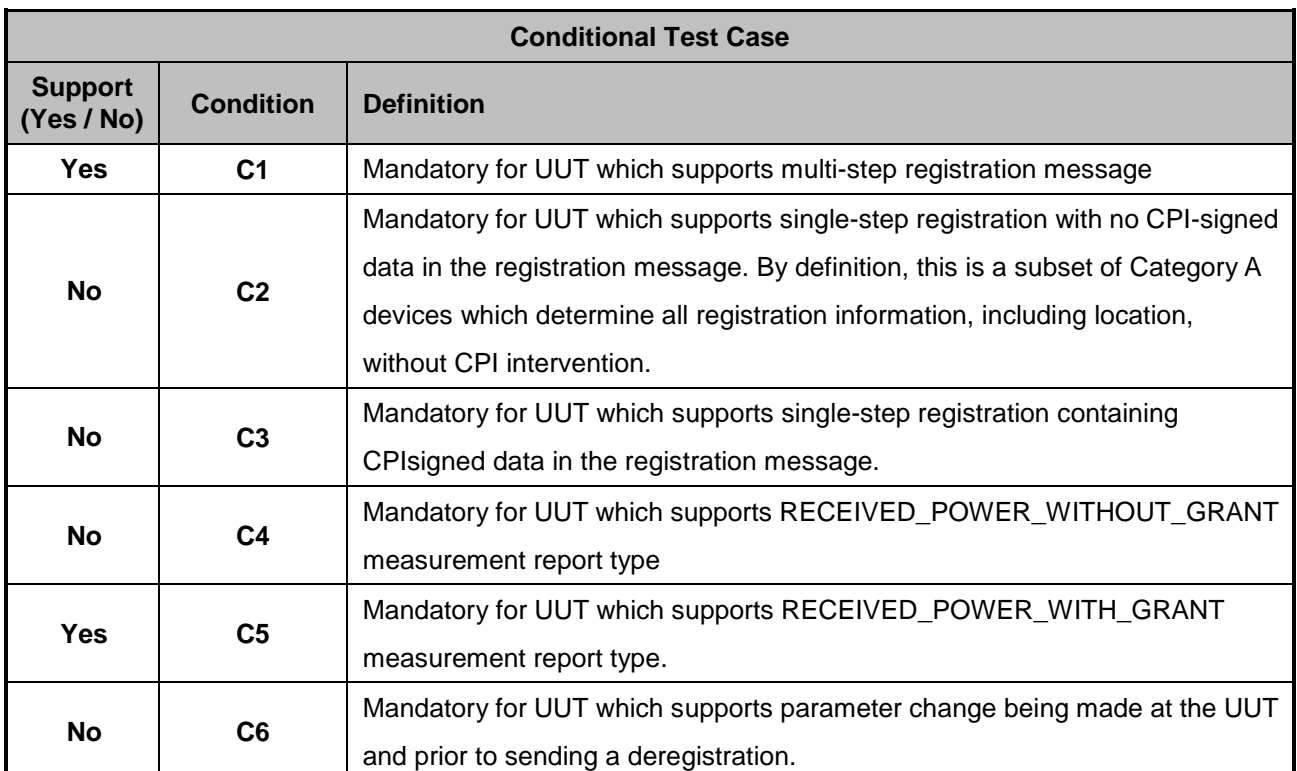

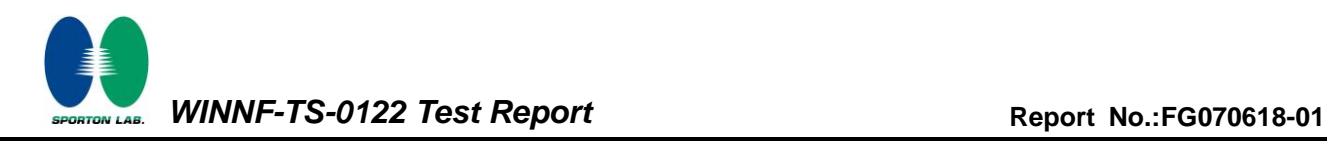

#### <span id="page-9-0"></span>**3.1 Test configuration without Domain Proxy**

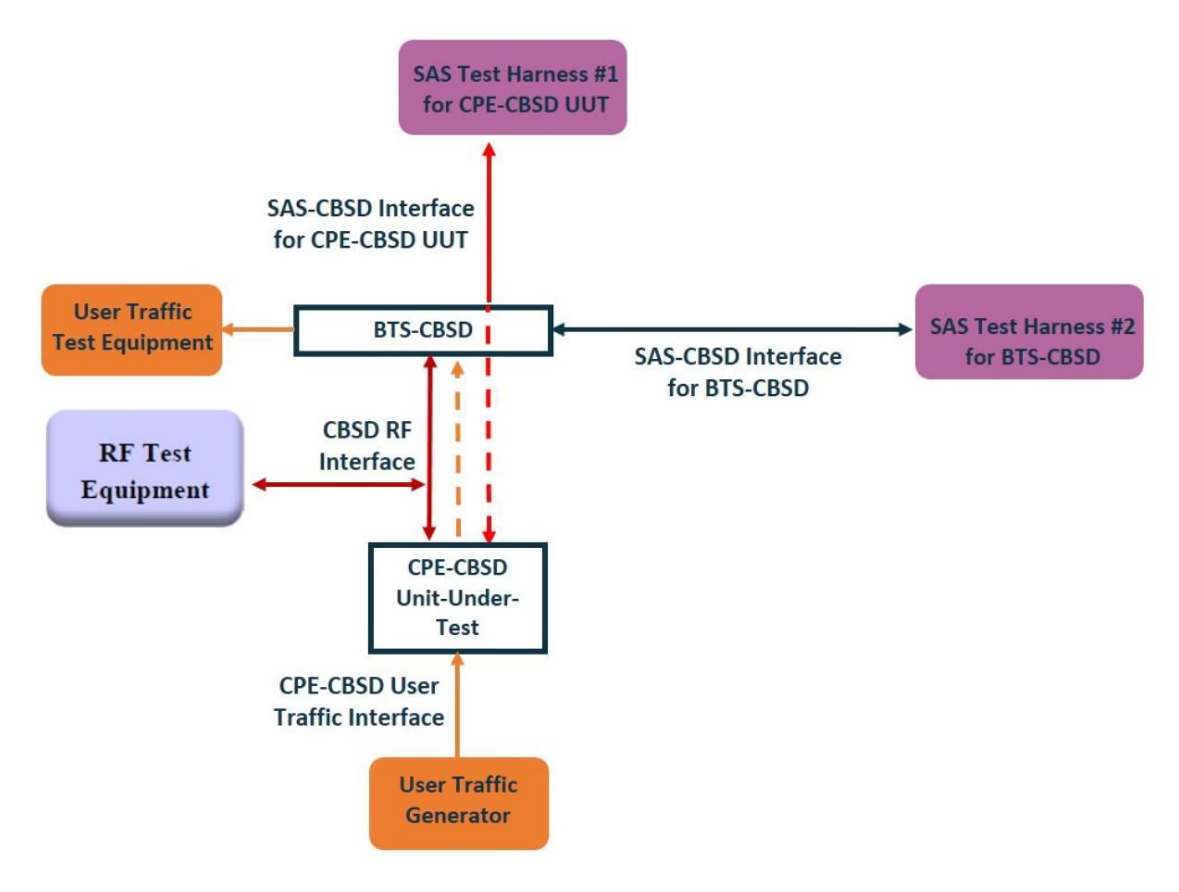

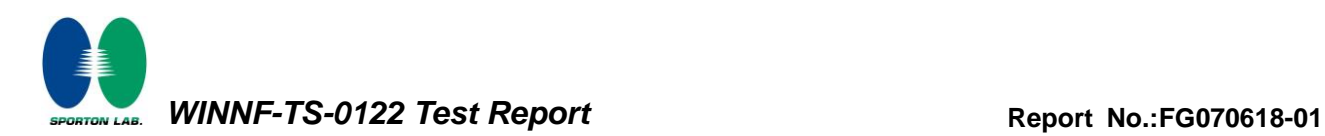

#### <span id="page-10-0"></span>**3.2 Standards**

[n.1]. FCC KDB 940660 D02 CPE-CBSD Handshake Procedures v02, 22 October 2019 [n.2]. WINNF-TS-0122 Version 1.0.1, "Conformance and Performance Test Technical Specification; CBSD/DP as Unit Under Test (UUT)", 28 September 2018 [n.3]. WINNF-TS-0016 Version 1.2.3, "SAS to CBSD Technical Specification", 27 June 2019

#### <span id="page-10-1"></span>**3.3 Protocol test procedure**

The test cases for SAS<->CBSD protocol in [n.2] apply for CPE-CBSD device type. Following the [n.1], when running the test cases in [n.2] for CPE-CBSD device type, verify that

- 1. CPE-CBSD can begin transmitting its RF only after receiving radio signal from its compatible BTS-CBSD.
- 2. For all CPE-CBSD RF transmissions, the CPE-CBSD UUT radio frequency range and bandwidth are less or equal to the frequency range and bandwidth of its compatible BTS-CBSD.
- 3. Judging the last execution step appearing in [n.2] with "User data traffics" instead of "RF transmission."

#### <span id="page-10-2"></span>**3.4 Time test for getting Grant Procedure**

Use the WinnForum SAS Harness run test case WINNF.FT.C.GRA.1. Without answering the last question in WINNF.FT.C.GRA.1 will keep UUT's grant request being rejected, then measure the time.

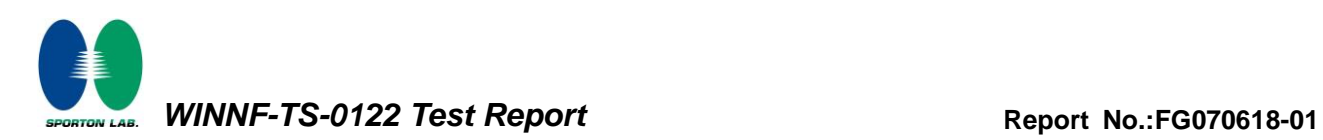

## <span id="page-11-0"></span>**4. Protocol Test Results**

## <span id="page-11-1"></span>**4.1 [WINNF.FT.C.REG.1] Multi-Step registration**

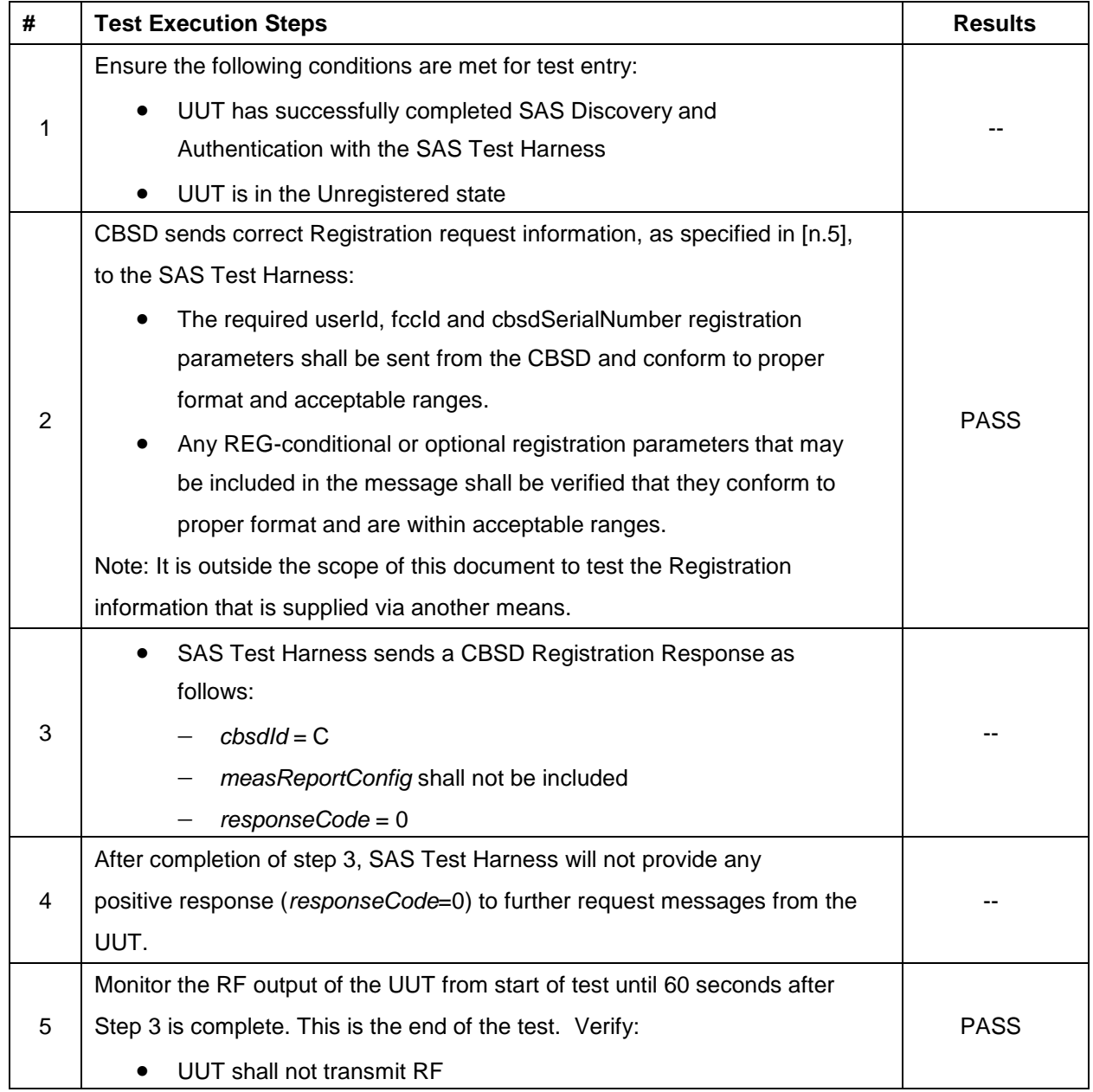

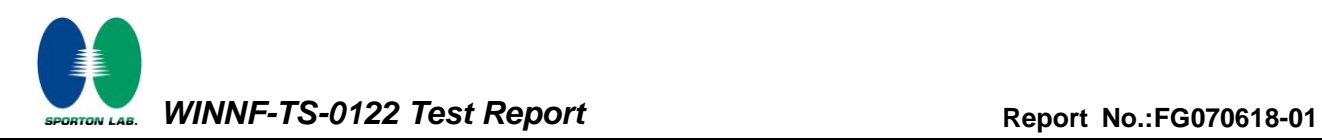

#### <span id="page-12-0"></span>**4.2 [WINNF.FT.C.REG.8] Missing Required parameters (responseCode 102)**

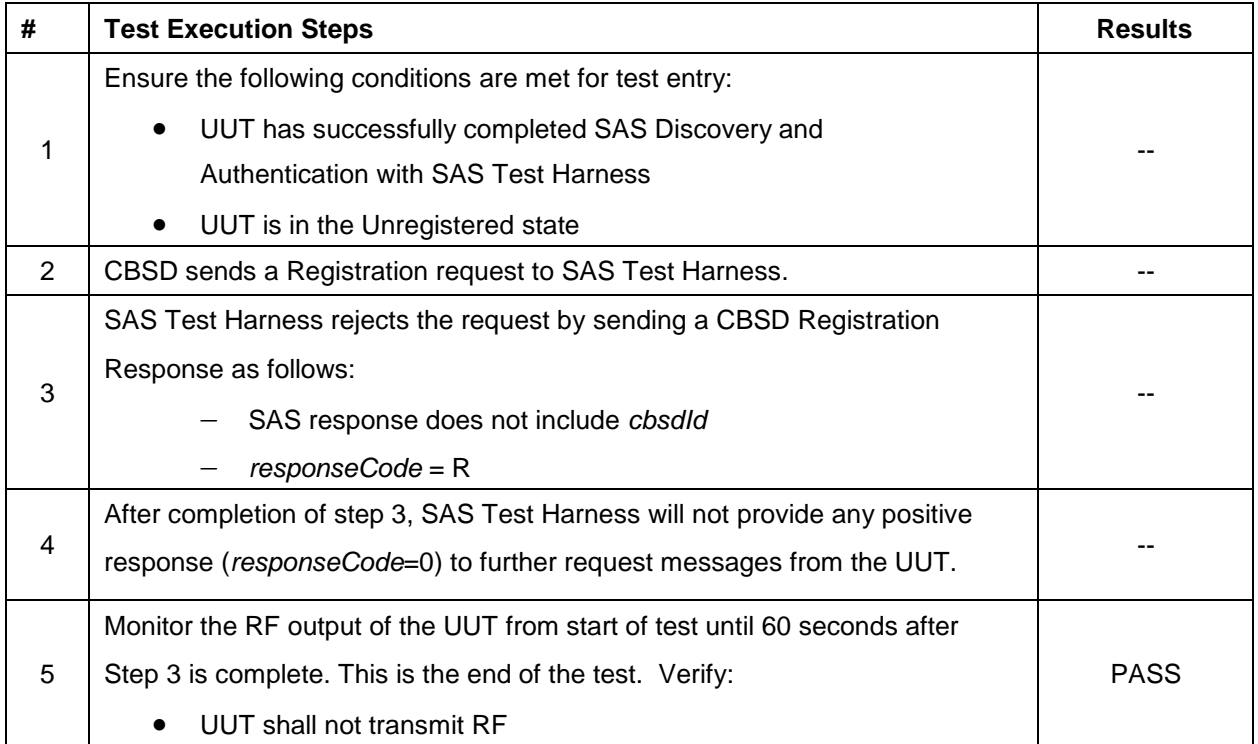

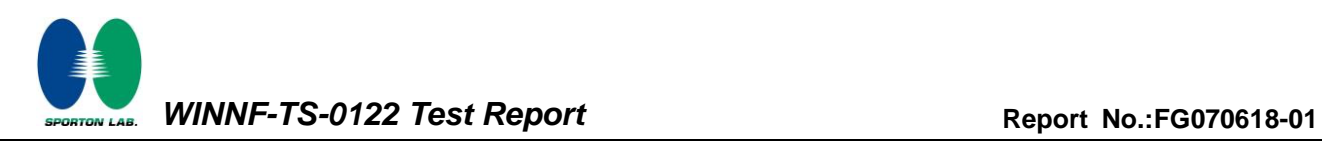

#### <span id="page-13-0"></span>**4.3 [WINNF.FT.C.REG.10] Pending registration (responseCode 200)**

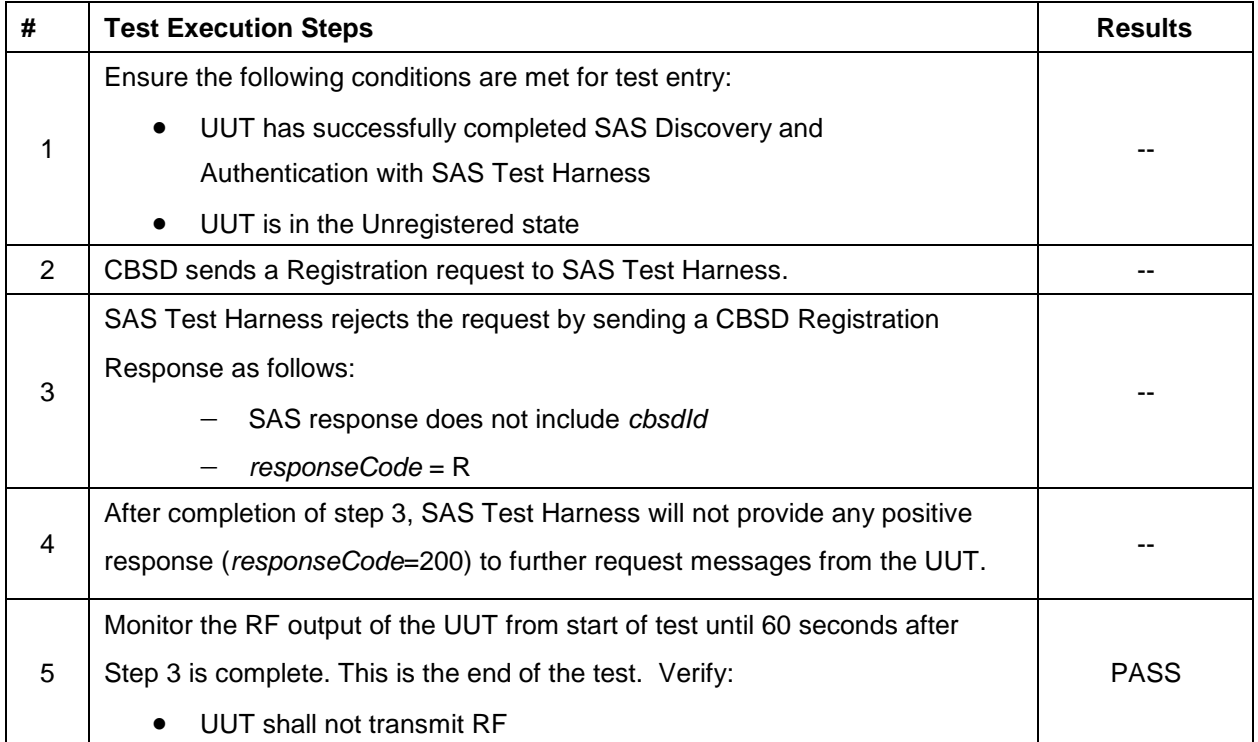

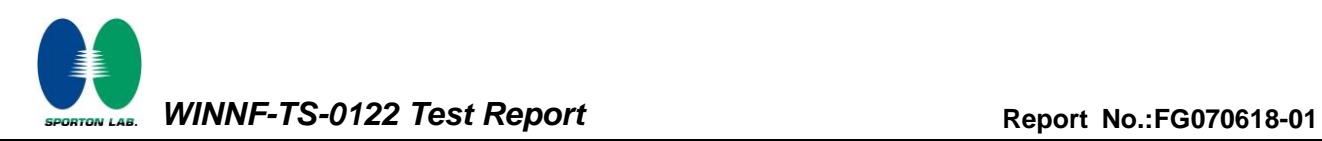

#### <span id="page-14-0"></span>**4.4 [WINNF.FT.C.REG.12] Invalid parameter (responseCode 103)**

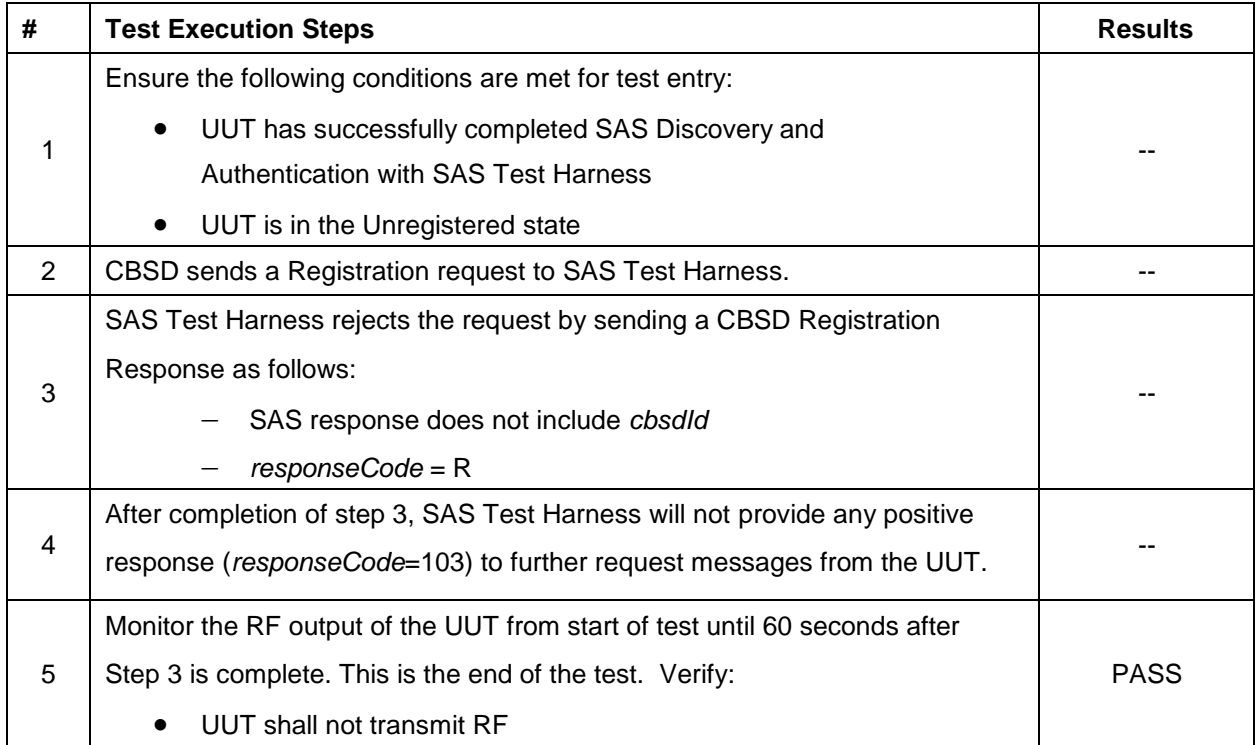

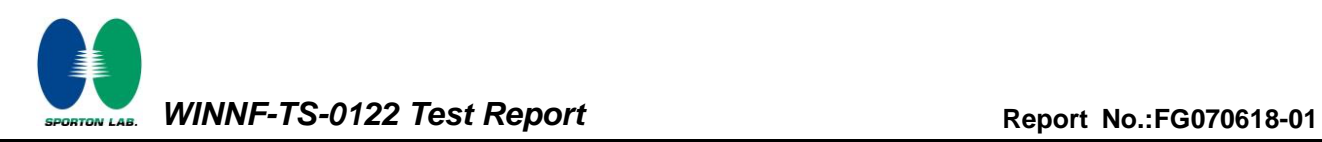

#### <span id="page-15-0"></span>**4.5 [WINNF.FT.C.REG.14] Blacklisted CBSD (responseCode 101)**

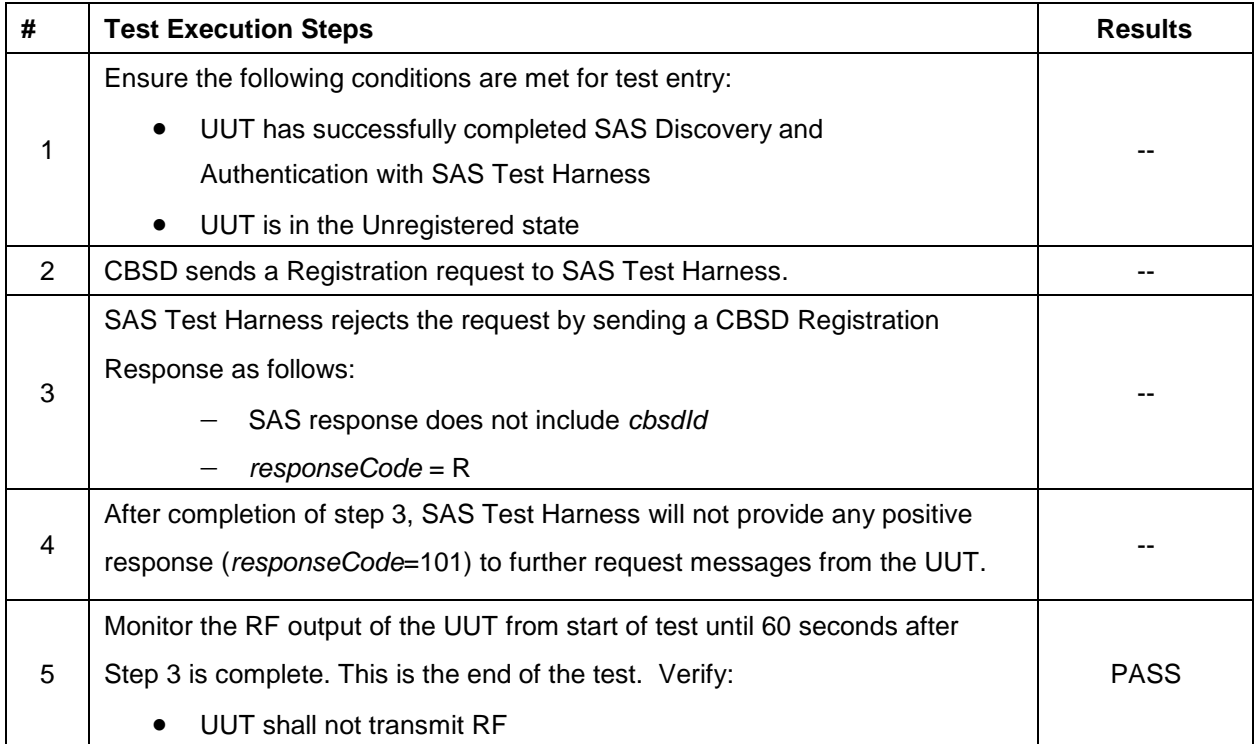

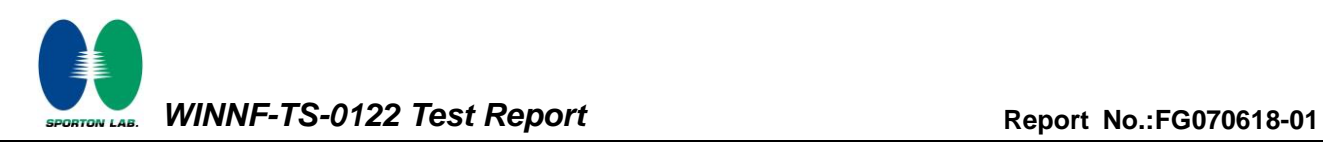

#### <span id="page-16-0"></span>**4.6 [WINNF.FT.C.REG.16] Unsupported SAS protocol version (responseCode 100)**

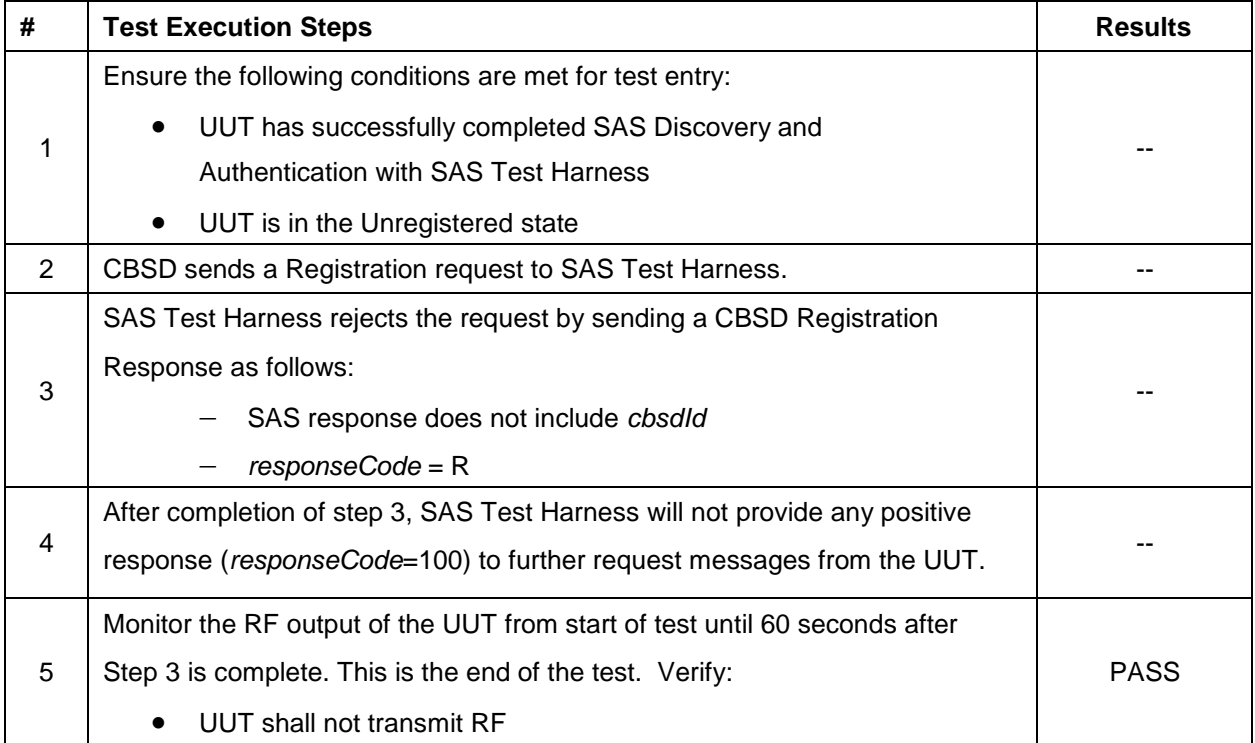

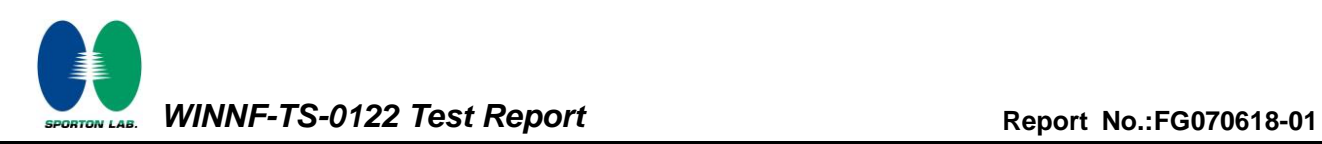

## <span id="page-17-0"></span>**4.7 [WINNF.FT.C.REG.18] Group Error (responseCode 201)**

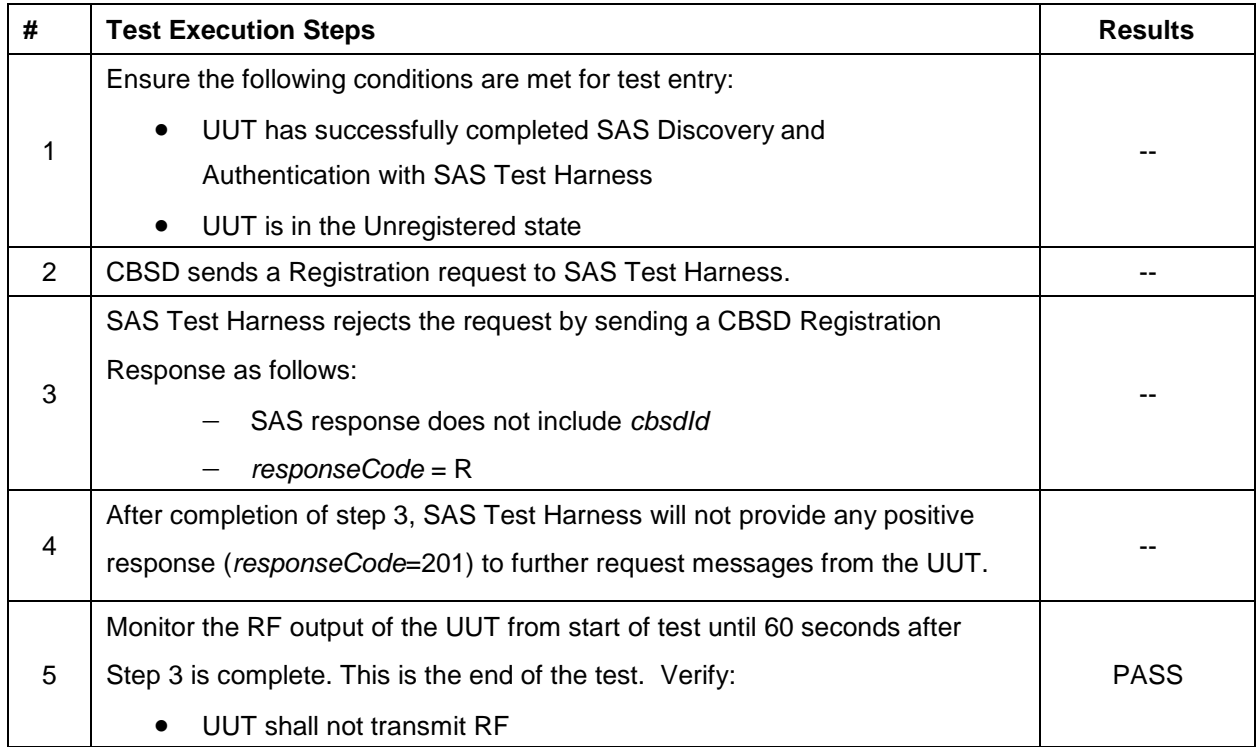

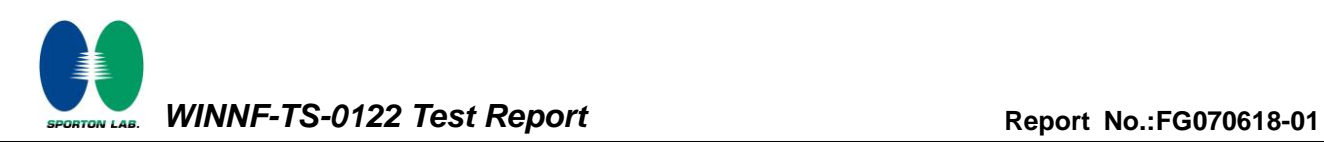

#### <span id="page-18-0"></span>**4.8 [WINNF.FT.C.GRA.1] Unsuccessful Grant responseCode=400 (INTERFERENCE)**

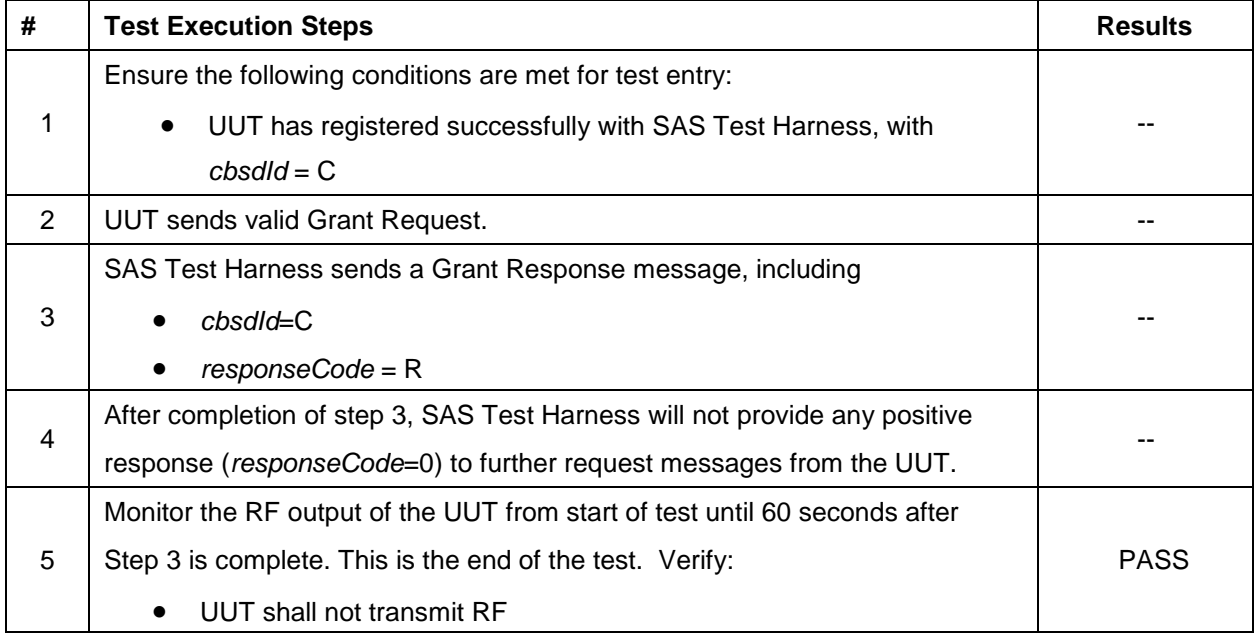

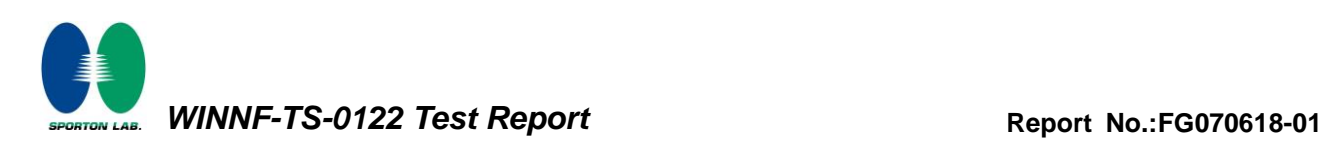

## <span id="page-19-0"></span>**4.9 [WINNF.FT.C.GRA.2] Unsuccessful Grant responseCode=401 (GRANT\_CONFLICT)**

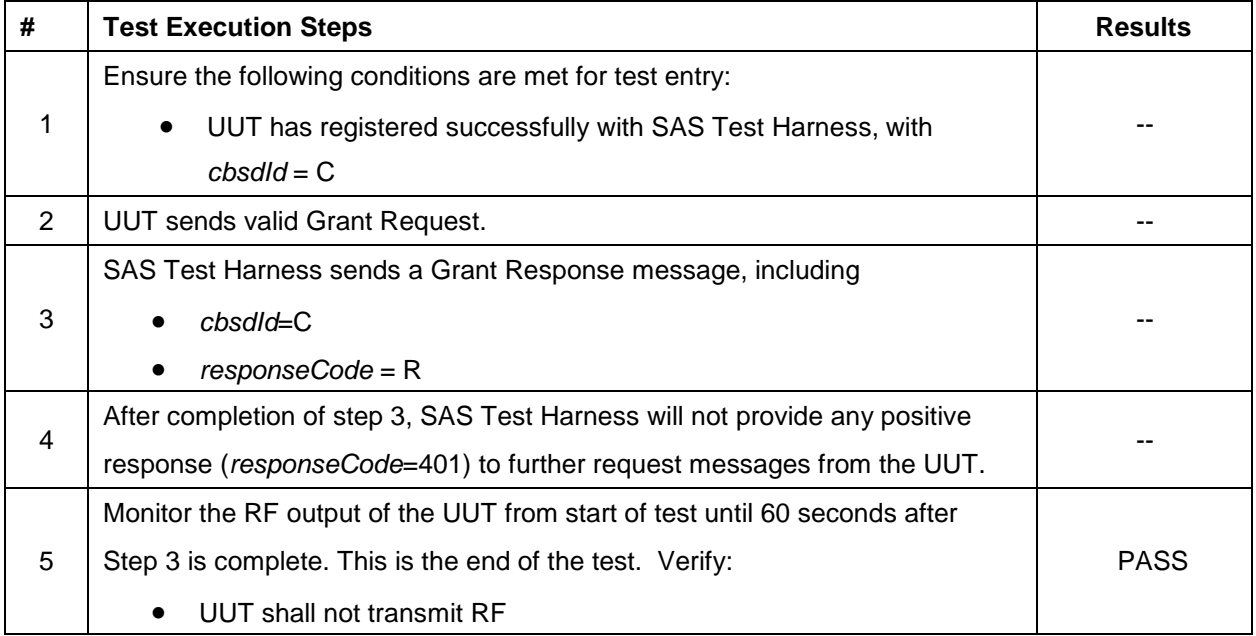

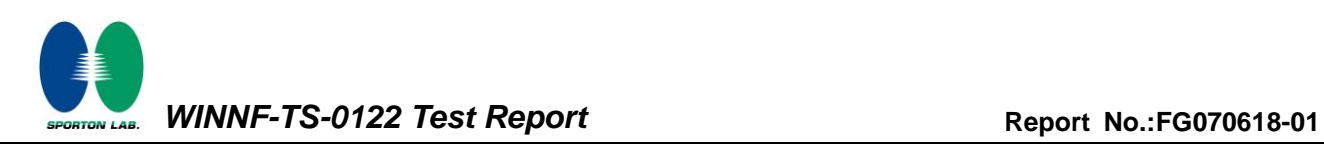

#### <span id="page-20-0"></span>**4.10[WINNF.FT.C.HBT.1] Heartbeat Success Case (first Heartbeat Response)**

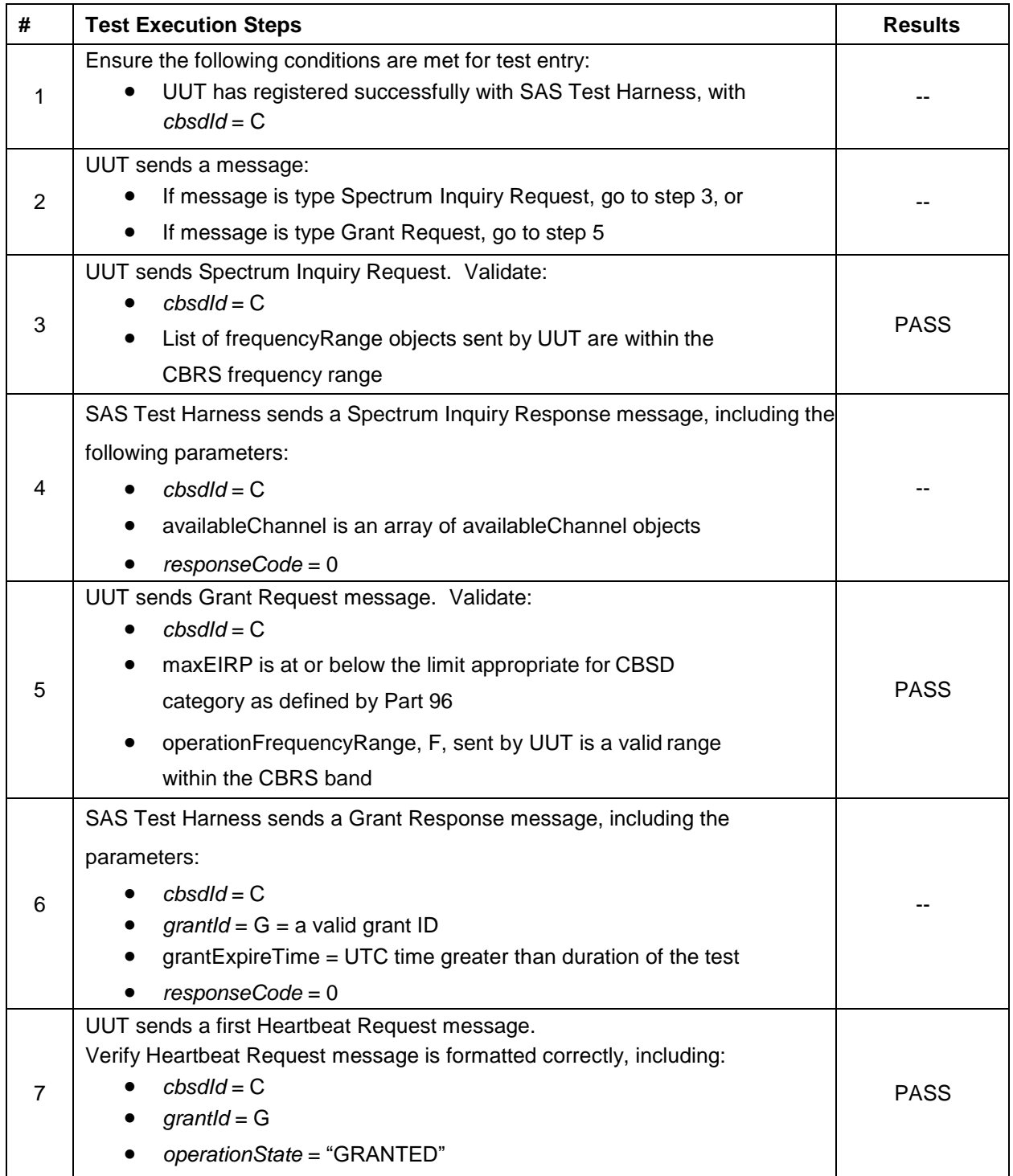

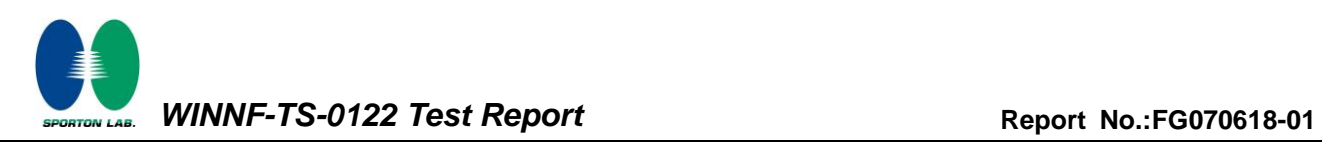

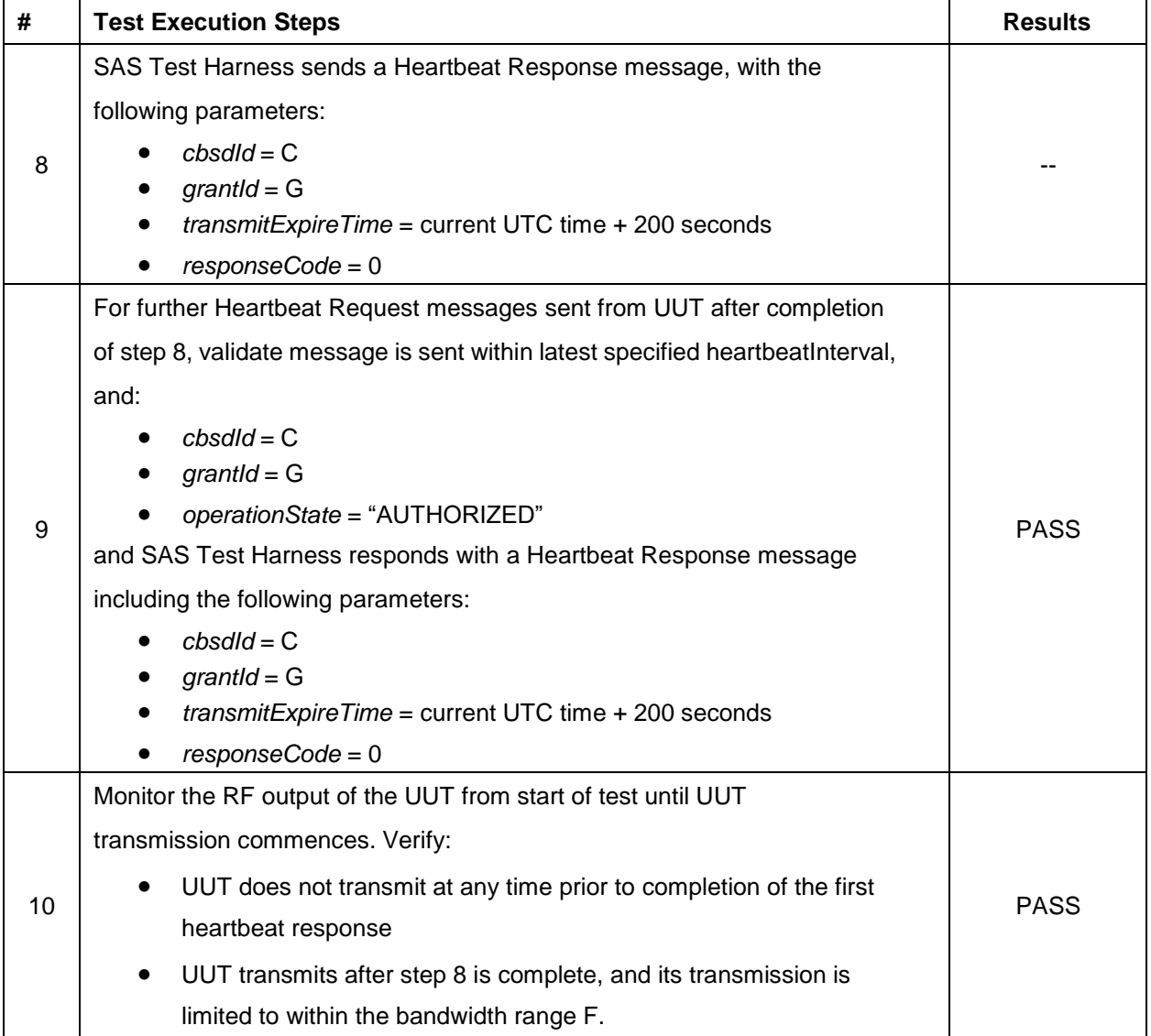

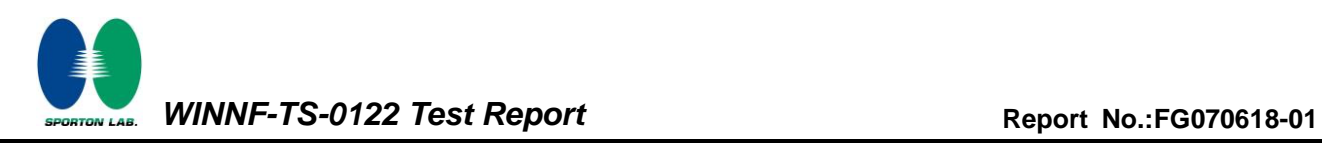

#### <span id="page-22-0"></span>**4.11[WINNF.FT.C.HBT.3] Heartbeat responseCode=105 (DEREGISTER)**

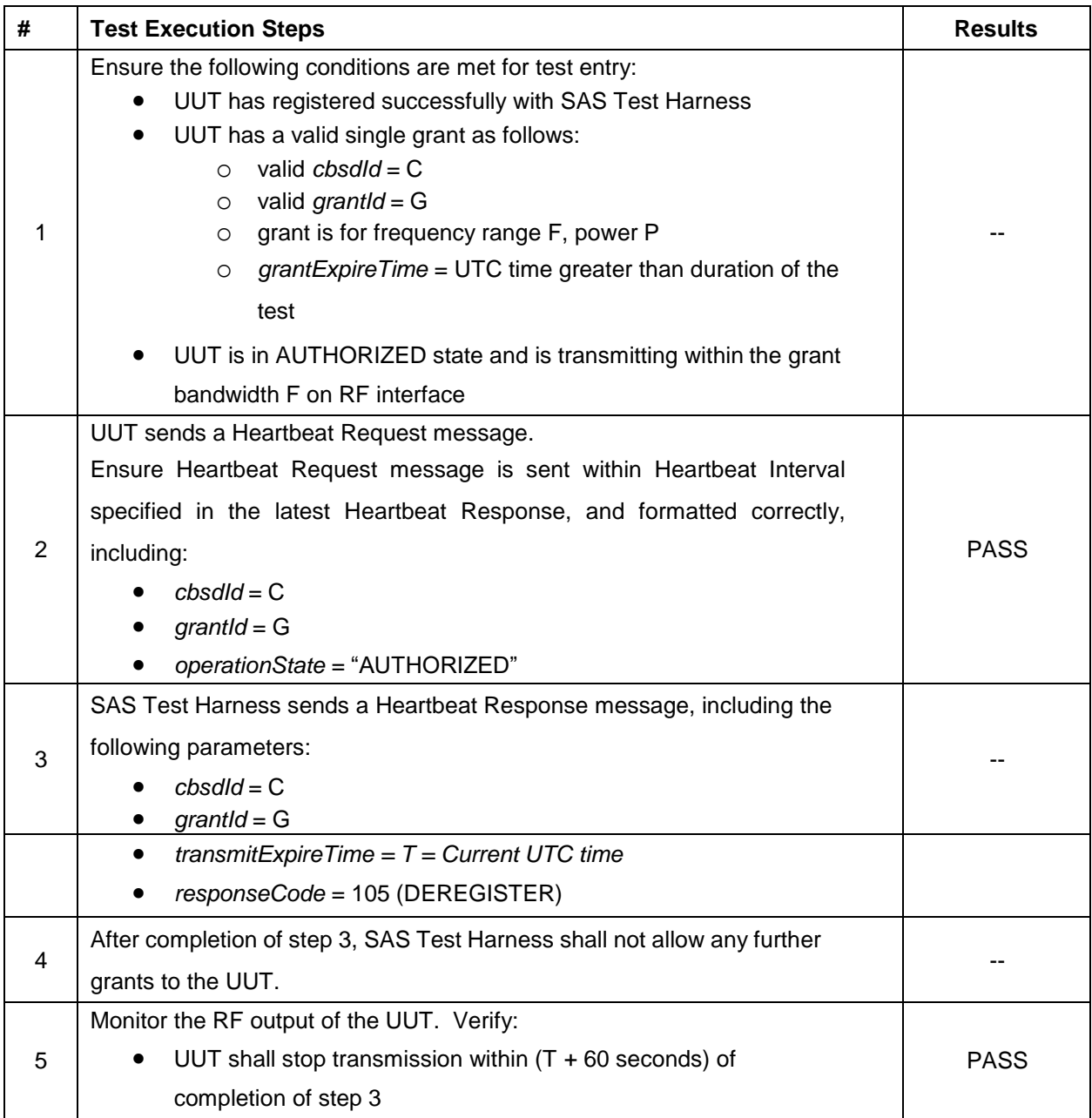

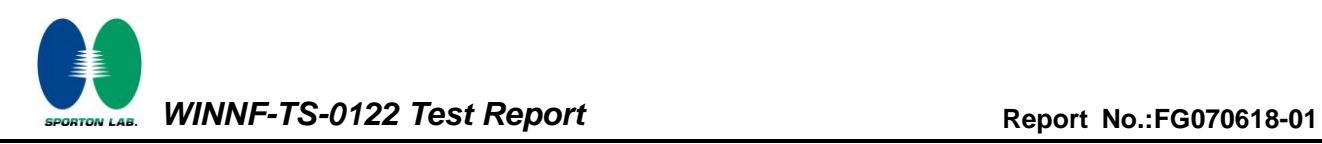

#### <span id="page-23-0"></span>**4.12[WINNF.FT.C.HBT.4] Heartbeat responseCode=500 (TERMINATED\_GRANT)**

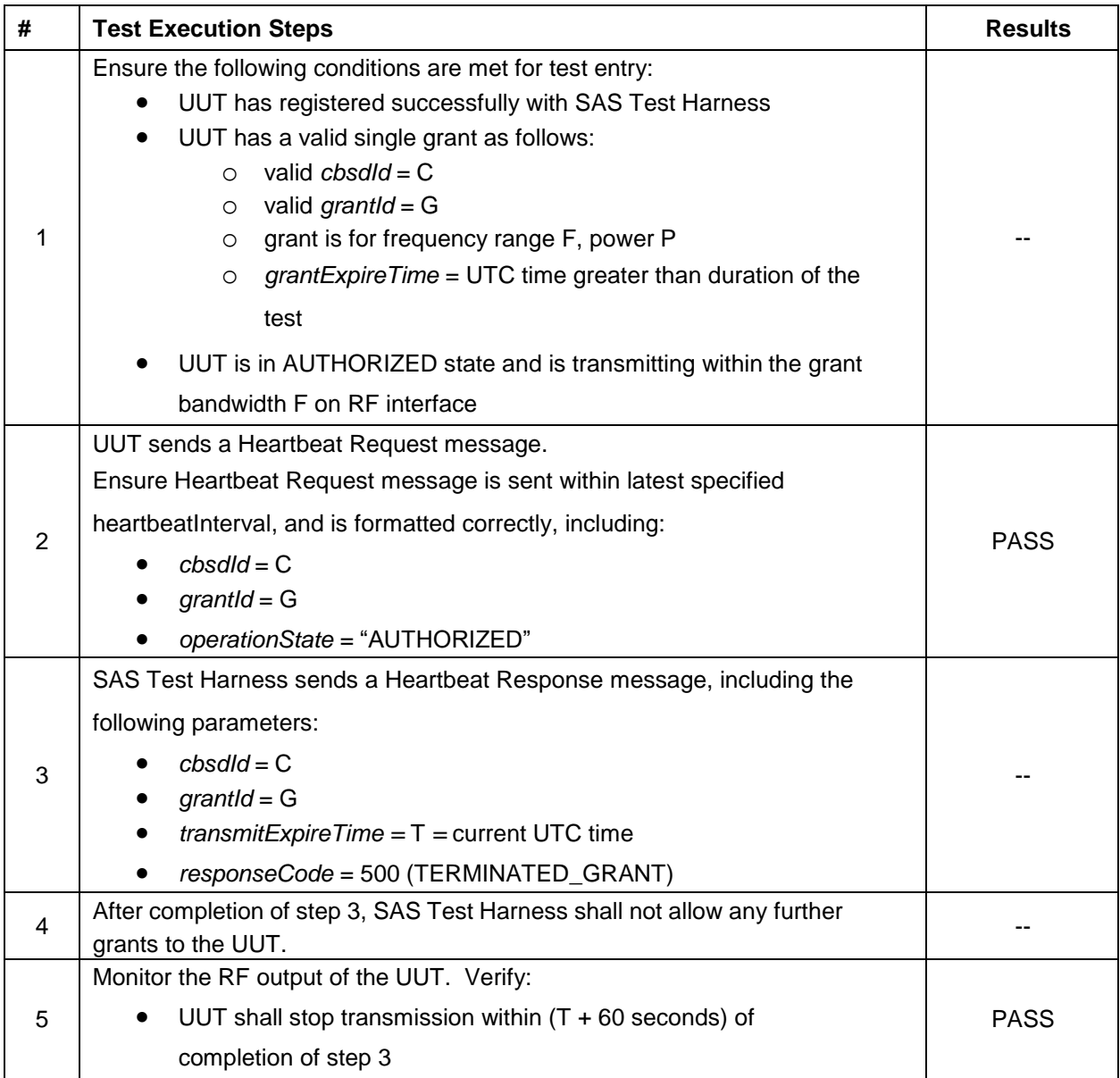

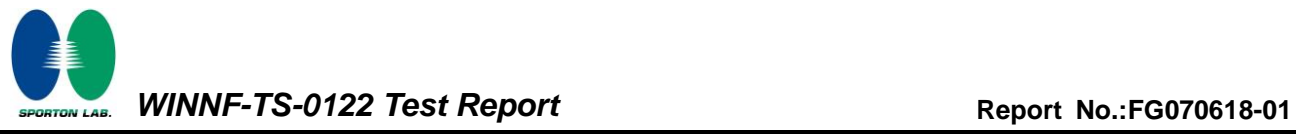

## <span id="page-24-0"></span>**4.13[WINNF.FT.C.HBT.5] Heartbeat responseCode=501 (SUSPENDED\_GRANT) in First Heartbeat Response**

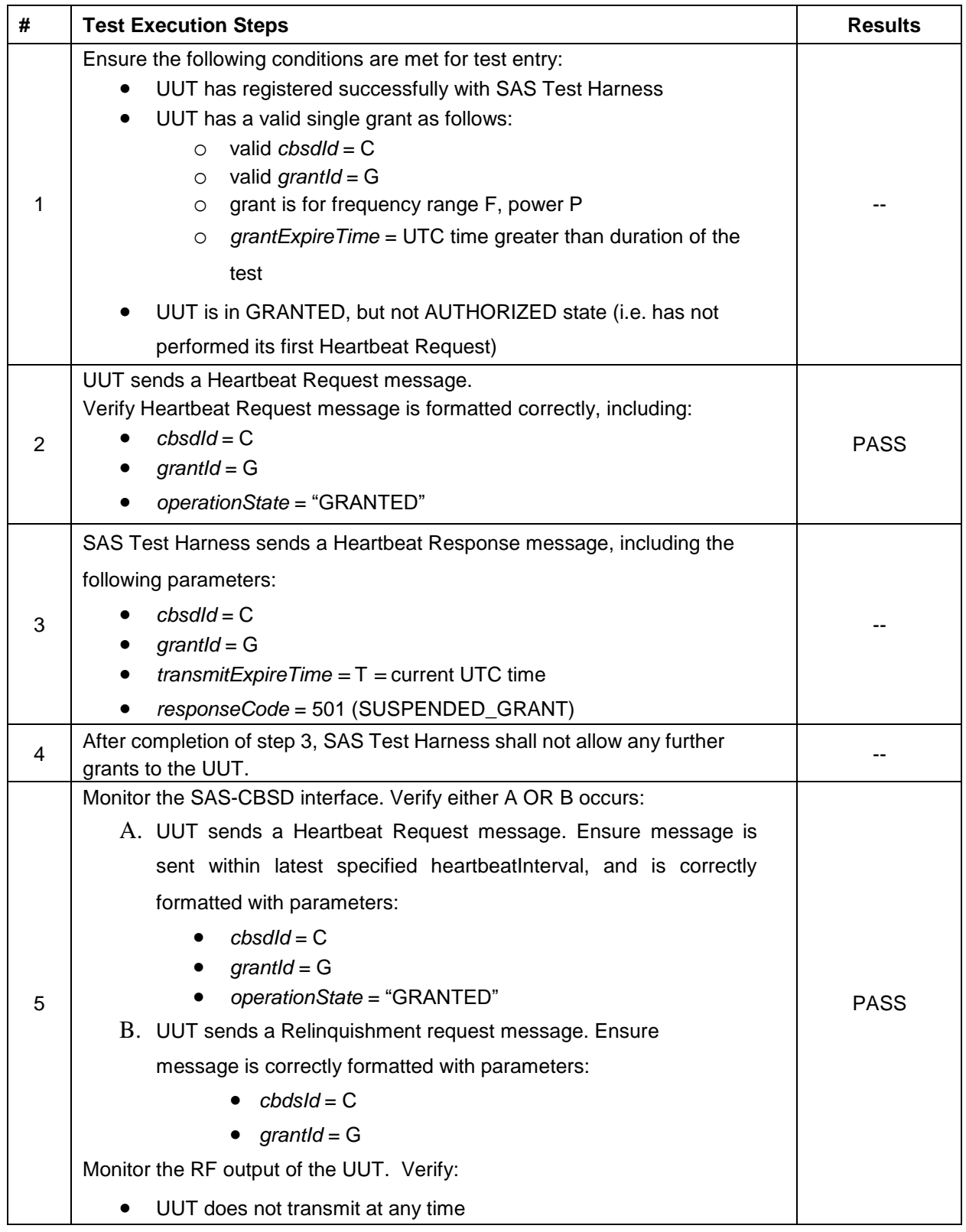

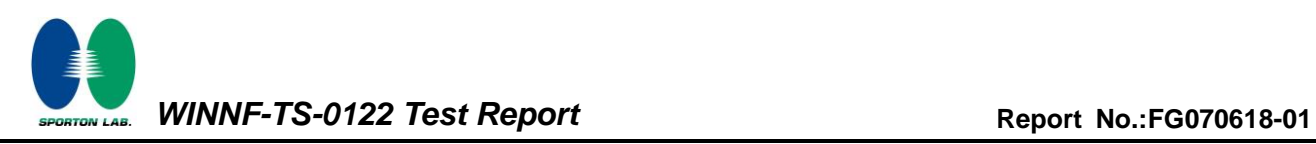

## <span id="page-25-0"></span>**4.14[WINNF.FT.C.HBT.6] Heartbeat responseCode=501 (SUSPENDED\_GRANT) in Subsequent Heartbeat Response**

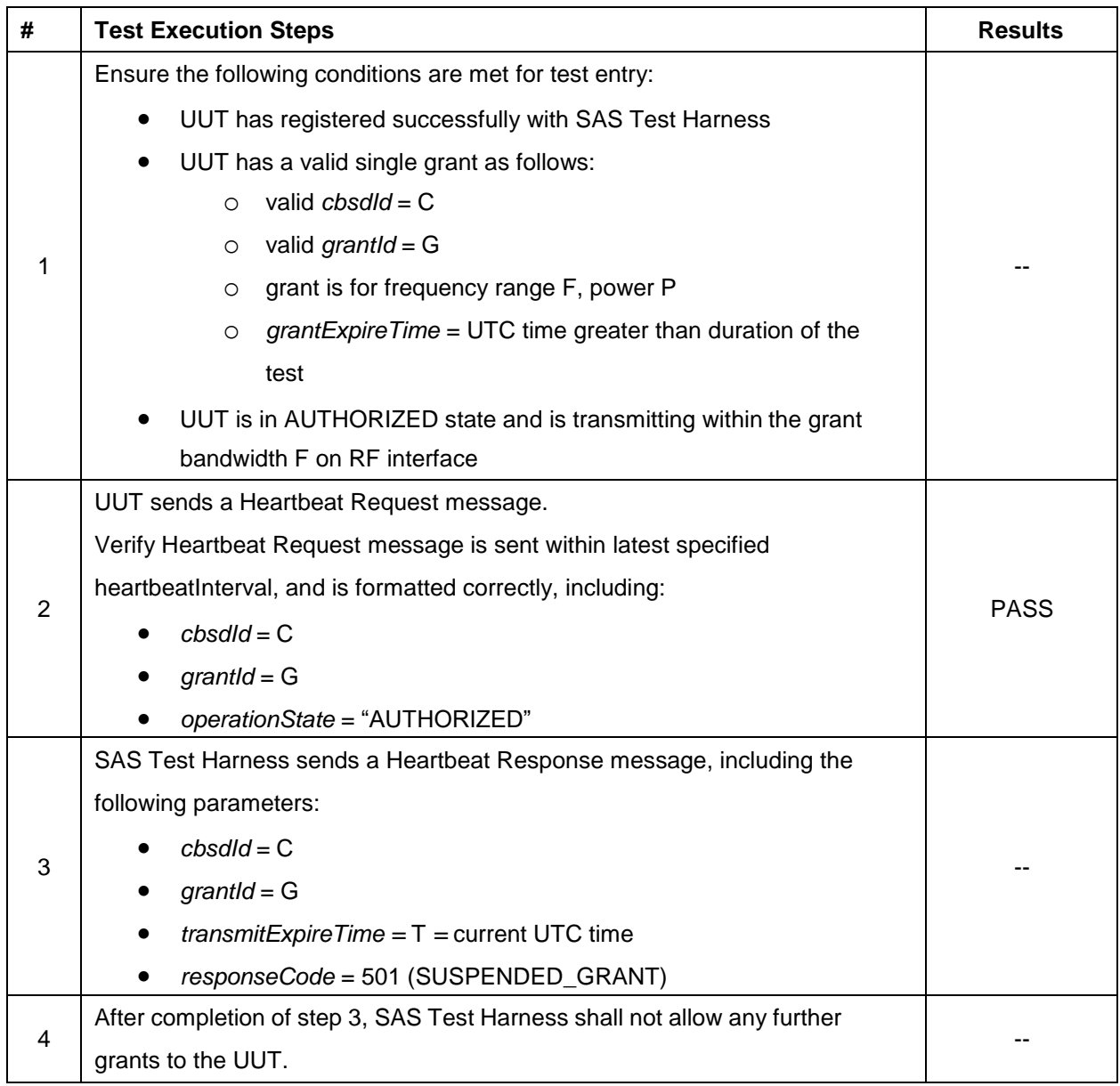

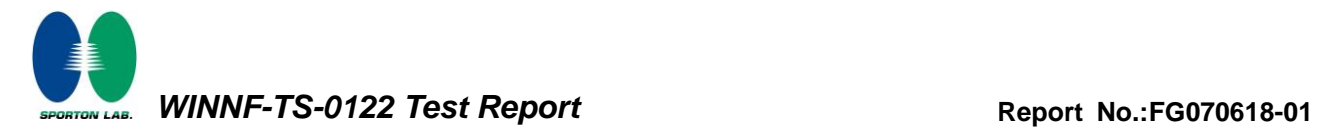

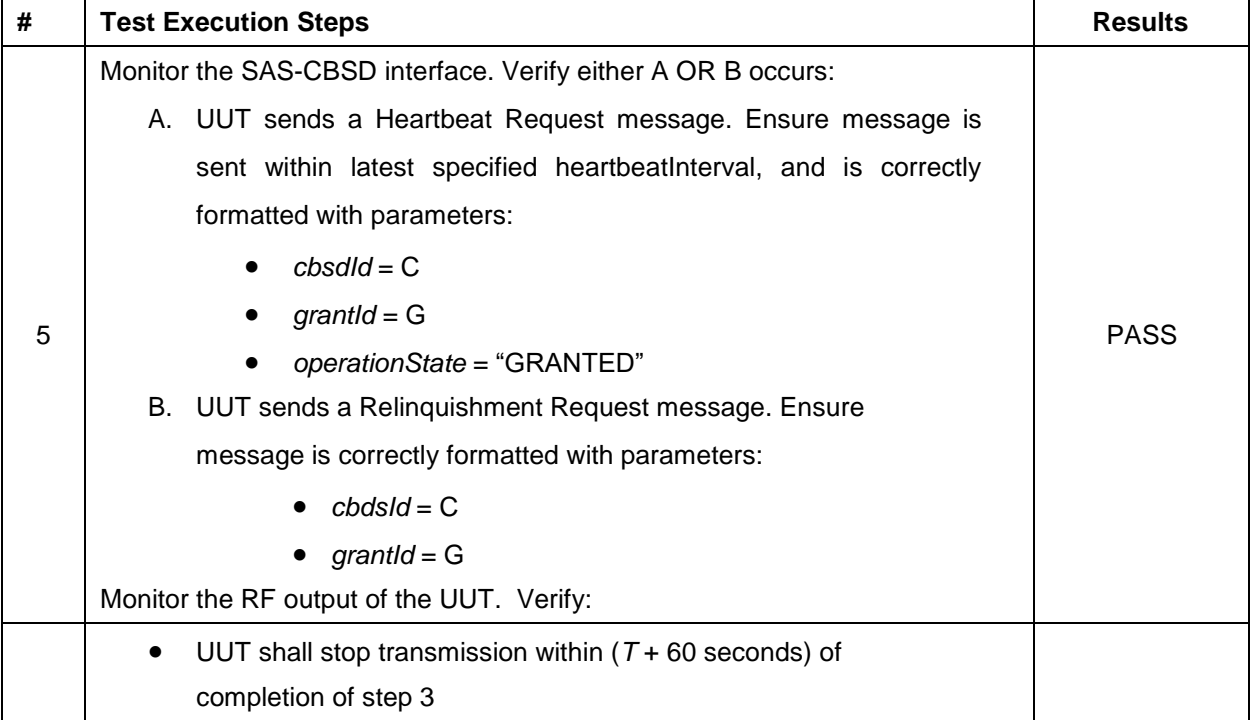

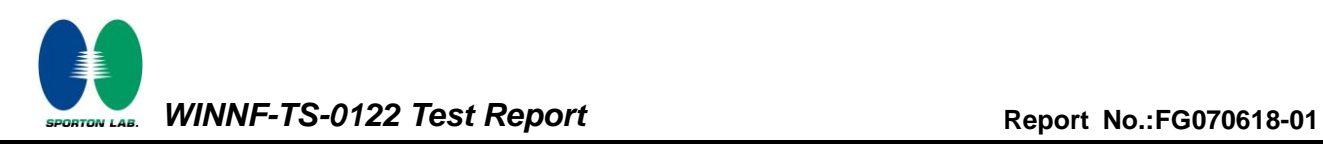

#### <span id="page-27-0"></span>**4.15[WINNF.FT.C.HBT.7] Heartbeat responseCode=502 (UNSYNC\_OP\_PARAM)**

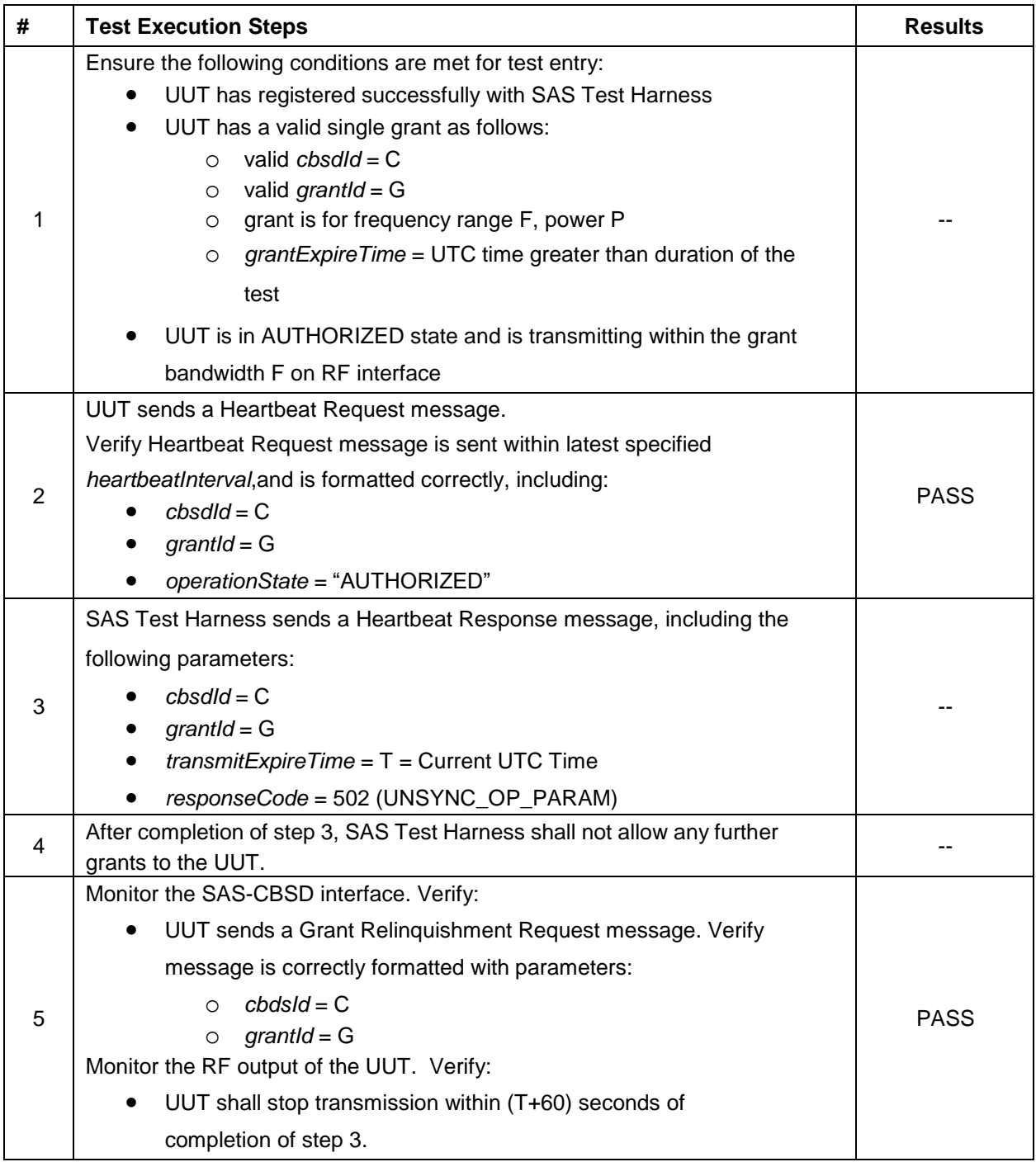

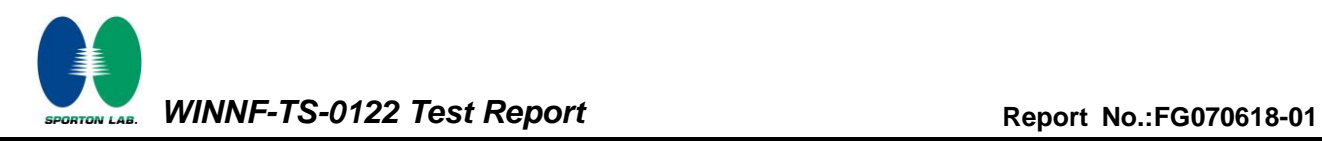

#### <span id="page-28-0"></span>**4.16[WINNF.FT.C.HBT.9] Heartbeat Response Absent (First Heartbeat)**

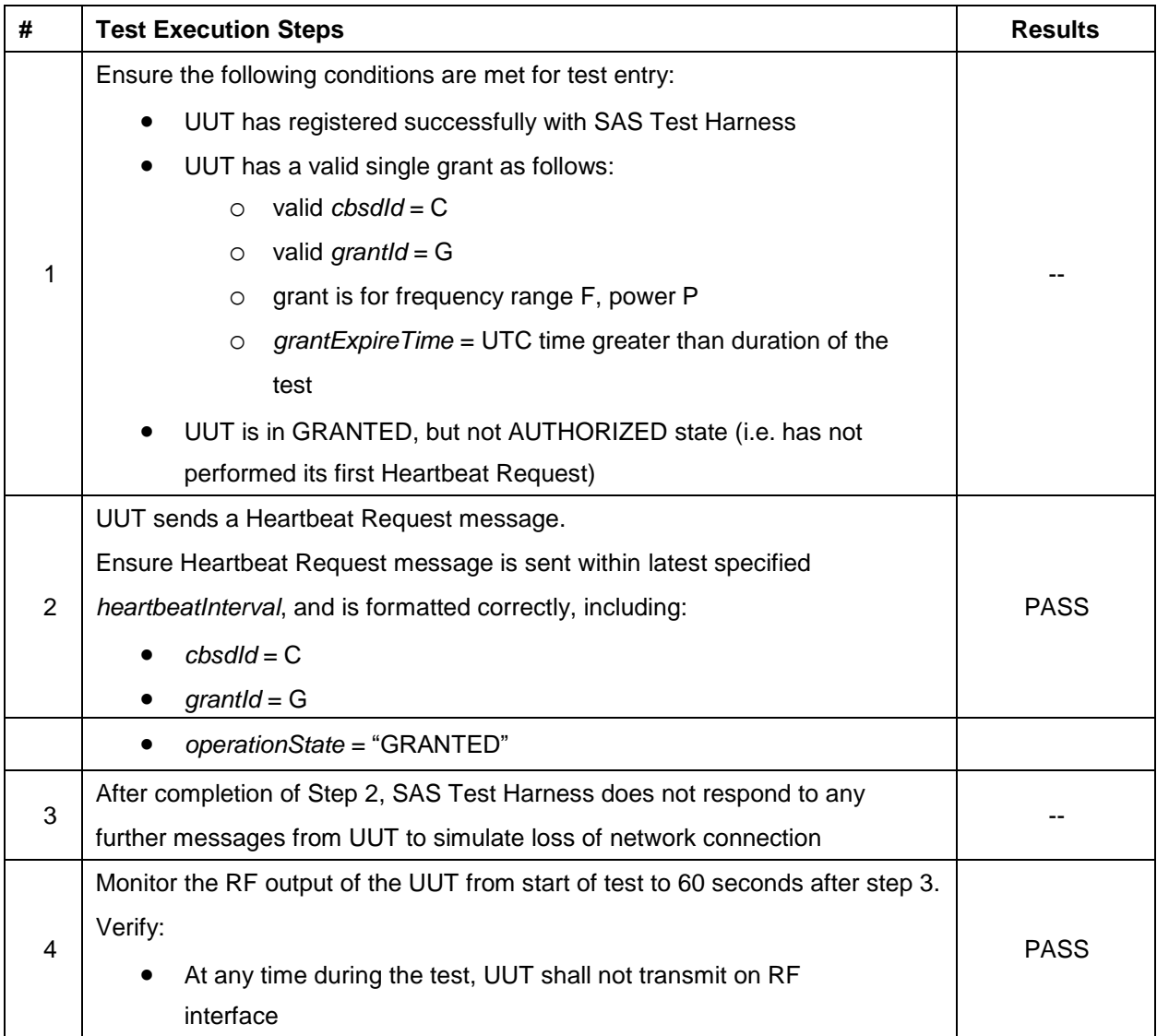

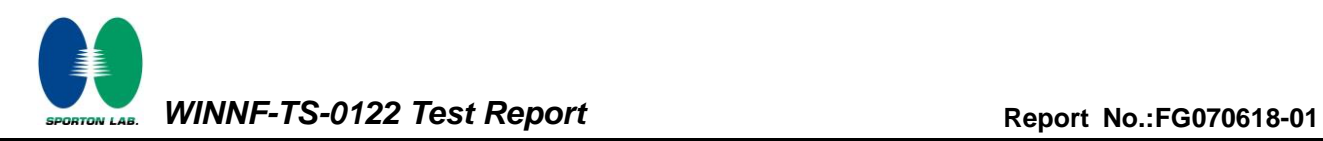

#### <span id="page-29-0"></span>**4.17[WINNF.FT.C.HBT.10] Heartbeat Response Absent (Subsequent Heartbeat)**

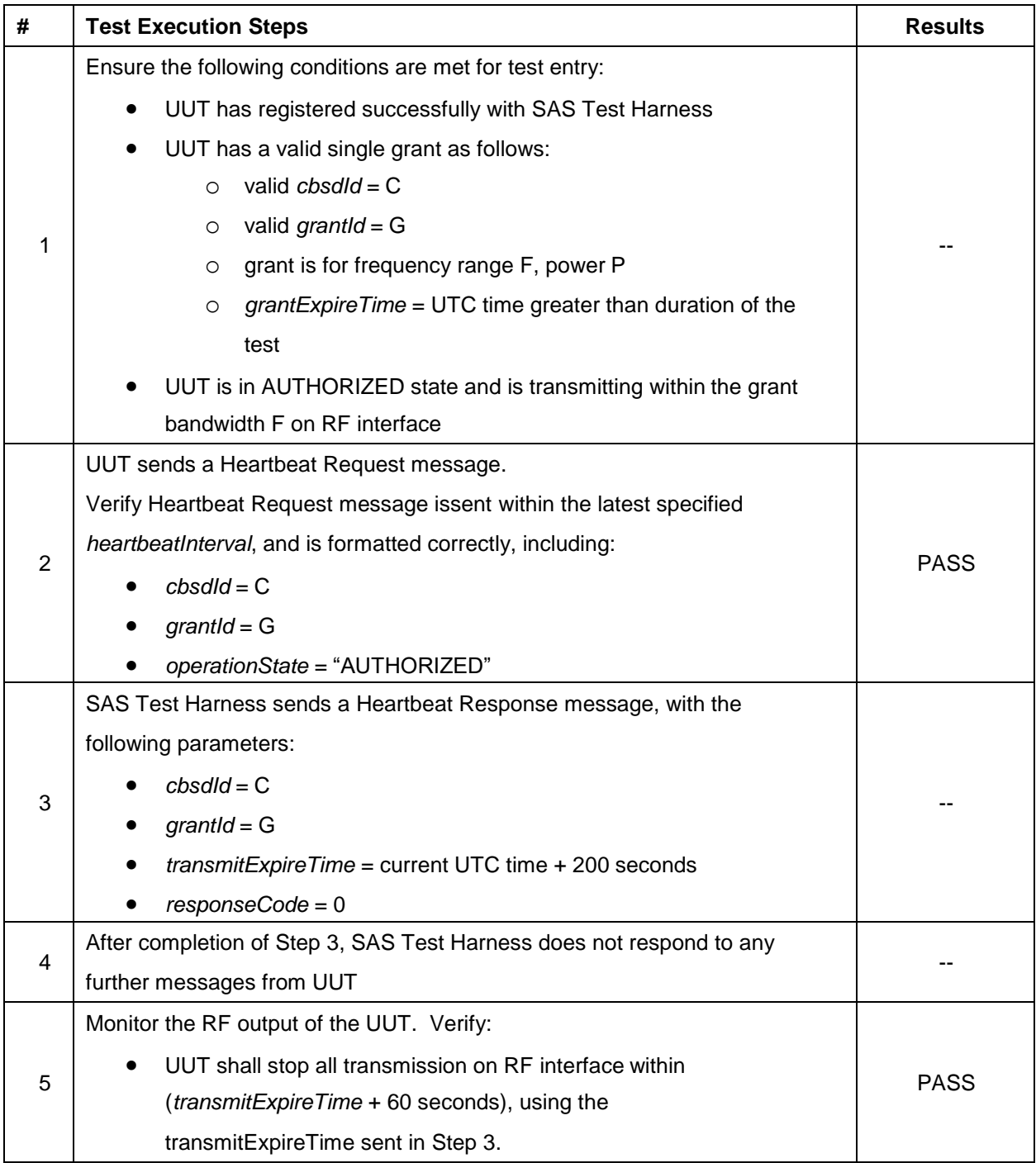

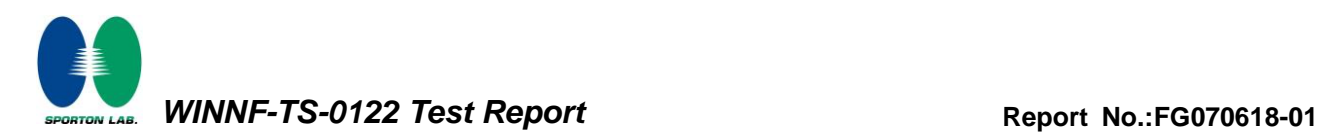

#### <span id="page-30-0"></span>**4.18[WINNF.FT.C.MES.3] Grant Response contains measReportConfig**

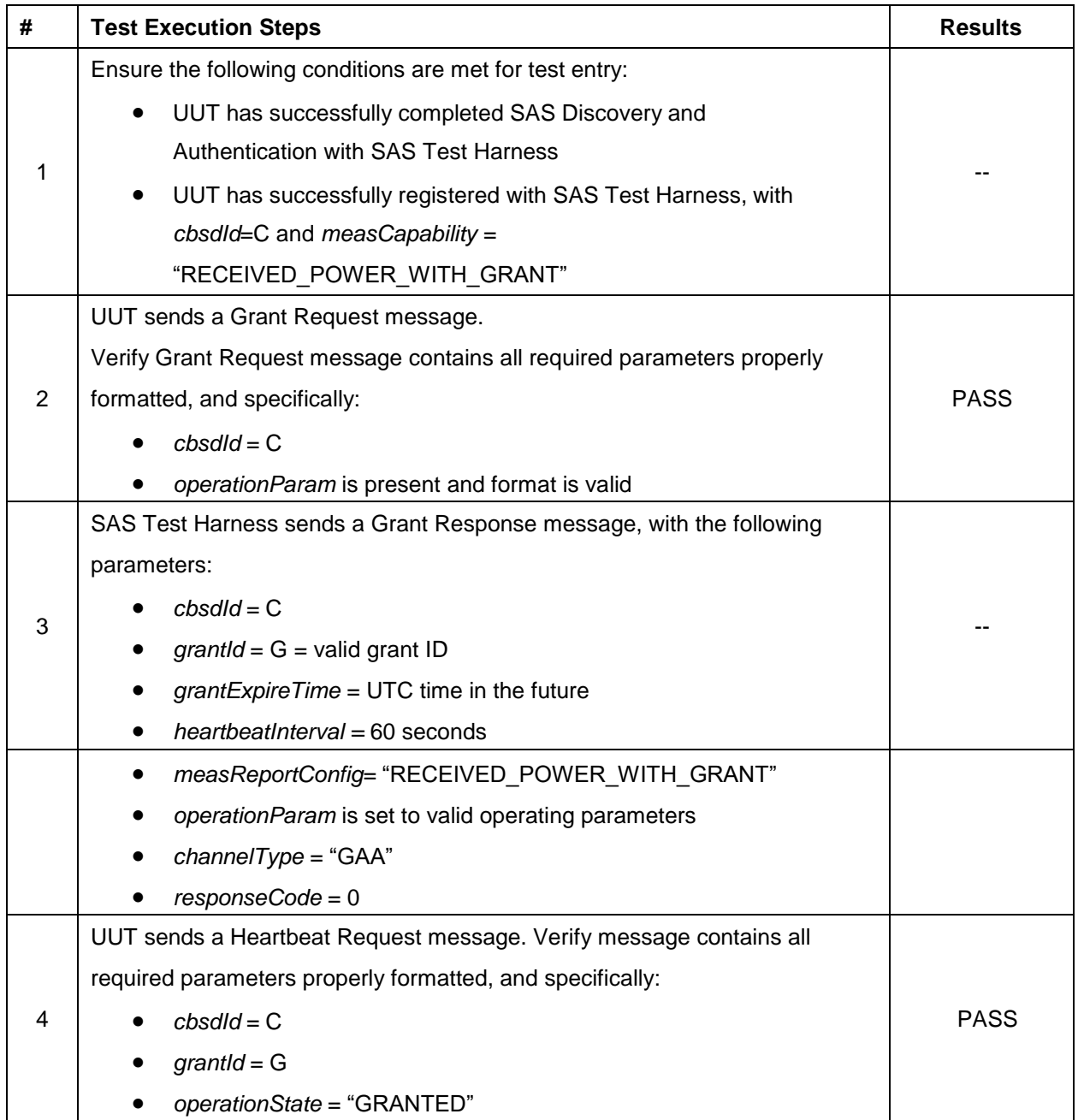

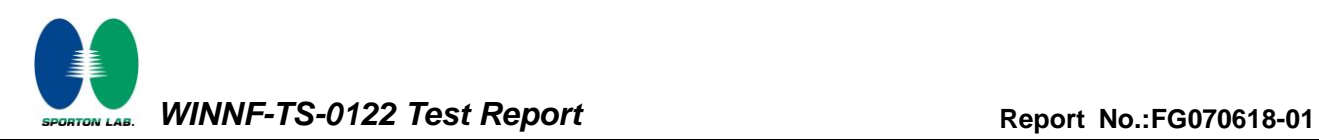

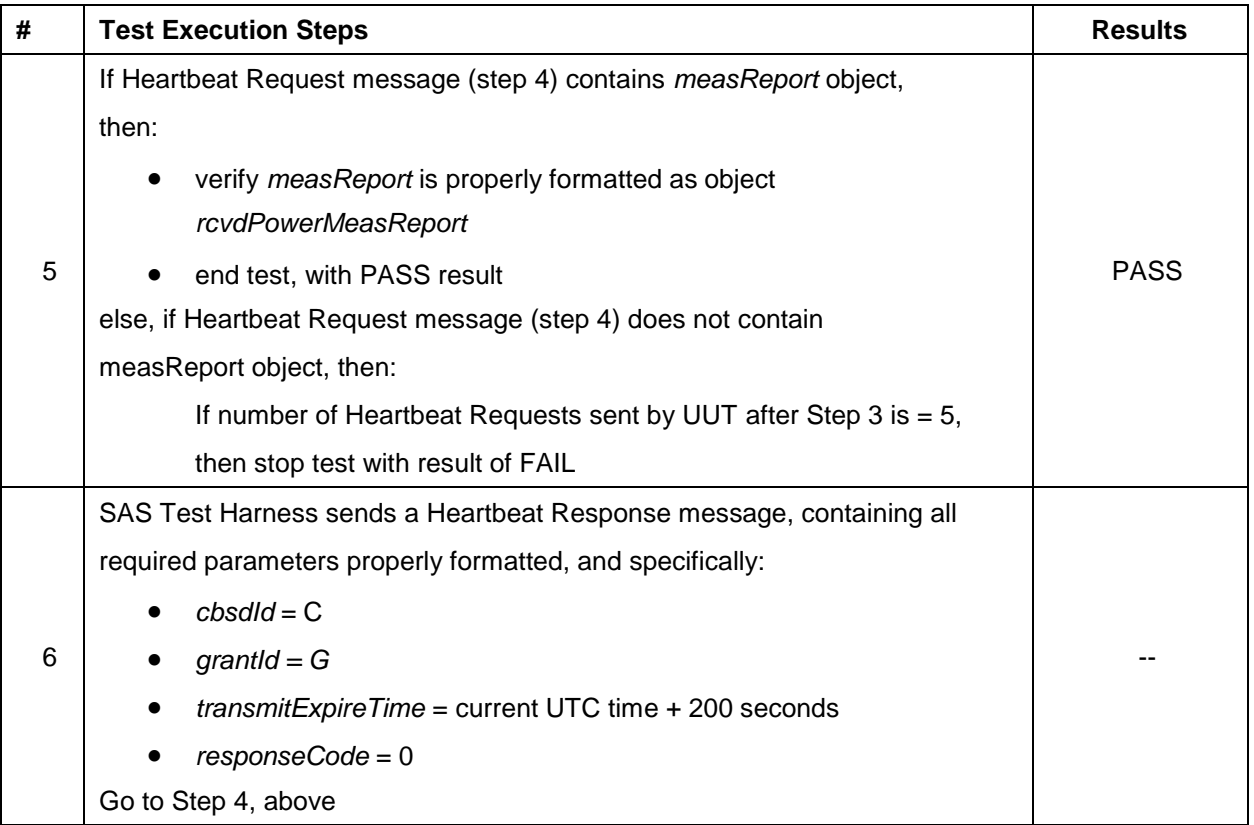

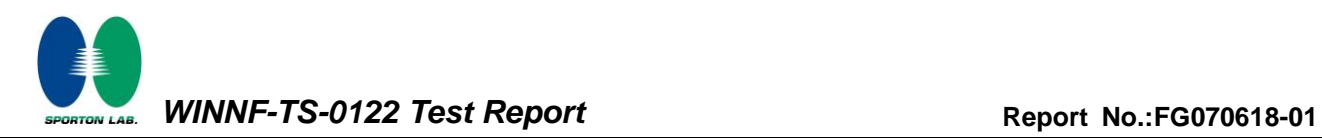

#### <span id="page-32-0"></span>**4.19[WINNF.FT.C.MES.4] Heartbeat Response contains measReportConfig**

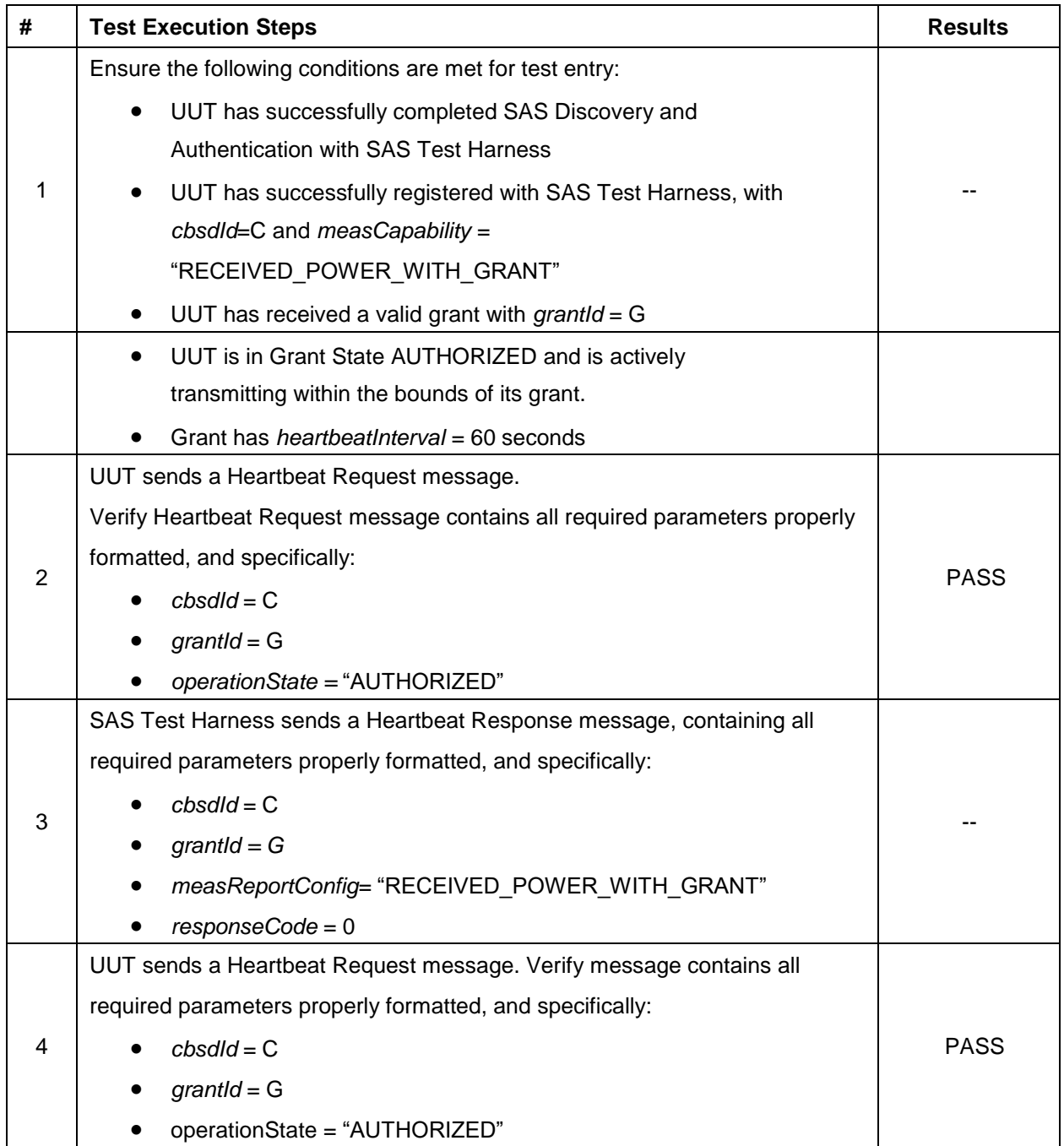

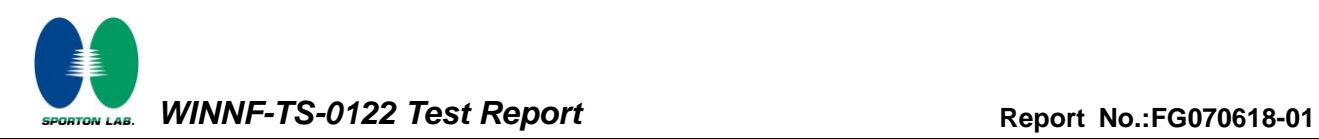

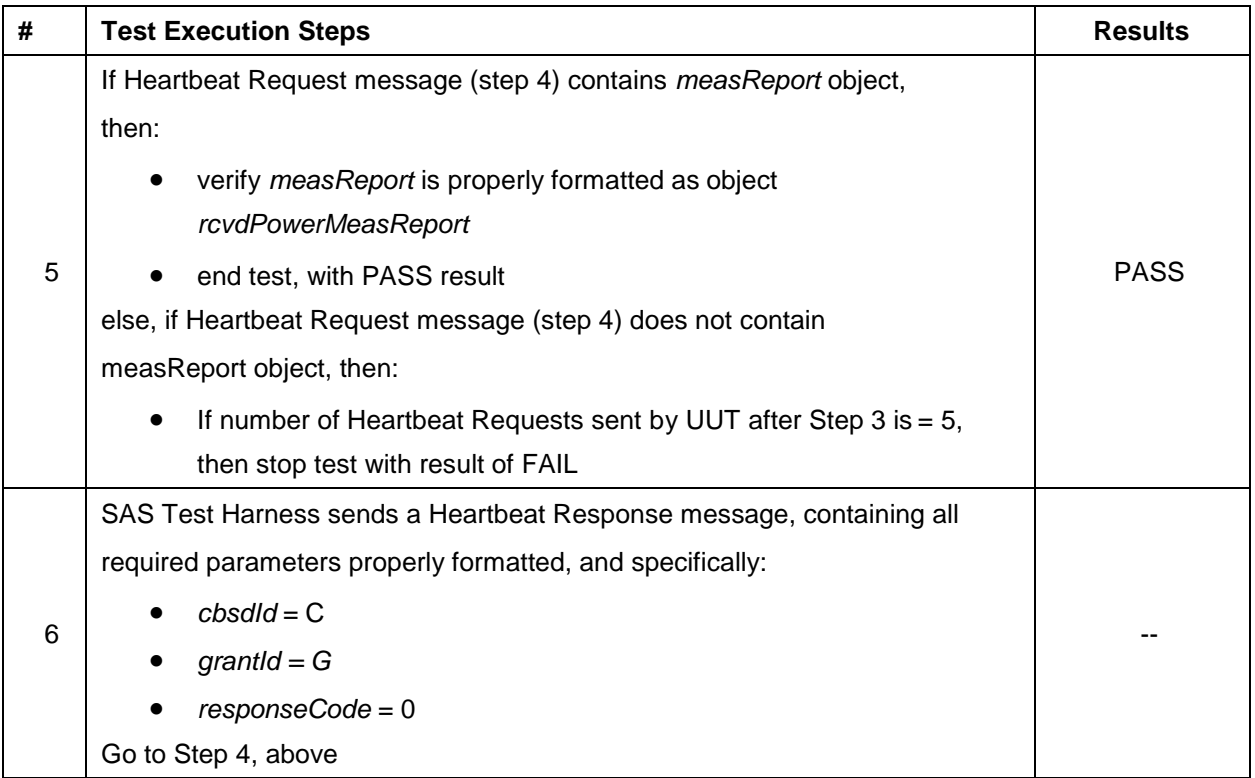

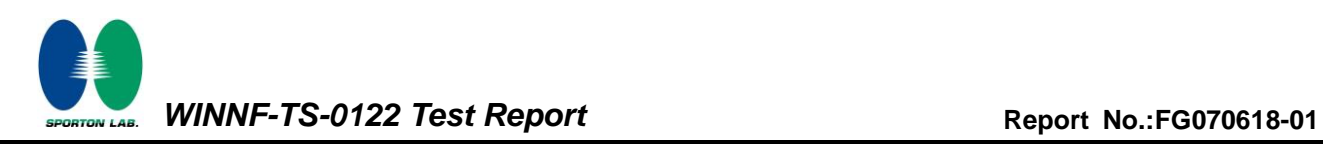

#### <span id="page-34-0"></span>**4.20[WINNF.FT.C.RLQ.1] Successful Relinquishment**

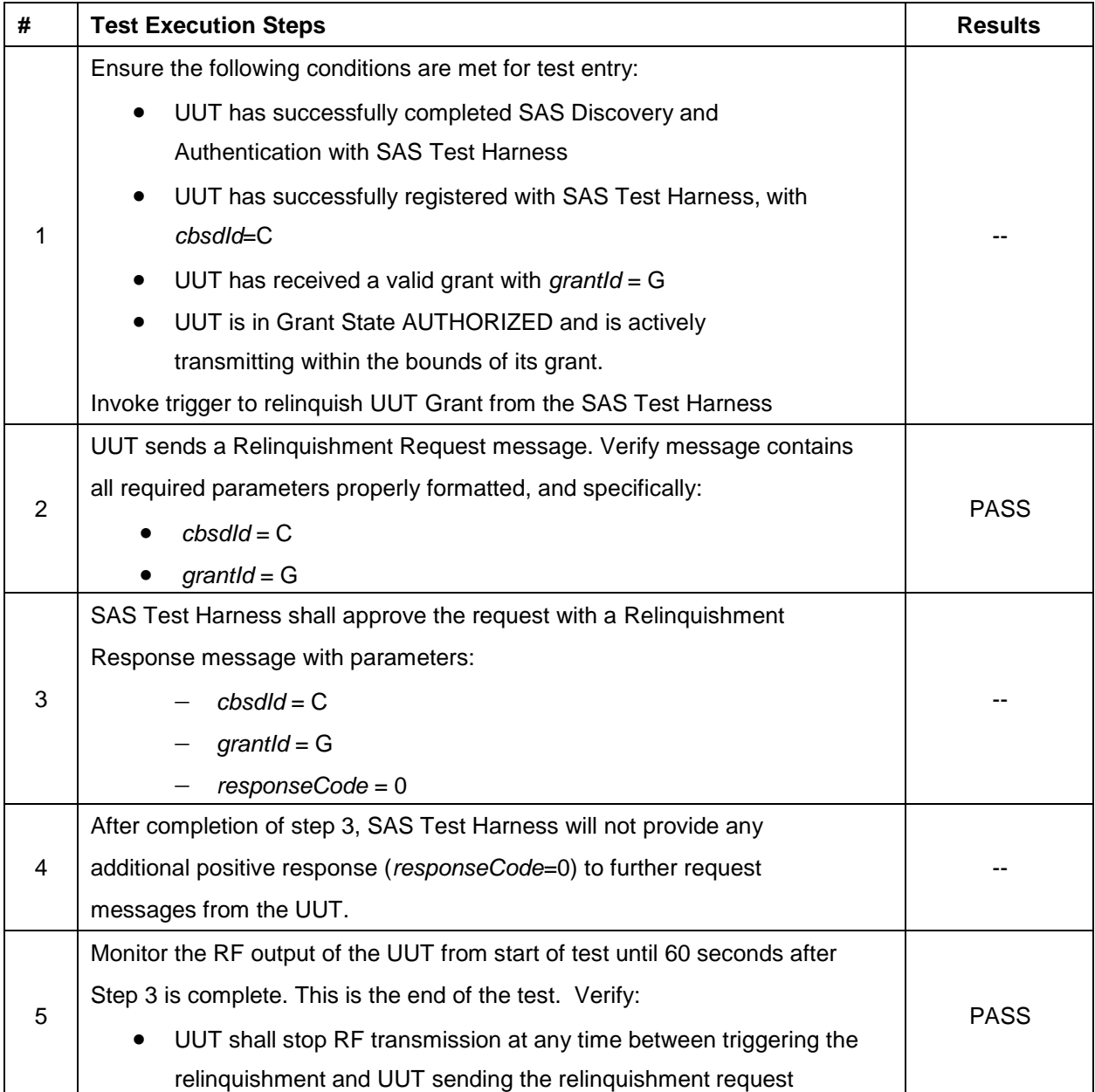

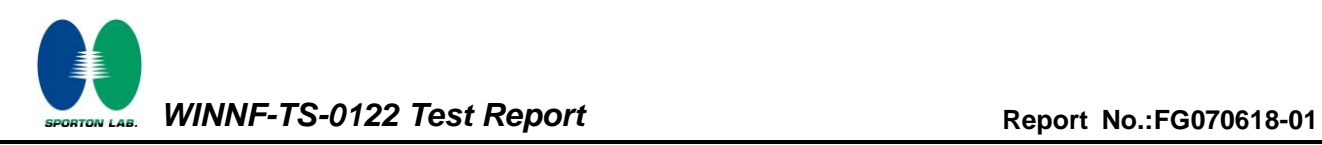

#### <span id="page-35-0"></span>**4.21[WINNF.FT.C.DRG.1] Successful Deregistration**

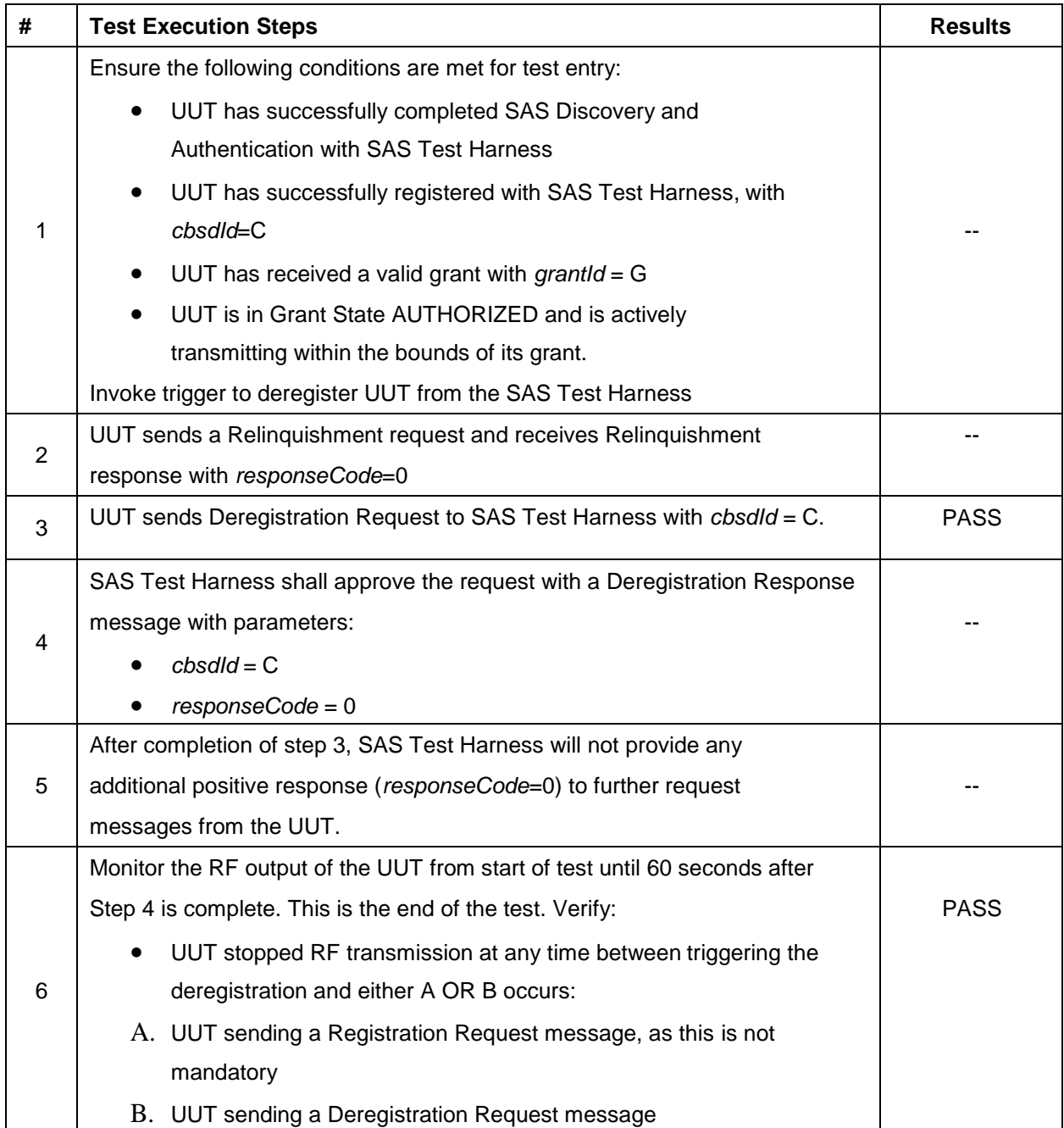

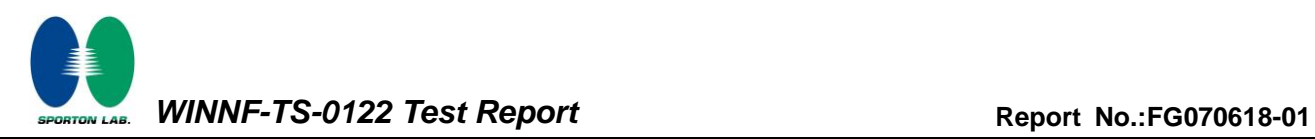

## <span id="page-36-0"></span>**4.22[WINNF.FT.C.SCS.1] Successful TLS connection between UUT and SAS Test Harness**

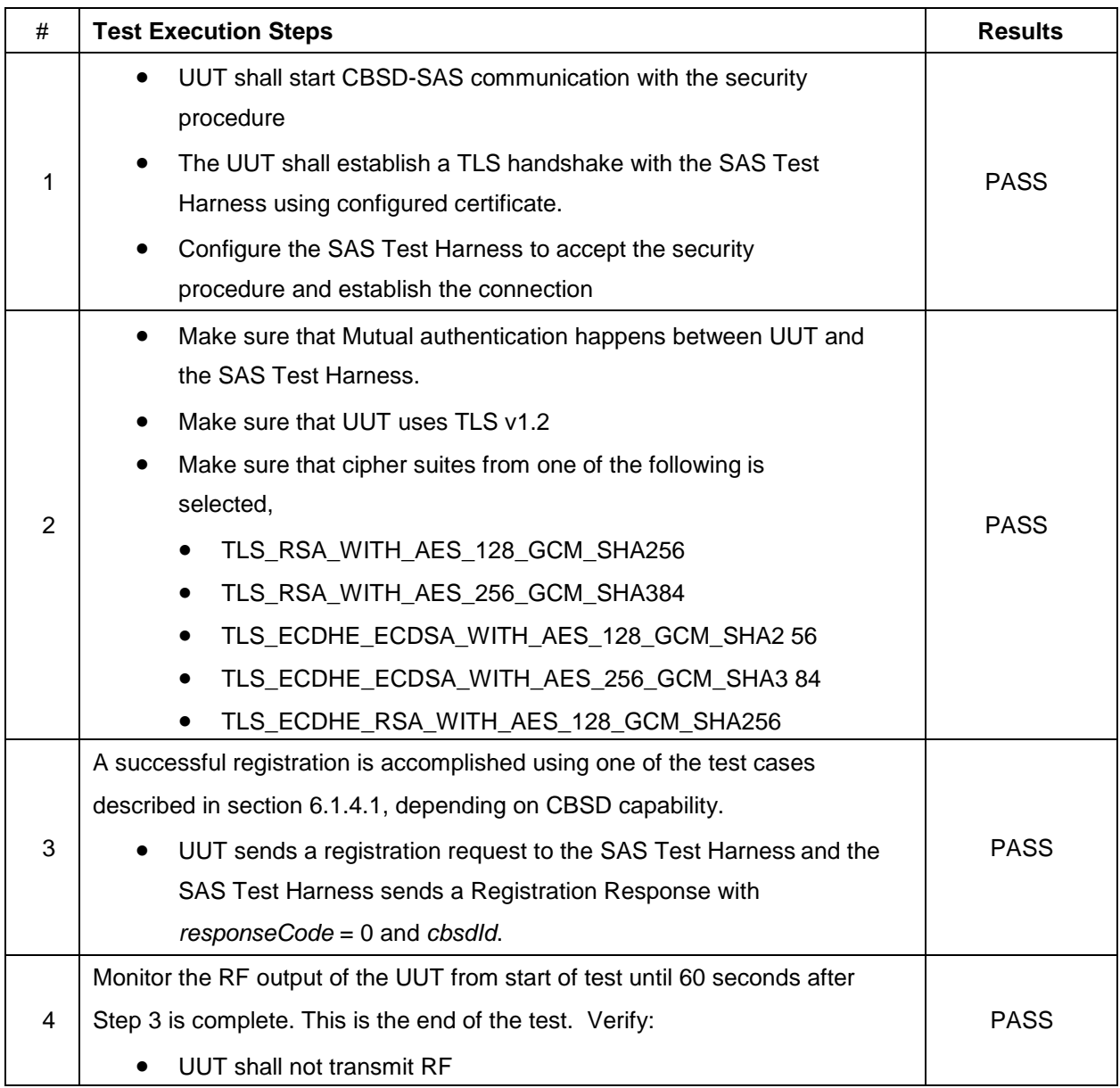

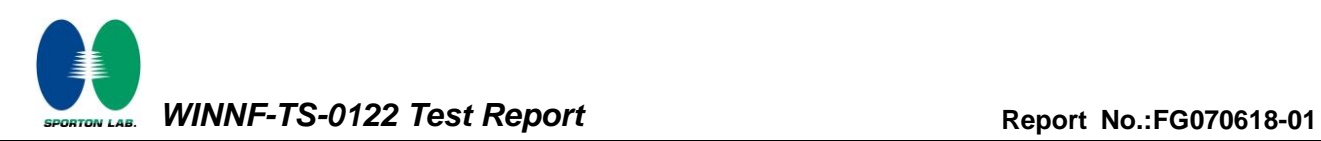

#### <span id="page-37-0"></span>**4.23[WINNF.FT.C.SCS.2] TLS failure due to revoked certificate**

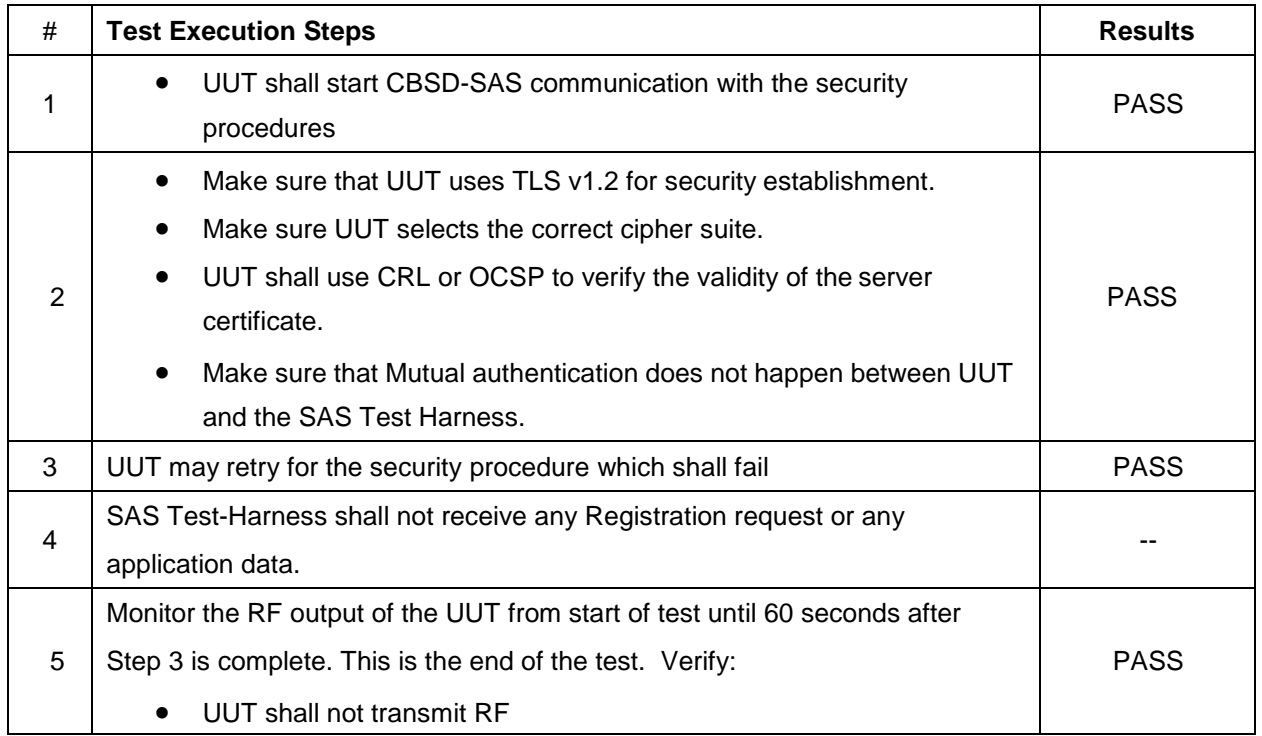

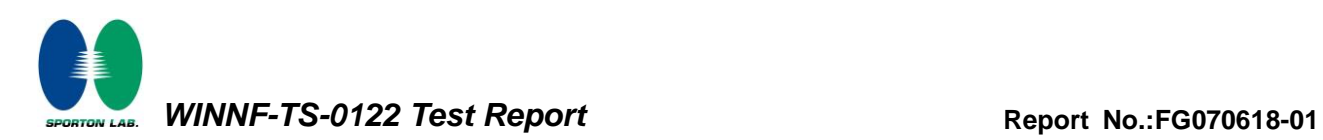

#### <span id="page-38-0"></span>**4.24[WINNF.FT.C.SCS.3] TLS failure due to expired server certificate**

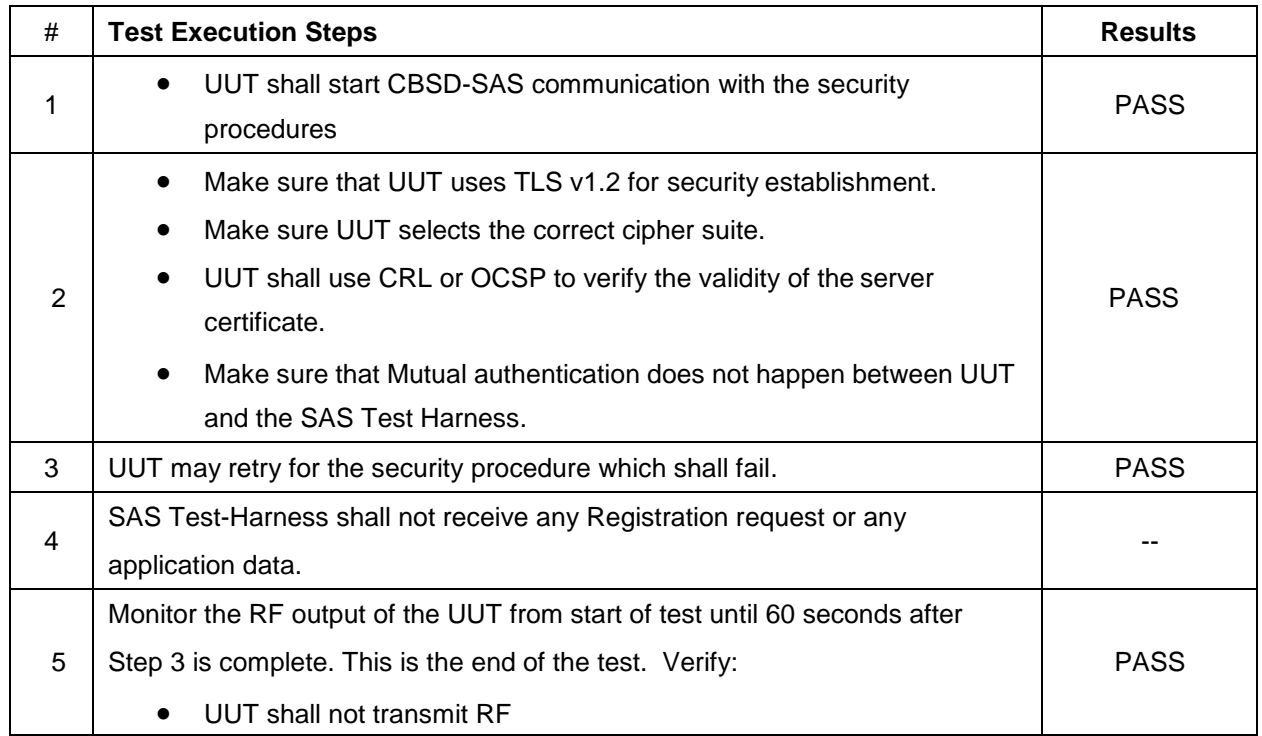

## <span id="page-39-0"></span>**4.25[WINNF.FT.C.SCS.4] TLS failure when SAS Test Harness certificate is issued by an unknown CA**

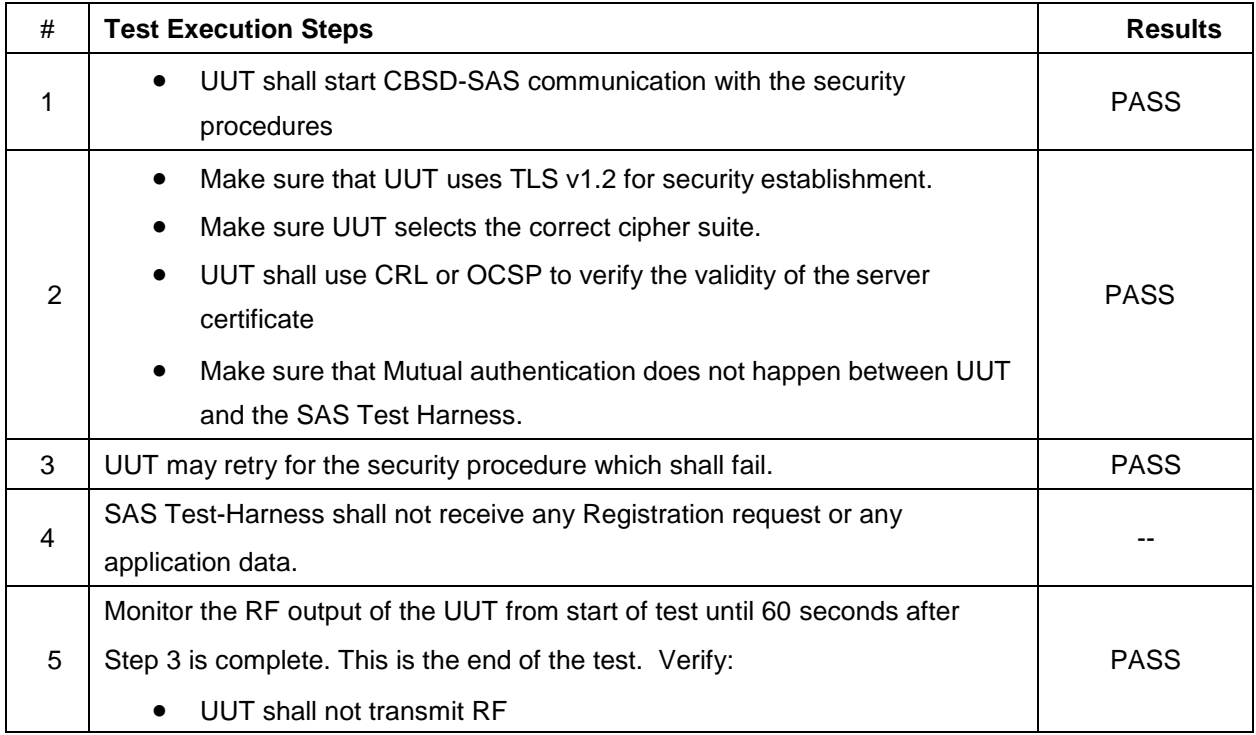

## <span id="page-40-0"></span>**4.26[WINNF.FT.C.SCS.5] TLS failure when certificate at the SAS Test Harness is corrupted**

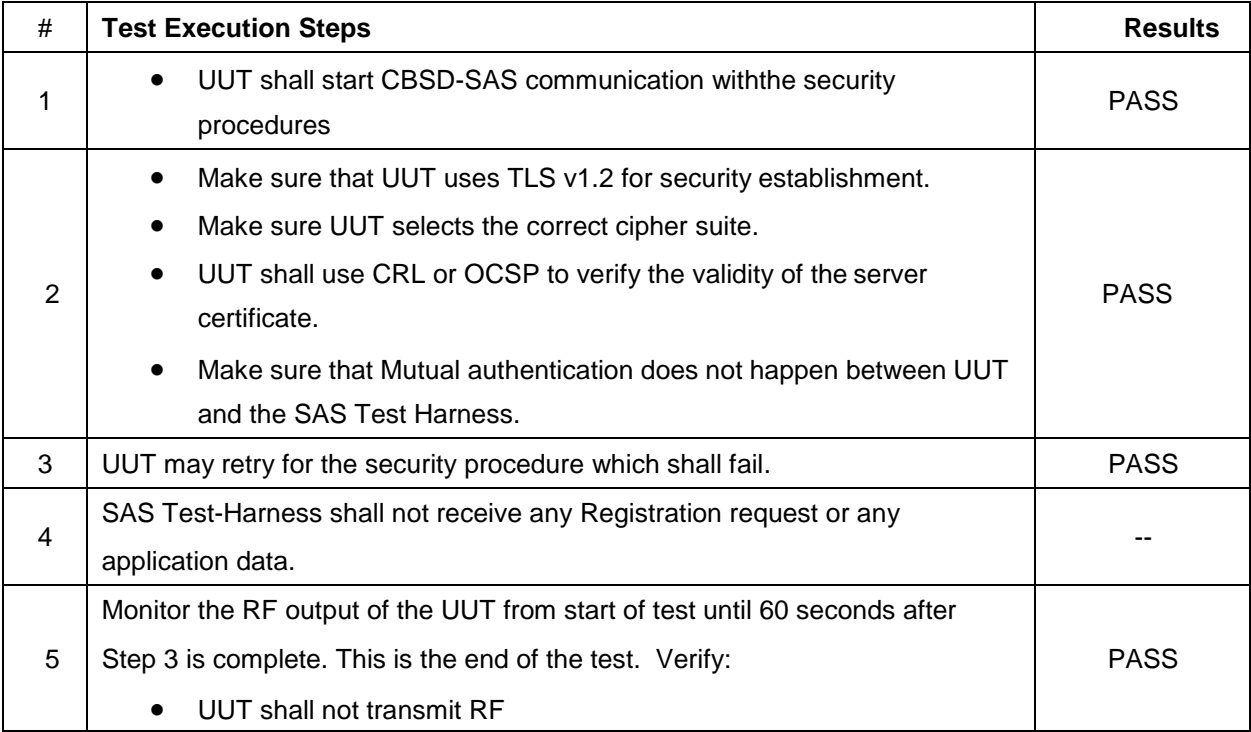

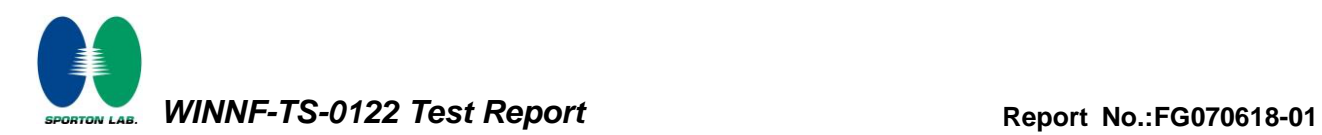

#### <span id="page-41-0"></span>**4.27[WINNF.PT.C.HBT] UUT RF Transmit Power Measurement**

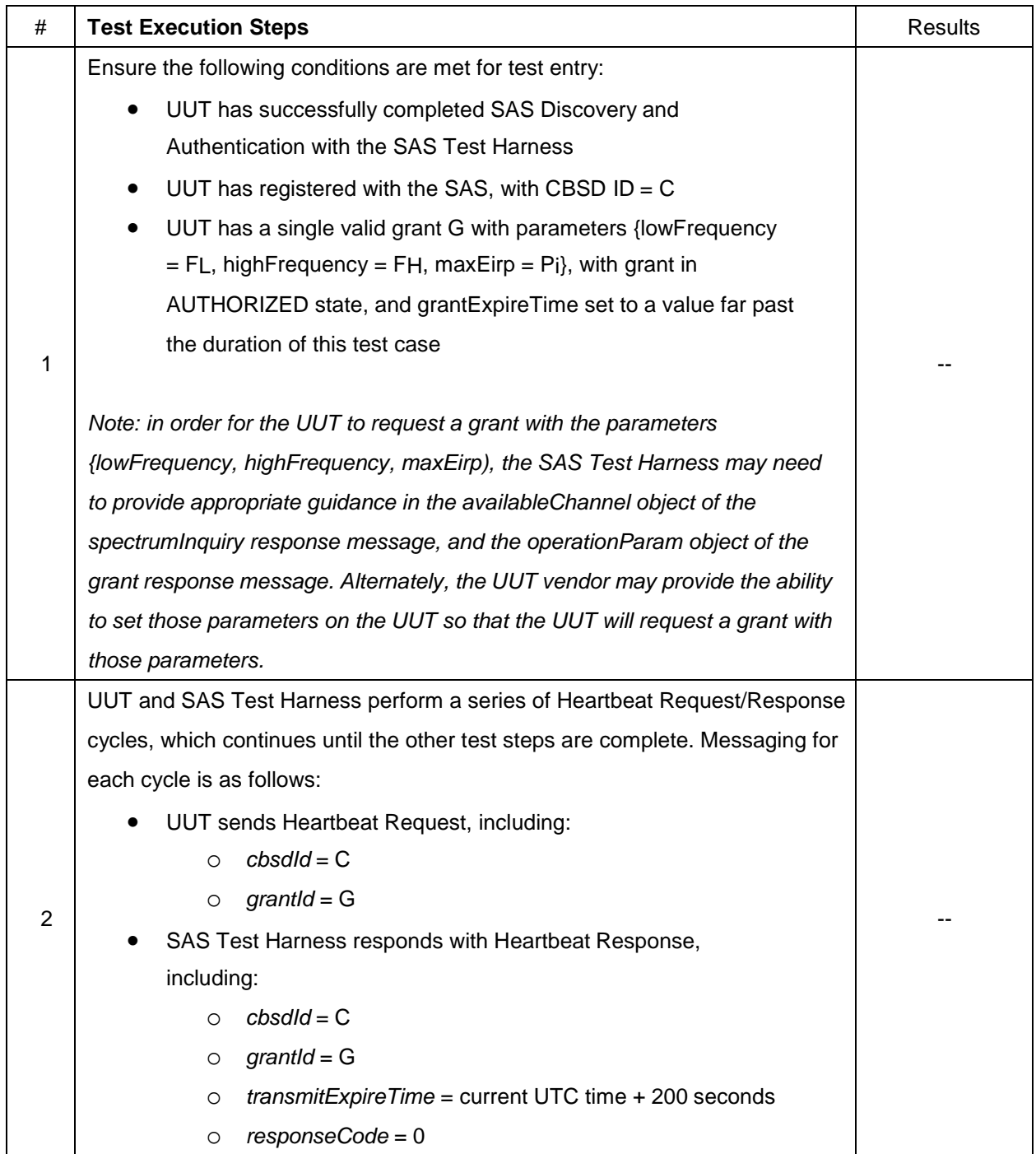

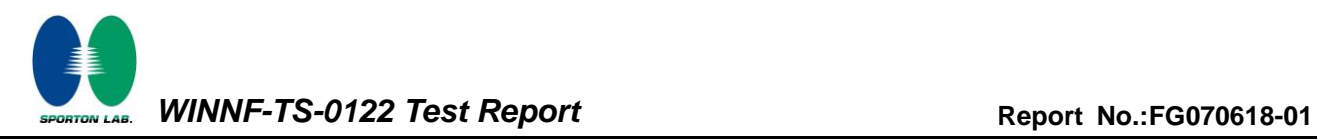

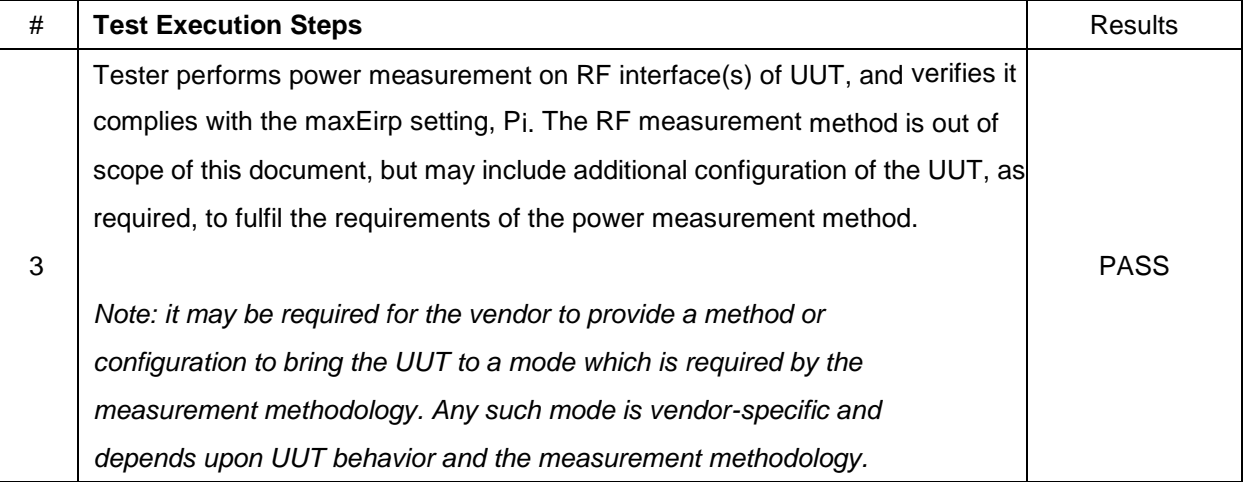

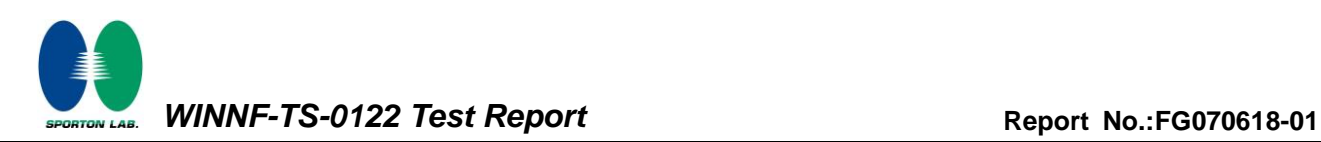

## <span id="page-43-0"></span>**5. Result of Time test for getting Grant**

#### <span id="page-43-1"></span>**5.1 1 second within any 10-second period**

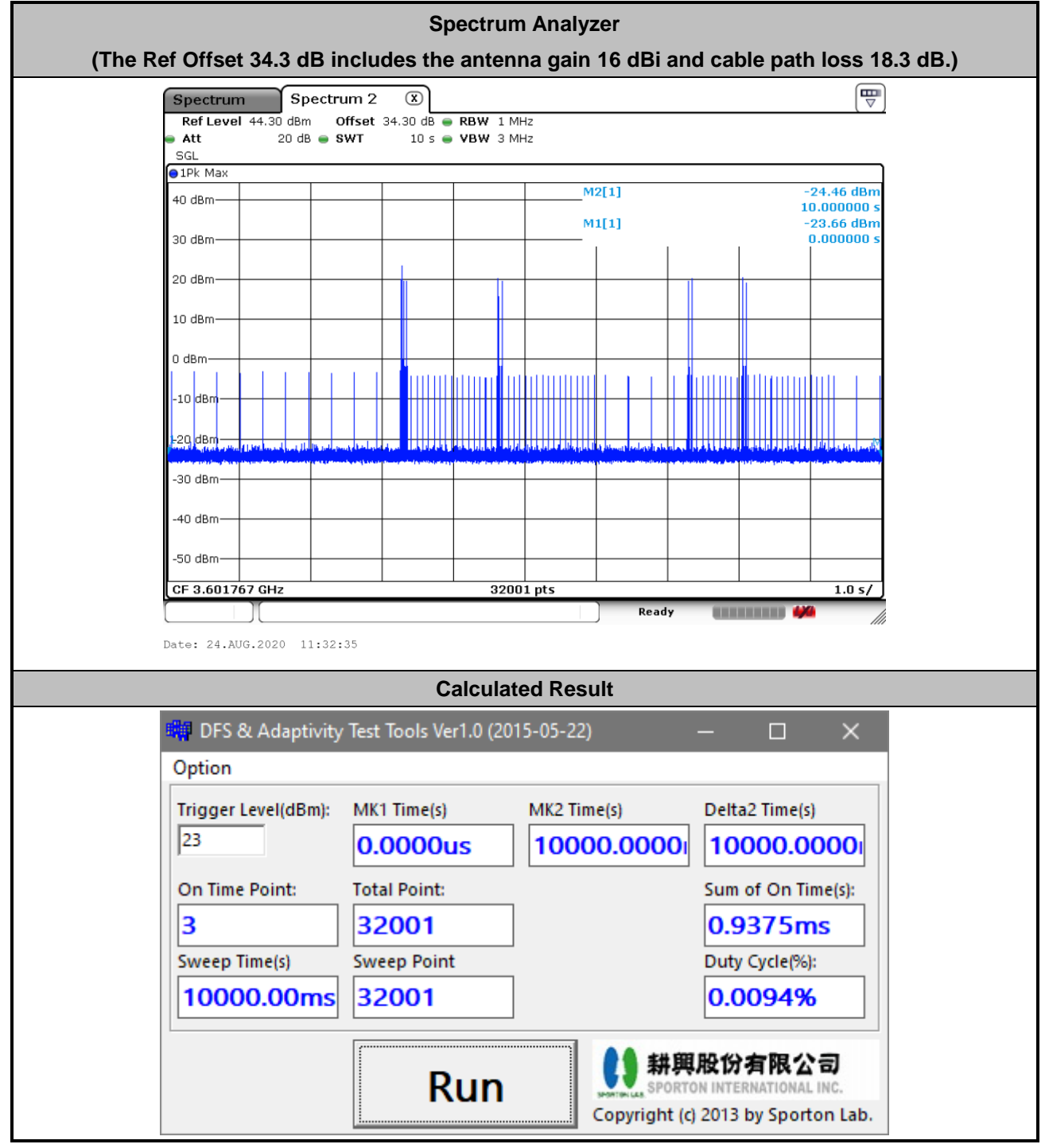

**The sum of On Time (aggregated time from marker 1 to 2): 0.93ms < 1s, Pass.**

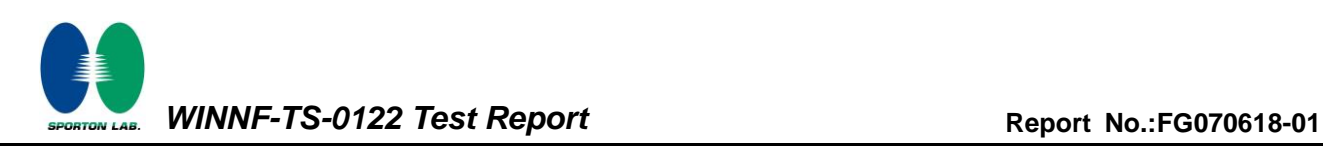

#### <span id="page-44-0"></span>**5.2 10 seconds within any 300-second period**

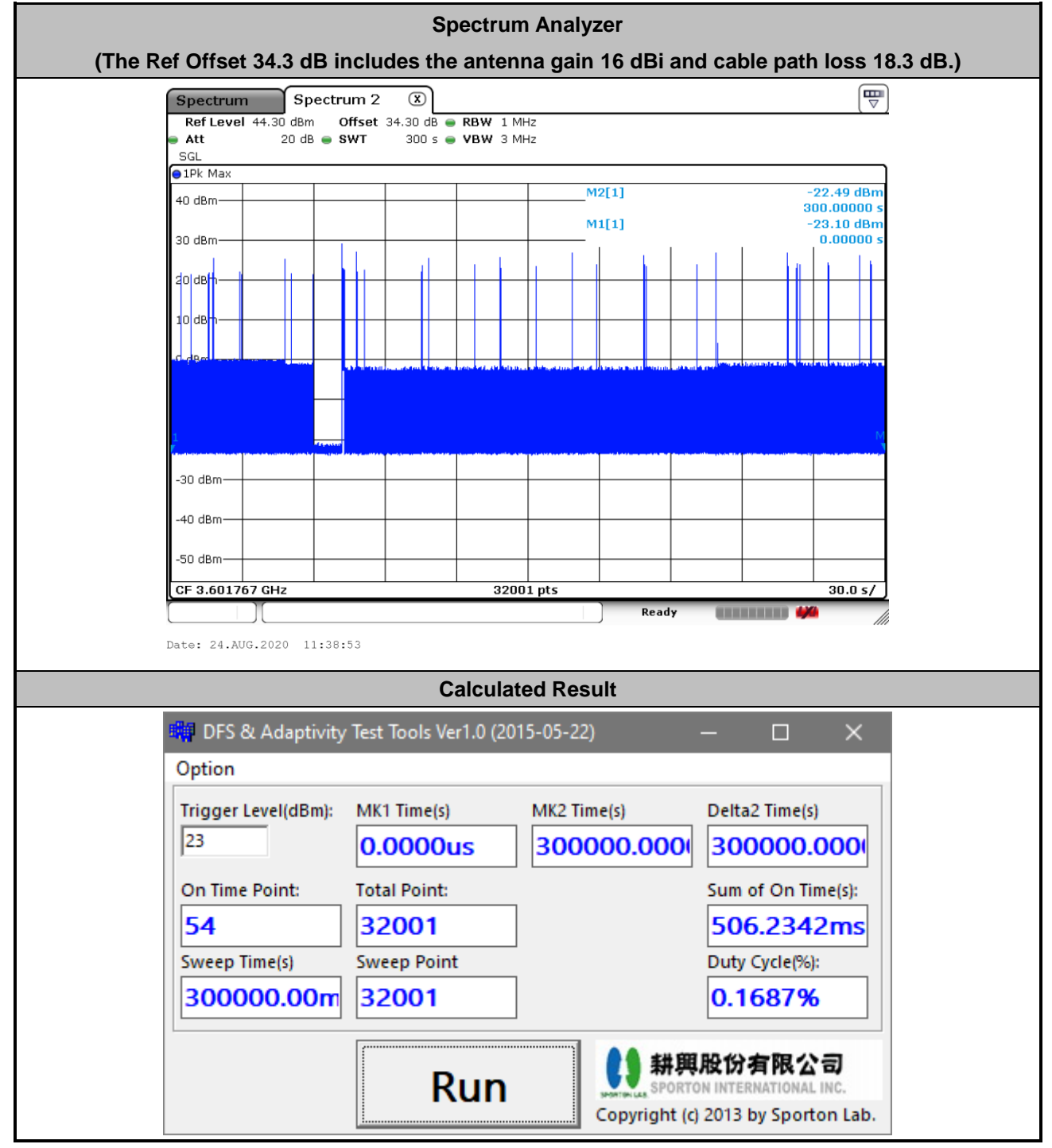

**The sum of On Time (aggregated time from marker 1 to 2): 506.23ms < 10s, Pass.**

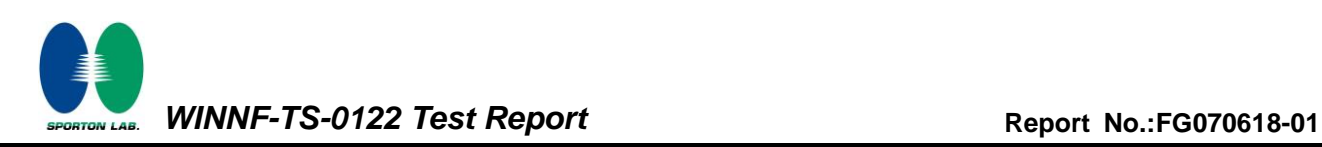

#### <span id="page-45-0"></span>**5.3 20 seconds within any 3600-second period**

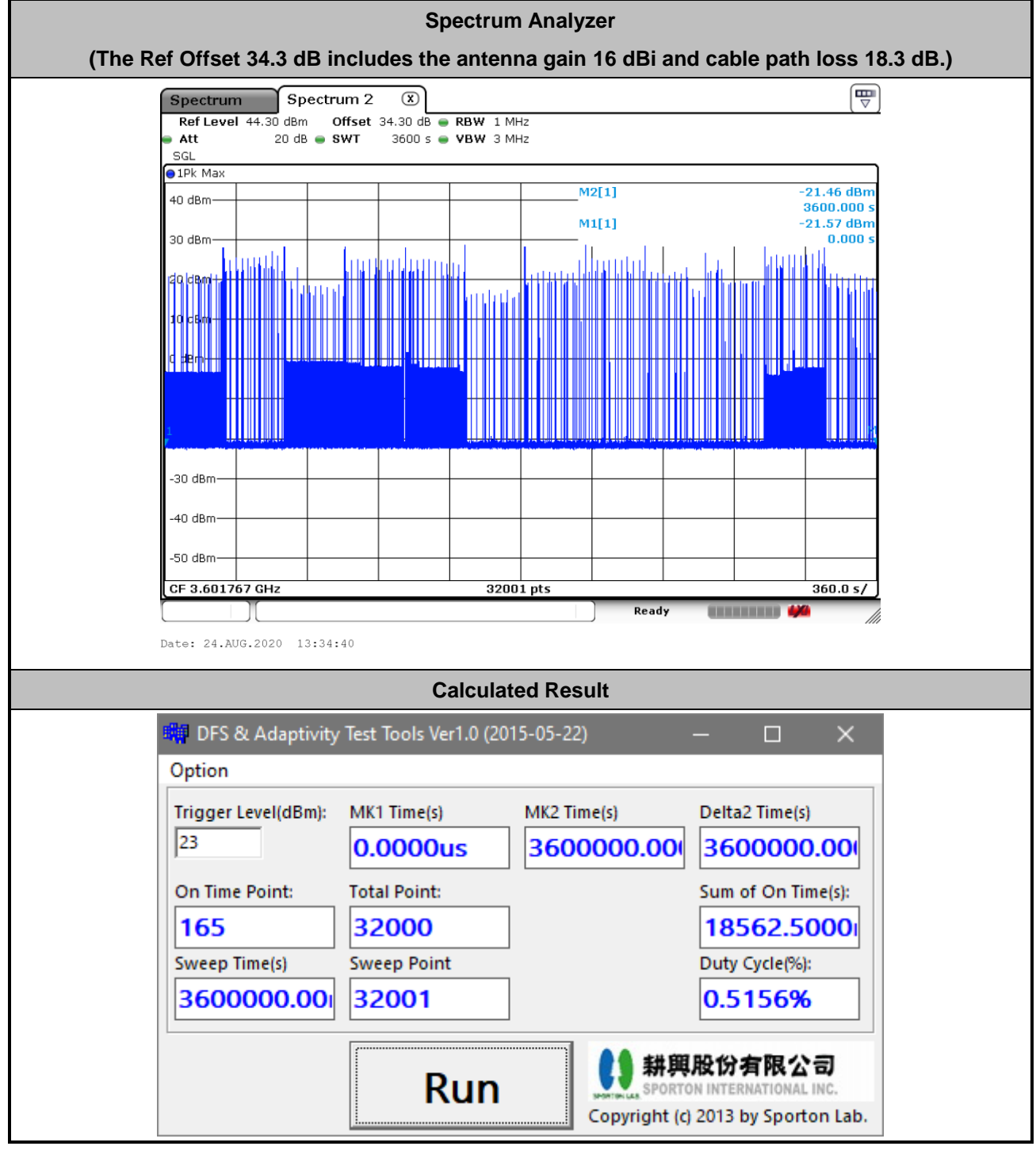

**The sum of On Time (aggregated time from marker 1 to 2): 18.56s < 20s, Pass.**

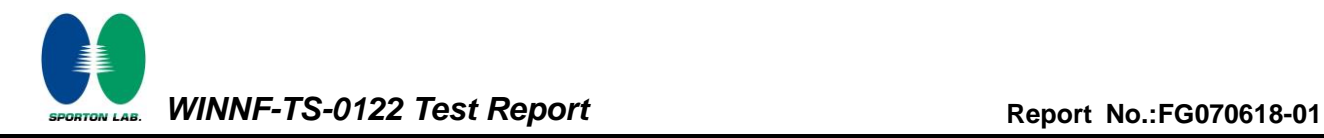

## <span id="page-46-0"></span>**6. UUT register with the SAS irrespective of power levels**

#### <span id="page-46-1"></span>**6.1 Test Procedure**

- 1. Ensure the UUT power be below 23 dBm EIRP.
- 2. Make SAS test harness to grant UUT power level above 23 dBm EIRP.
- 3. Enable UUT, then check UUT power will follow the power limit that SAS test harness authorized.

#### <span id="page-46-2"></span>**6.2 Result**

The UUT will register with the SAS irrespective of power levels at which the device is set to operate – even below 23 dBm.

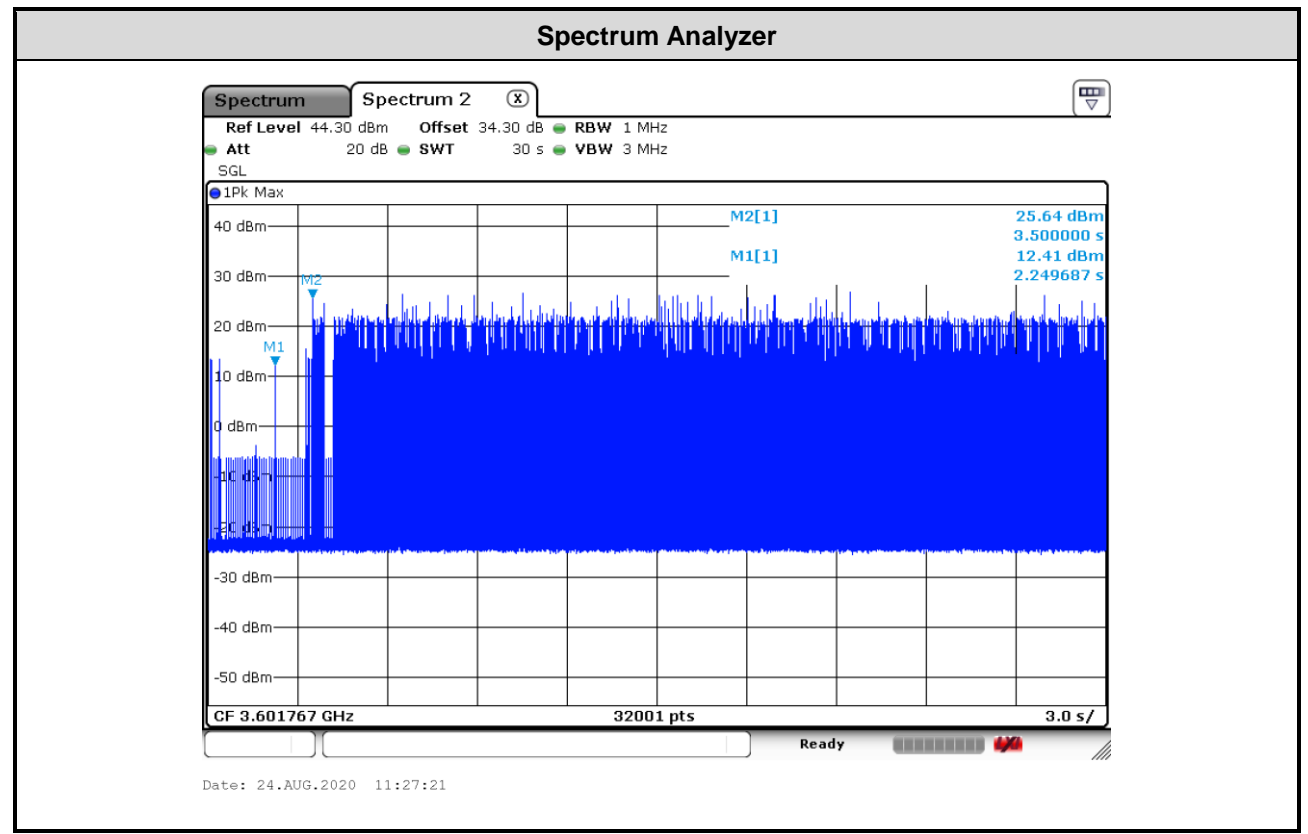

Note : The Ref Offset 34.3 dB includes the antenna gain 16 dBi and cable path loss 18.3 dB.

Marker 1: Signal power before UUT is authorized by the SAS.

Marker 2: Signal power after UUT is authorized by the SAS.

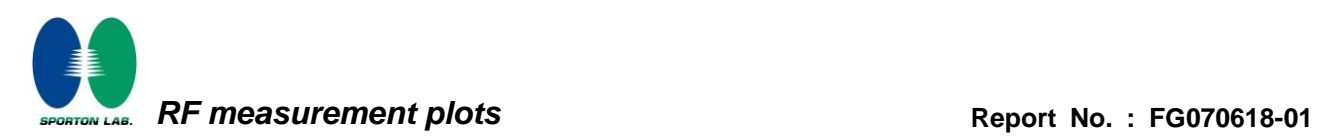

## **Appendix B. RF measurement plots**

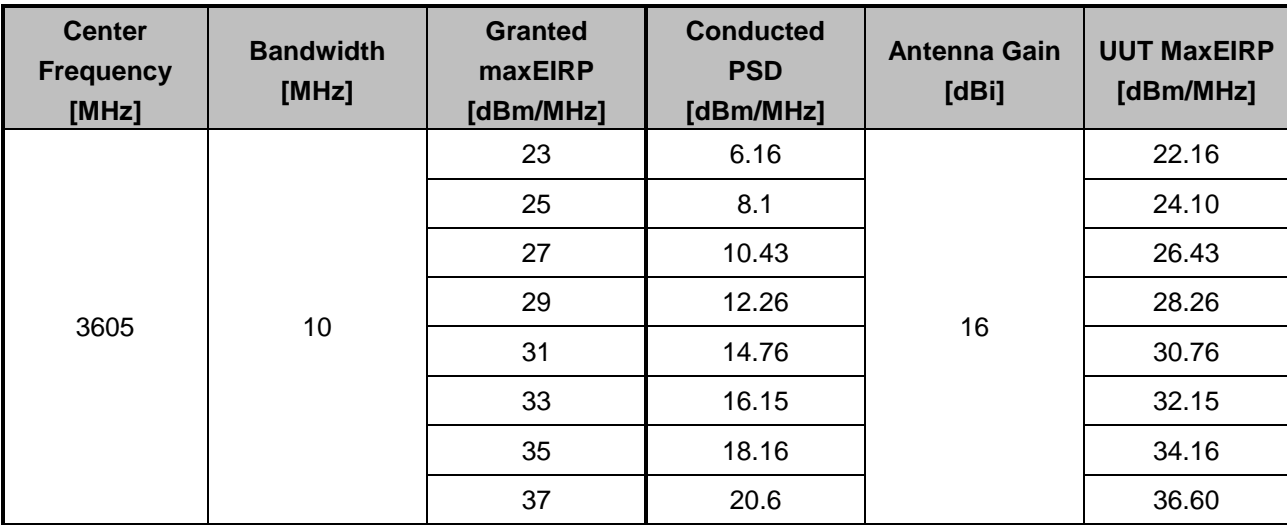

Report Clause 4.27 [WINNF.PT.C.HBT] UUT RF Transmit Power Measurement

**Note:** The Spectrum Analyzer Ref Offset 34.3 dB includes the antenna gain 16 dBi and cable path loss 18.3 dB.

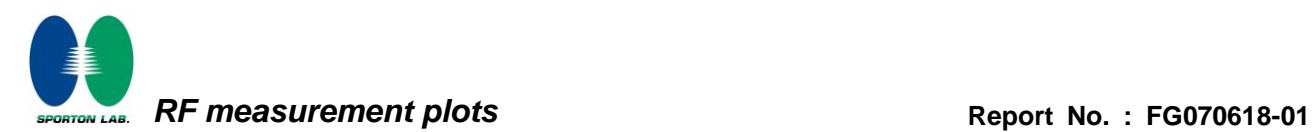

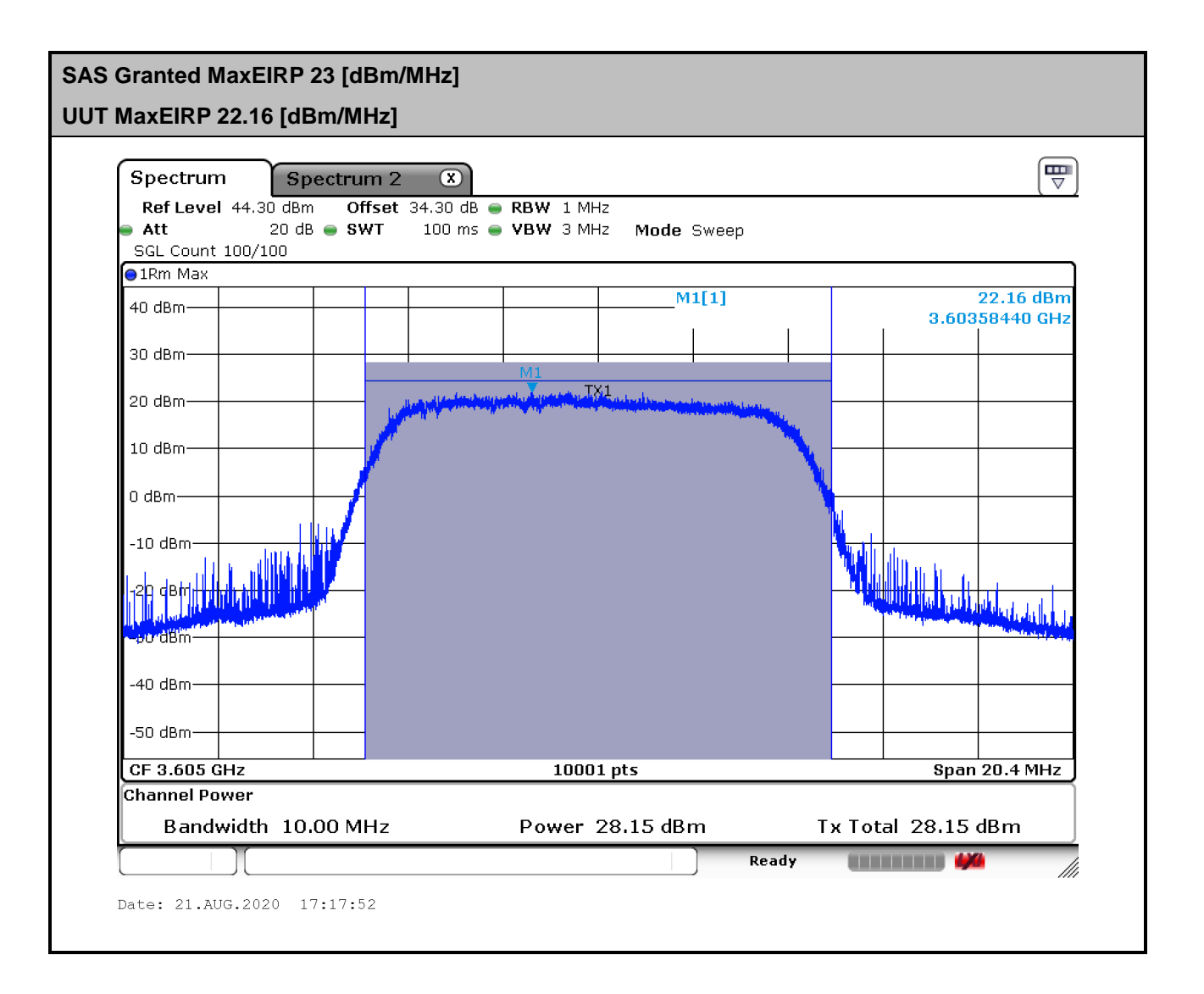

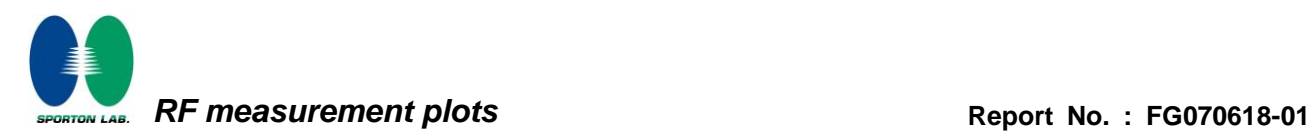

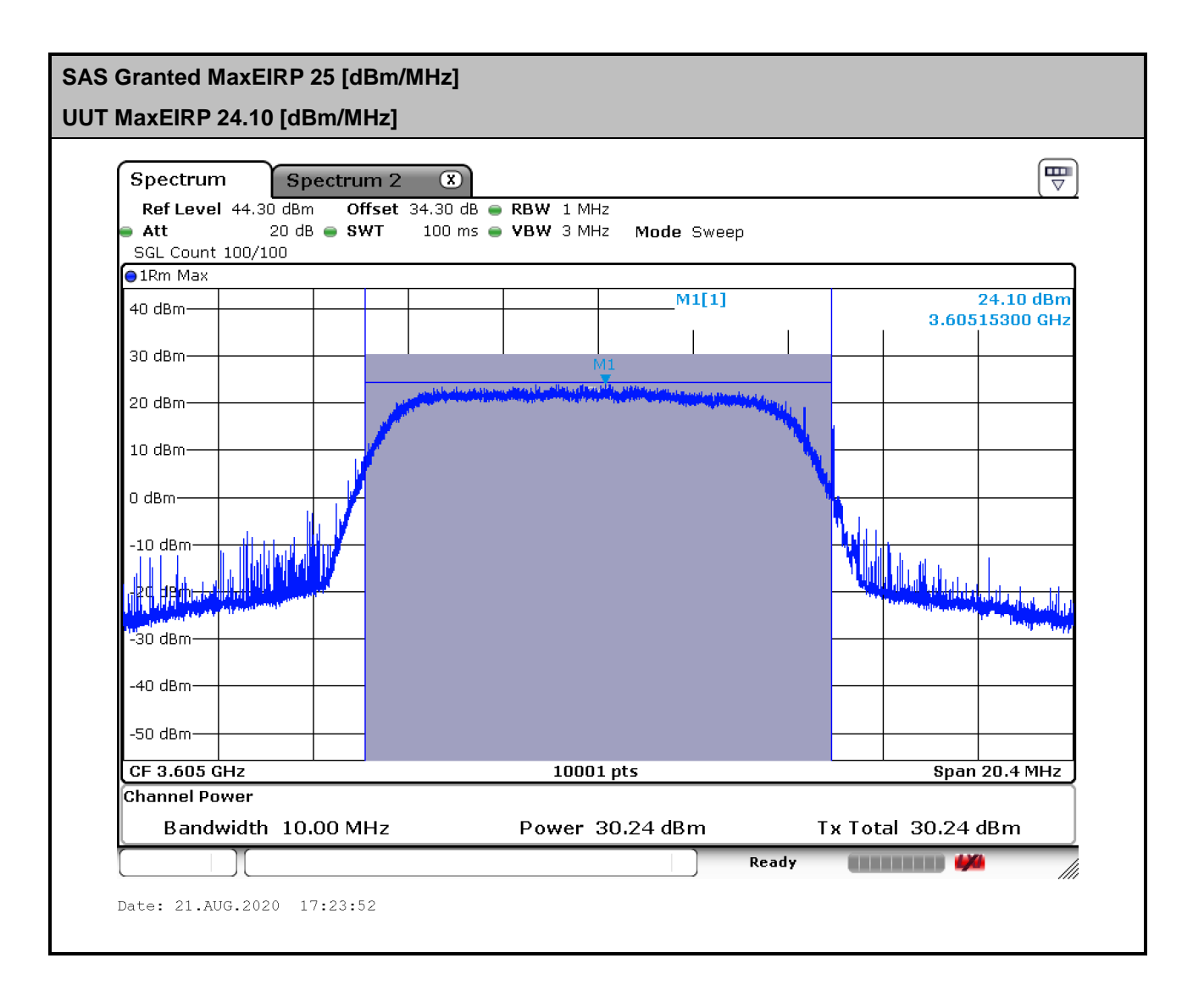

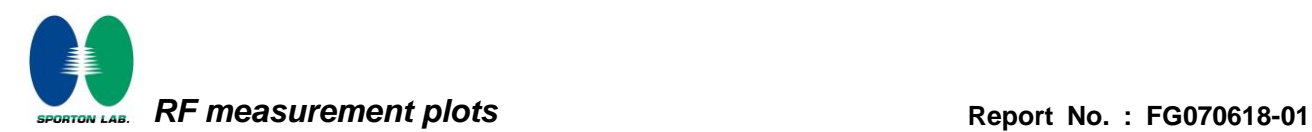

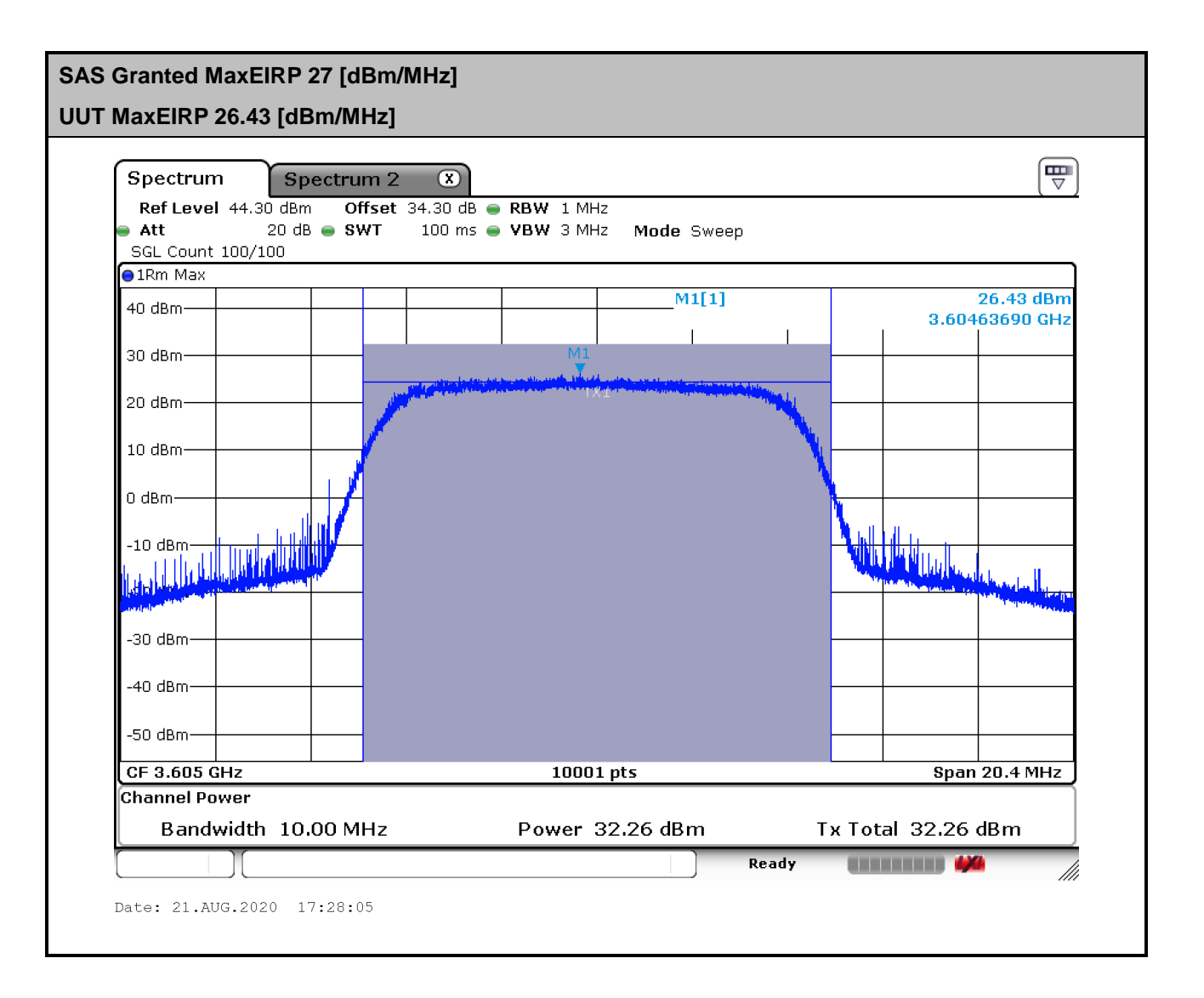

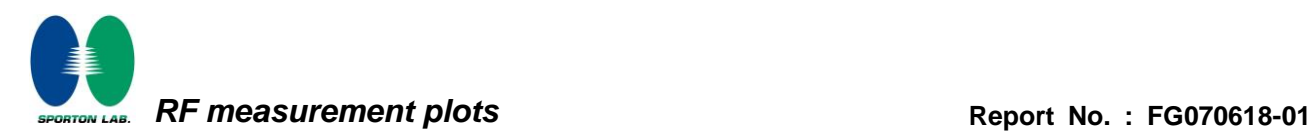

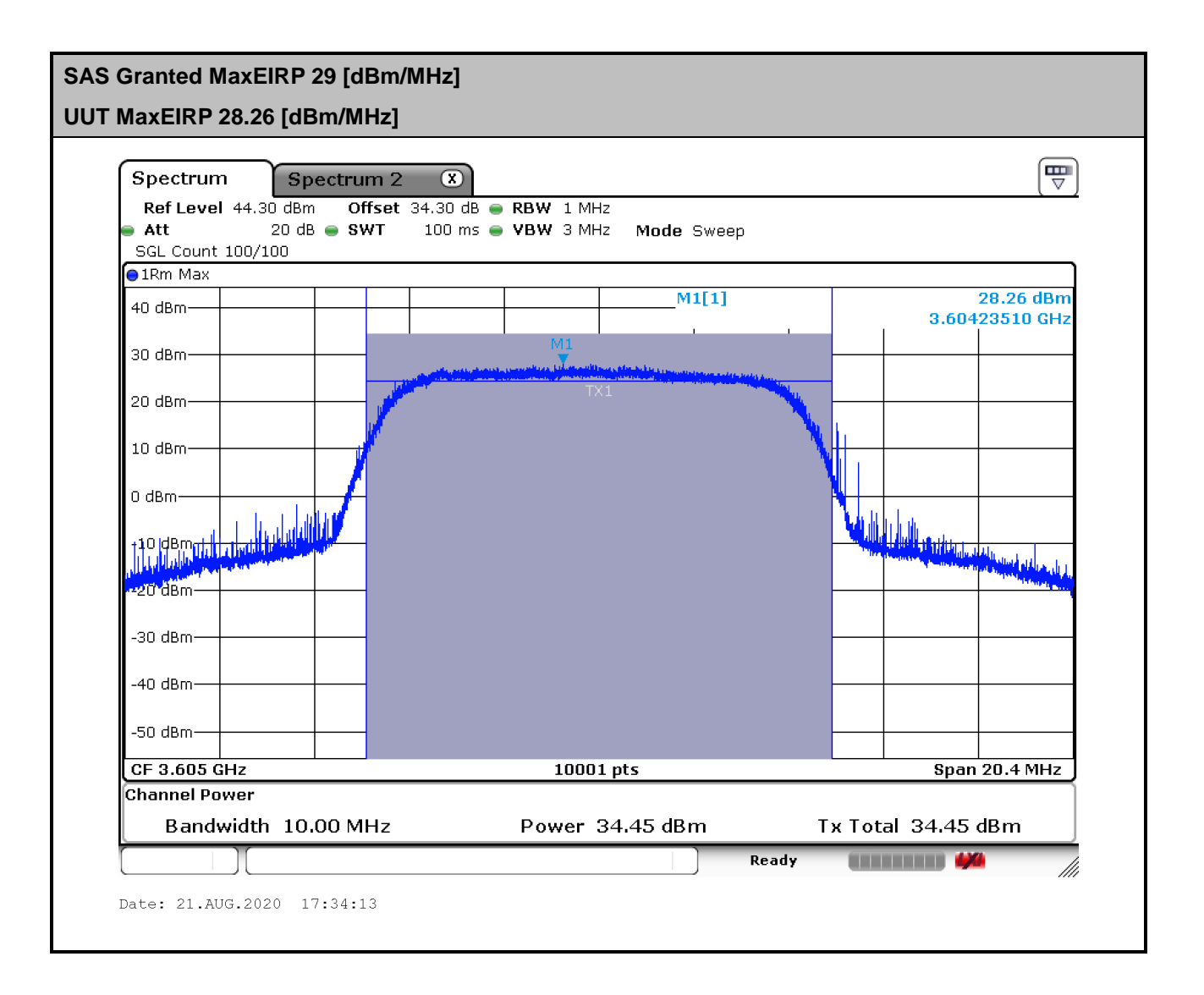

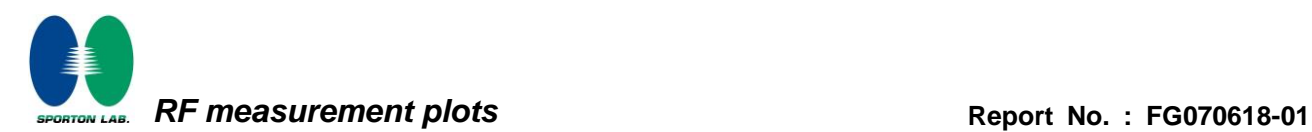

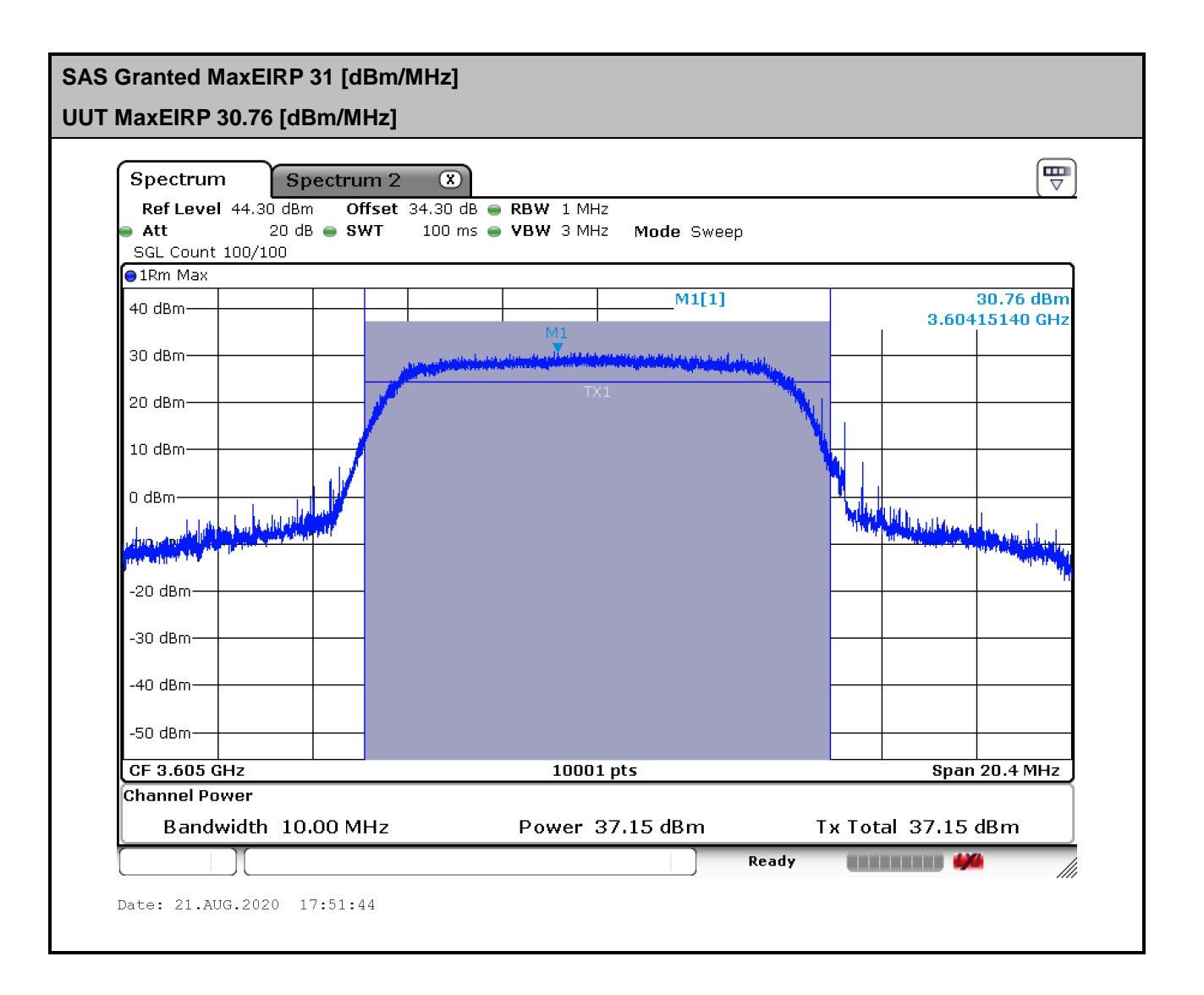

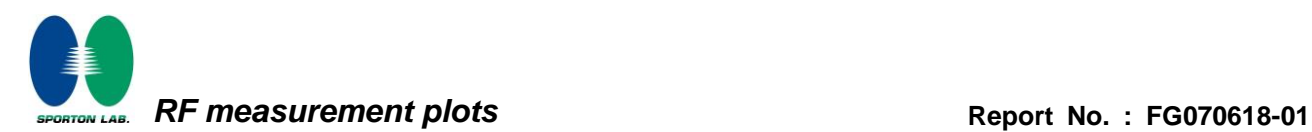

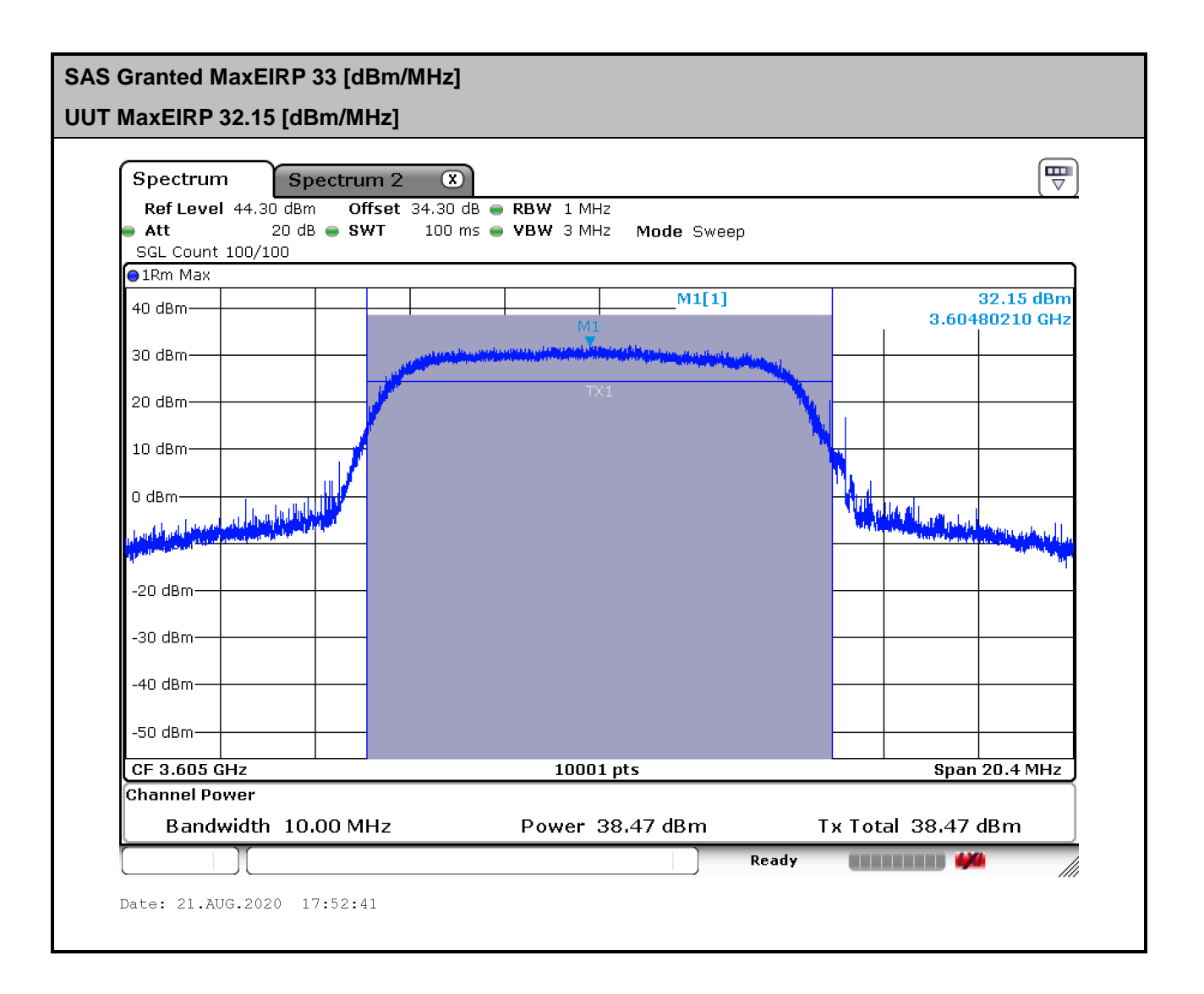

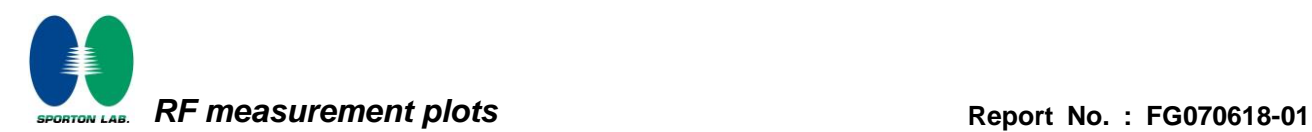

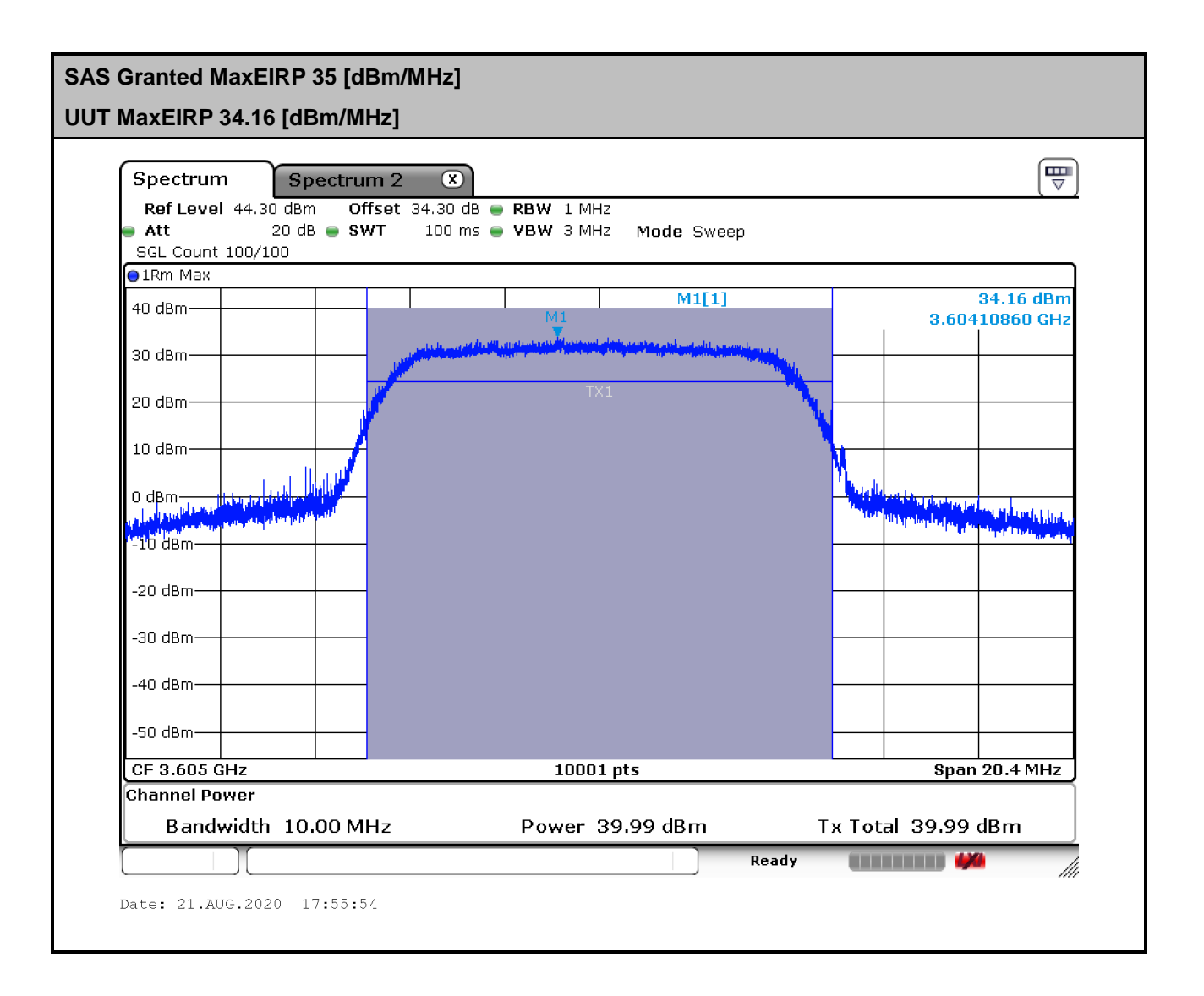

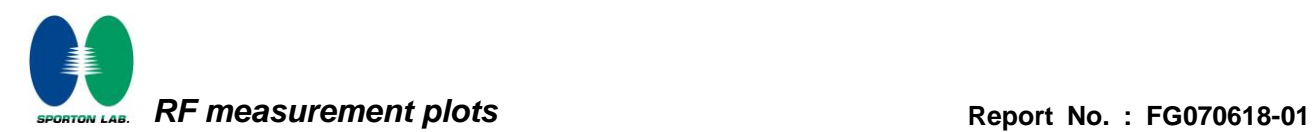

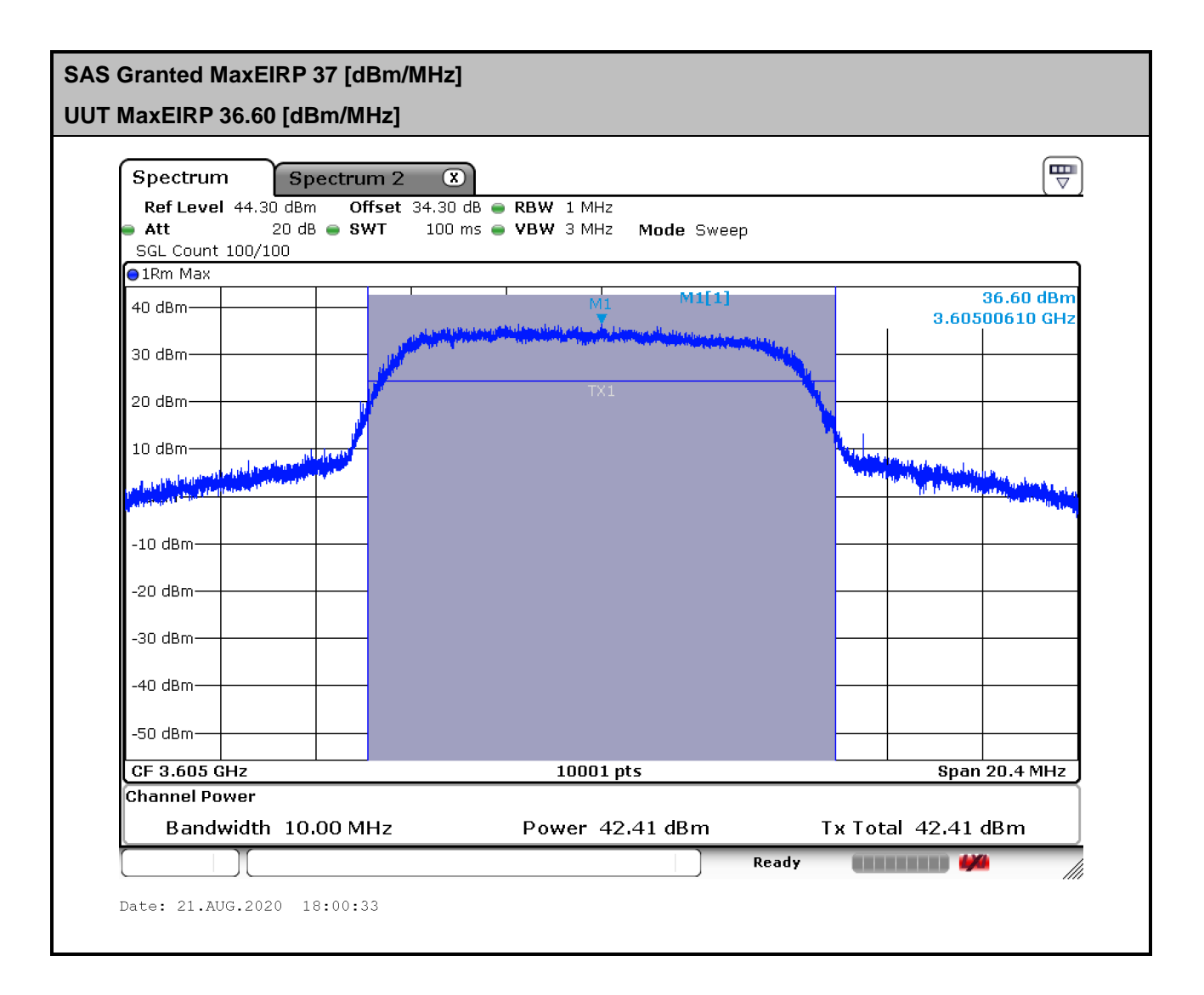

## ─────THE END─────